#### Аннотация

Дисциплина «Методы и средства проектирования информационных систем и технологий» входит в образовательную программу высшего образования – программу бакалавриата по направлению подготовки/ специальности 09.03.02 «Информационные системы и технологии» направленности «Информационные системы и технологии в бизнесе». Дисциплина реализуется кафедрой «№42».

Дисциплина нацелена на формирование у выпускника следующих компетенций:

УК-2 «Способен определять круг задач в рамках поставленной цели и выбирать оптимальные способы их решения, исходя из действующих правовых норм, имеющихся ресурсов и ограничений»

ОПК-2 «Способен понимать принципы работы современных информационных технологий и программных средств, в том числе отечественного производства, и использовать их при решении задач профессиональной деятельности»

ОПК-5 «Способен инсталлировать программное и аппаратное обеспечение для информационных и автоматизированных систем»

ОПК-8 «Способен применять математические модели, методы и средства проектирования информационных и автоматизированных систем»

ПК-1 «Способен выполнять работы по созданию (модификации) и сопровождению информационных систем»

ПК-3 «Способен разрабатывать программное обеспечение, выполнять интеграцию программных модулей и компонентов»

ПК-5 «Способен разрабатывать техническую документацию на продукцию в сфере информационных технологий, управления технической информацией»

ПК-6 «Способен управлять работами по созданию (модификации) и сопровождению информационных ресурсов»

Содержание дисциплины охватывает круг вопросов, связанных с теоретическими основами языков манипулирования данными и возможностями языков определения, манипулирования, управления данными в системах управления базами данных класса SQL-сервер; разработкой серверной части клиент-серверных информационных систем; подходами и средствами для повышения производительности запросов и обеспечения корректности данных в условиях многопользовательского доступа к ним; использованием и инсталляцией инструментальных средств для разработки баз данных, программного обеспечения и интерфейсов информационных систем; применением типовых решений для реализации слоя доступа к данным в информационных системах с использованием шаблонов проектирования и библиотек для объектно-реляционного преобразования; разработкой технической документации и созданием информационных ресурсов на основе пользовательских требований.

Преподавание дисциплины предусматривает следующие формы организации учебного процесса: лекции, лабораторные работы, самостоятельная работа обучающегося, курсовое проектирование.

Программой дисциплины предусмотрены следующие виды контроля: текущий контроль успеваемости, промежуточная аттестация в форме экзамена.

Общая трудоемкость освоения дисциплины составляет 9 зачетных единиц, 324 часа.

Язык обучения по дисциплине «русский».

1. Перечень планируемых результатов обучения по дисциплине

1.1. Цели преподавания дисциплины

Целью преподавания дисциплины является изучение теоретических основ и получение практических навыков создания и модификации информационных систем, использования инструментальных средств реализации информационного и программного обеспечения автоматизированных систем, навыков документирования и интеграции их программных модулей и компонентов.

1.2. Дисциплина входит в состав обязательной части образовательной программы высшего образования (далее – ОП ВО).

1.3. Перечень планируемых результатов обучения по дисциплине, соотнесенных с планируемыми результатами освоения ОП ВО.

В результате изучения дисциплины обучающийся должен обладать следующими компетенциями или их частями. Компетенции и индикаторы их достижения приведены в таблице 1.

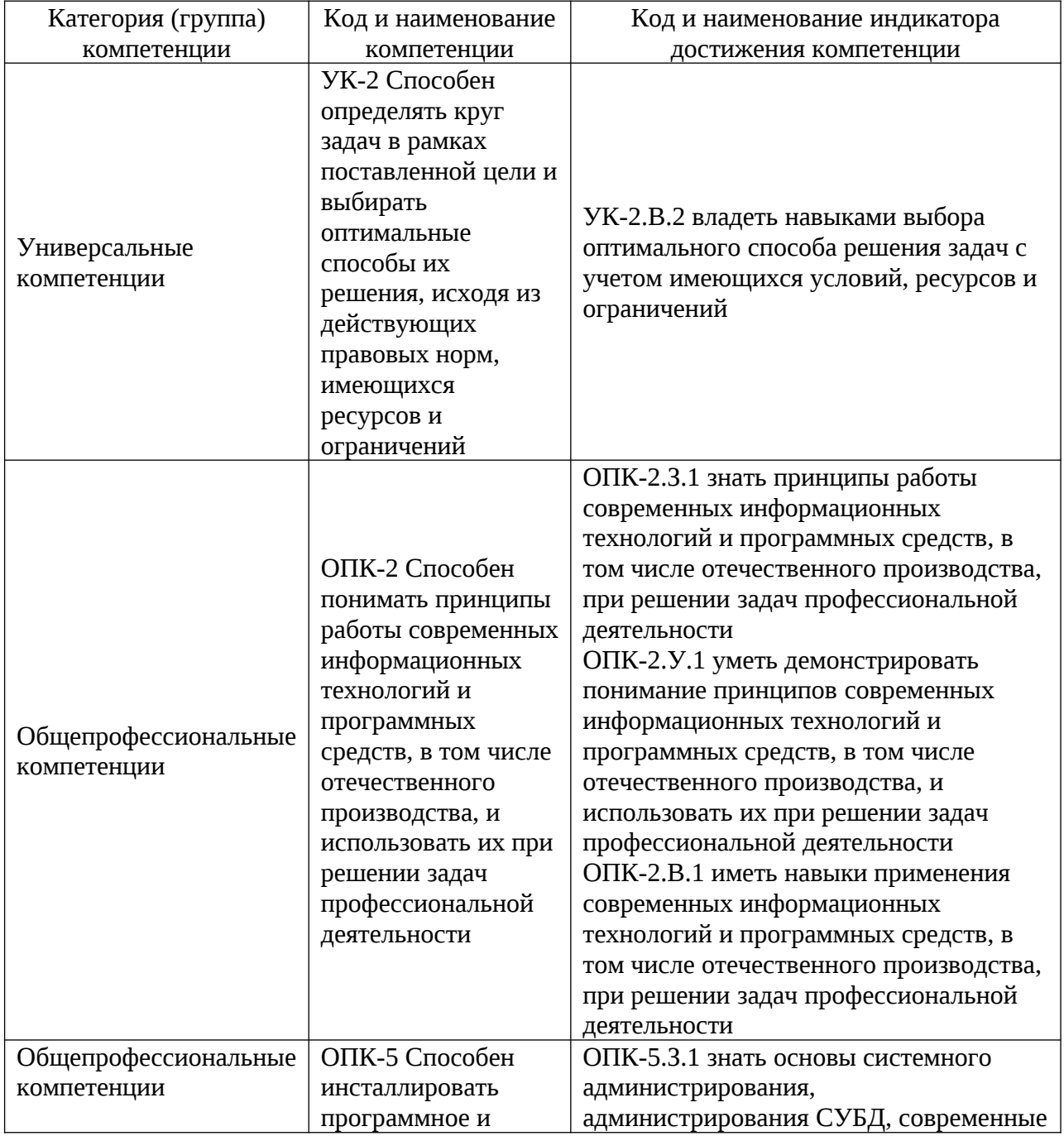

Таблица 1 – Перечень компетенций и индикаторов их достижения

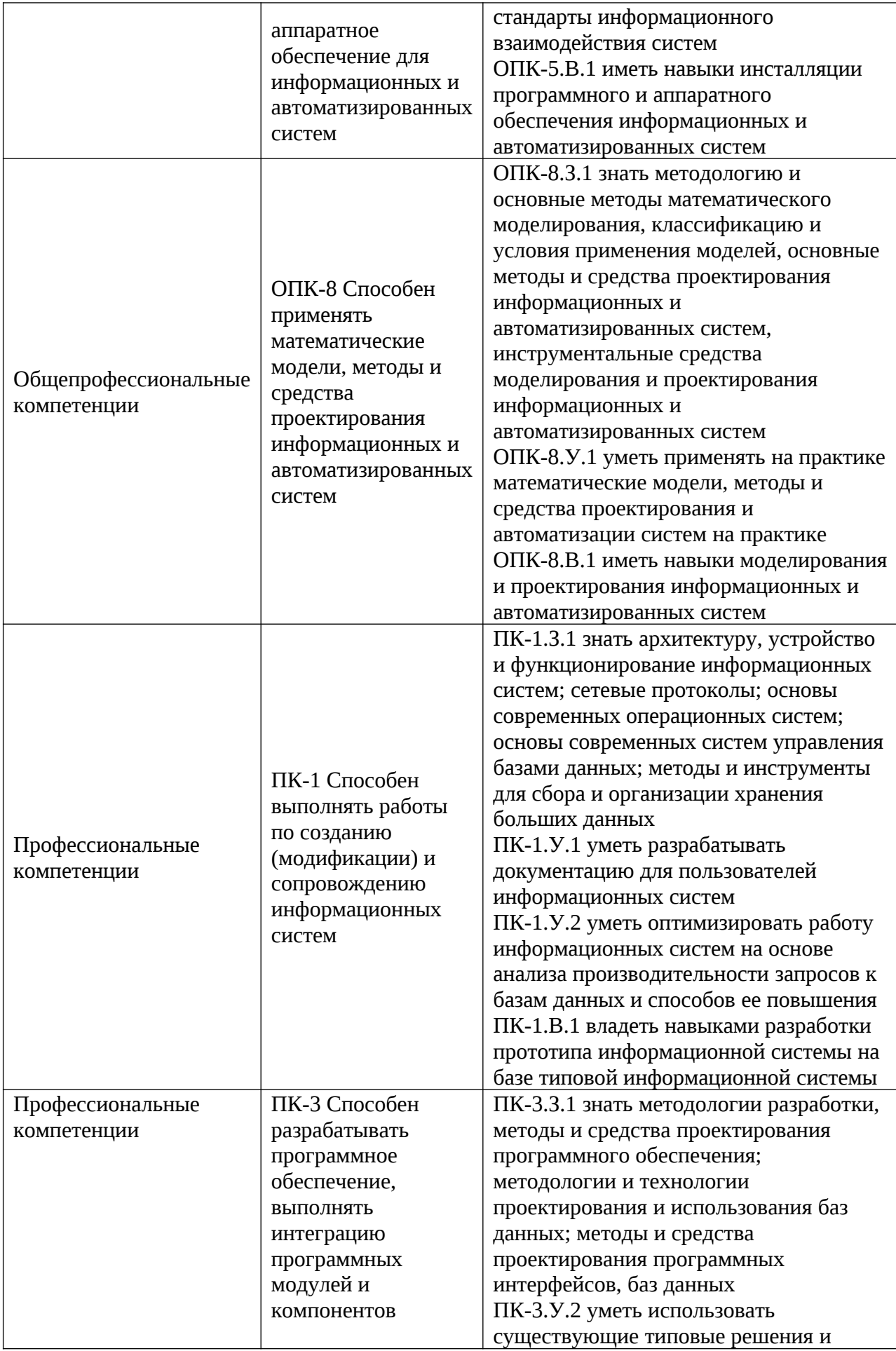

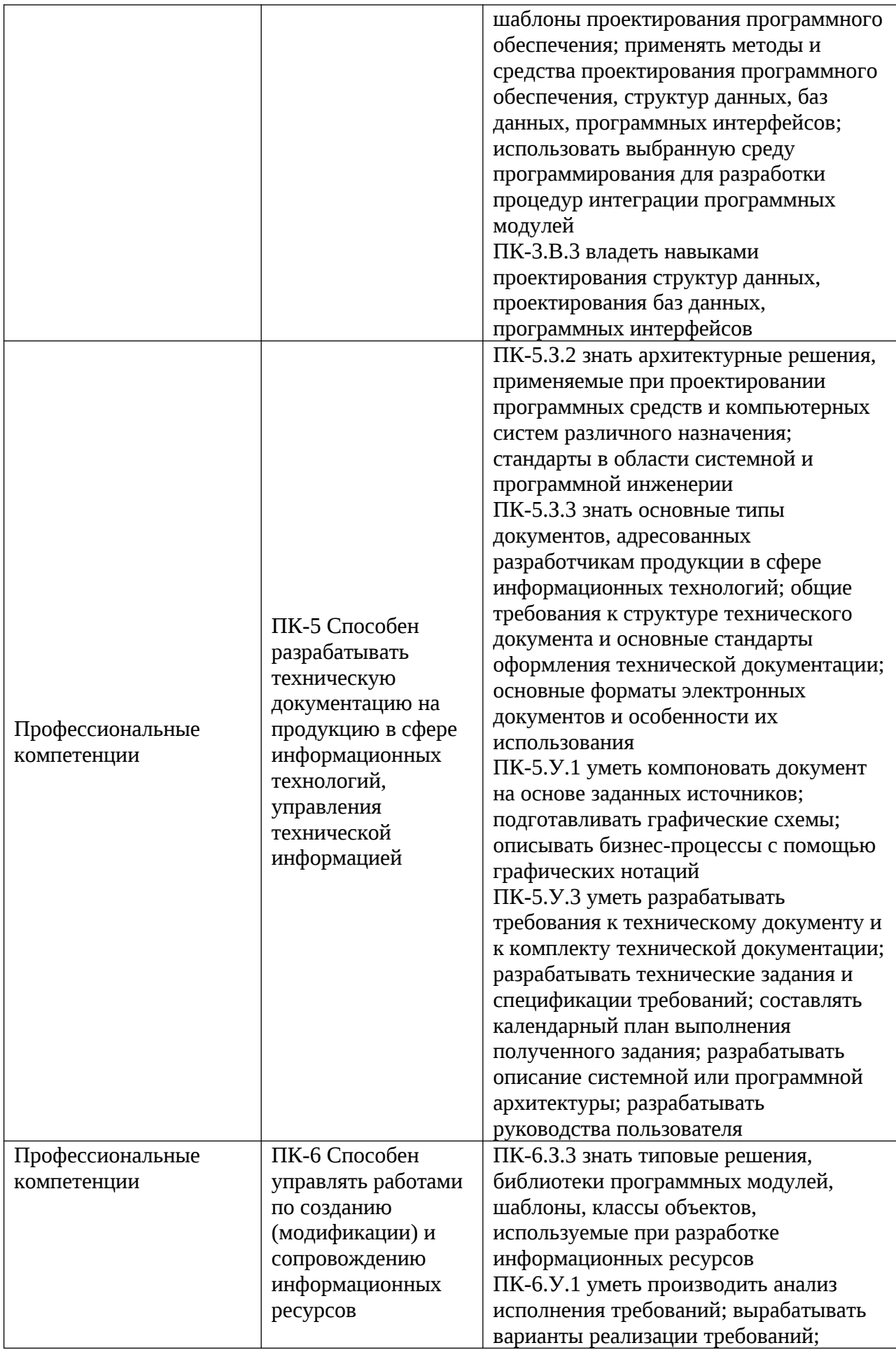

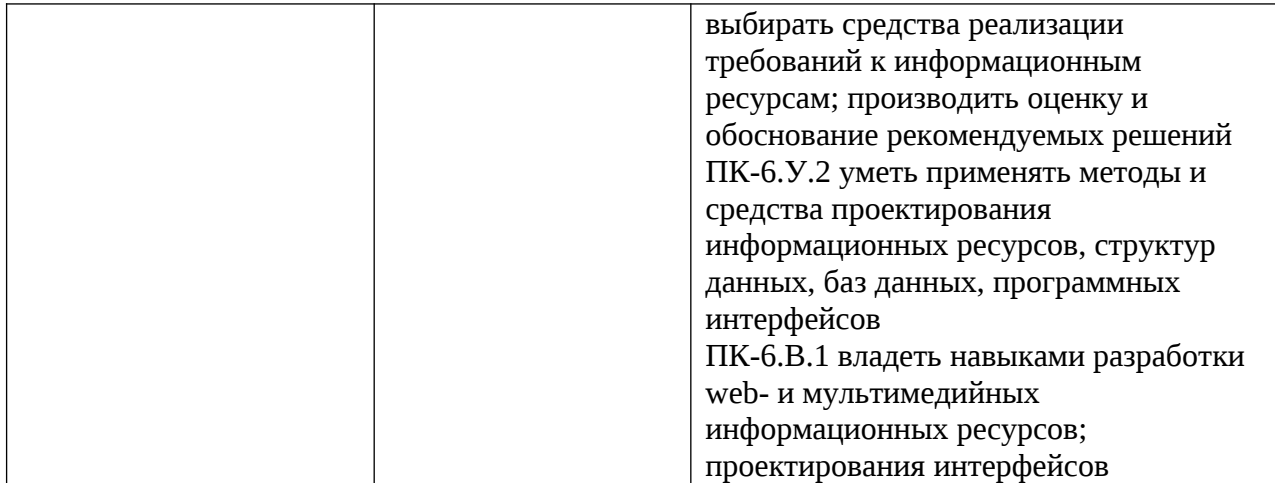

## 2. Место дисциплины в структуре ОП

Дисциплина может базироваться на знаниях, ранее приобретенных обучающимися при изучении следующих дисциплин:

- «Основы программирования»,
- «Управление данными»,
- «Разработка и анализ требований».

Знания, полученные при изучении материала данной дисциплины, имеют как самостоятельное значение, так и могут использоваться при изучении других дисциплин:

Знания, полученные при изучении материала данной дисциплины, имеют как самостоятельное значение, так и могут использоваться при прохождении государственной итоговой аттестации.

## 3. Объем и трудоемкость дисциплины

Данные об общем объеме дисциплины, трудоемкости отдельных видов учебной работы по дисциплине (и распределение этой трудоемкости по семестрам) представлены в таблице 2.

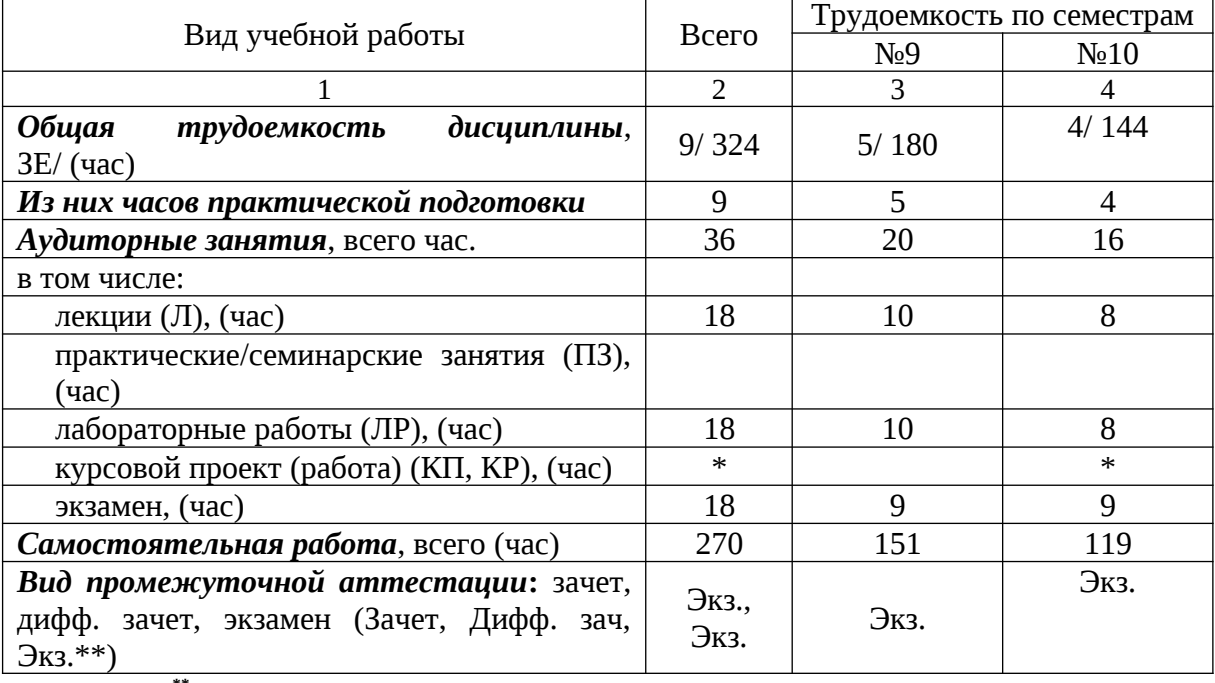

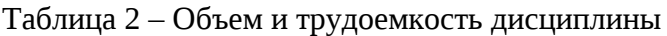

Примечание: **\*\***кандидатский экзамен

\* - часы , не входящие в аудиторную нагрузку

## 4. Содержание дисциплины

## 4.1. Распределение трудоемкости дисциплины по разделам и видам занятий. Разделы, темы дисциплины и их трудоемкость приведены в таблице 3.

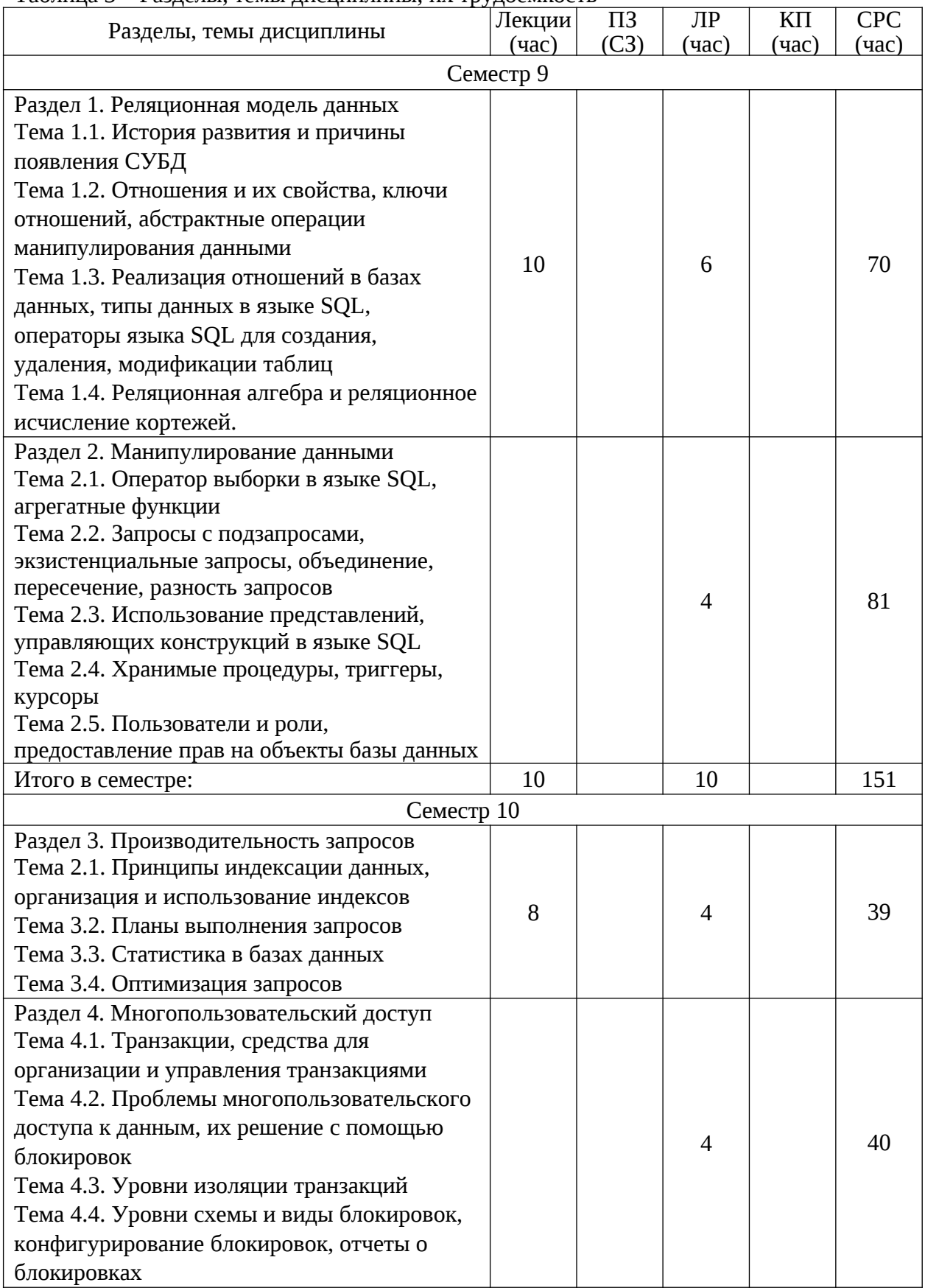

Таблица 3 – Разделы, темы дисциплины, их трудоемкость

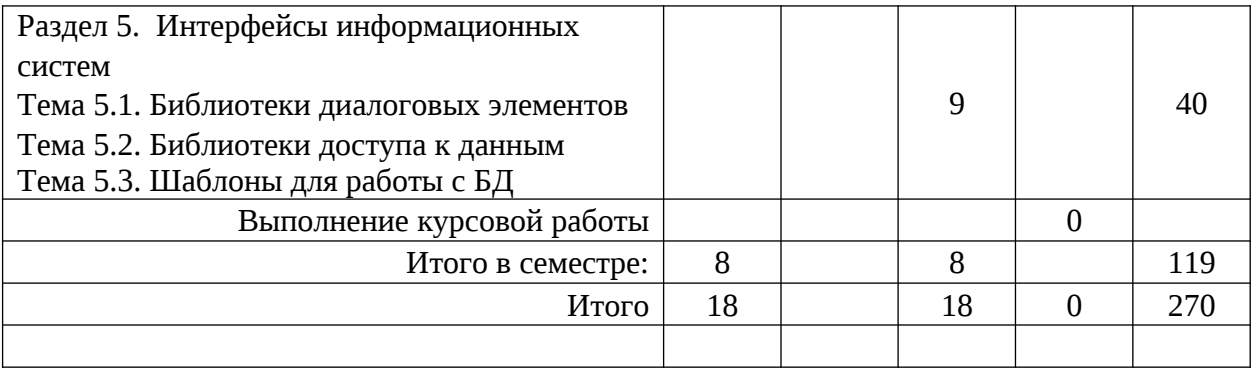

Практическая подготовка заключается в непосредственном выполнении обучающимися определенных трудовых функций, связанных с будущей профессиональной деятельностью.

4.2. Содержание разделов и тем лекционных занятий.

Содержание разделов и тем лекционных занятий приведено в таблице 4.

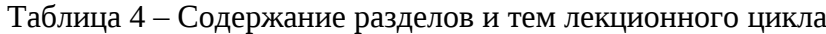

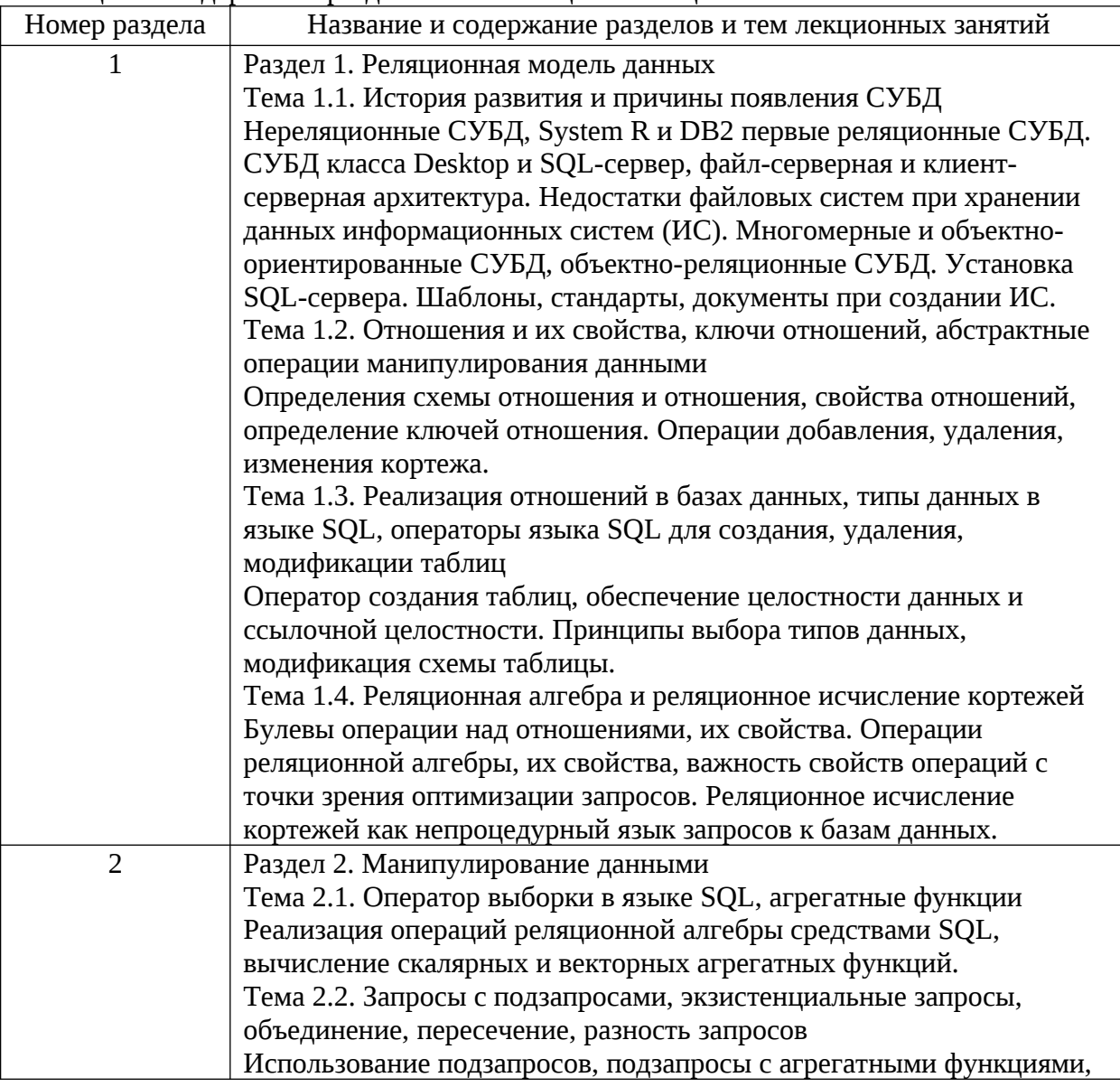

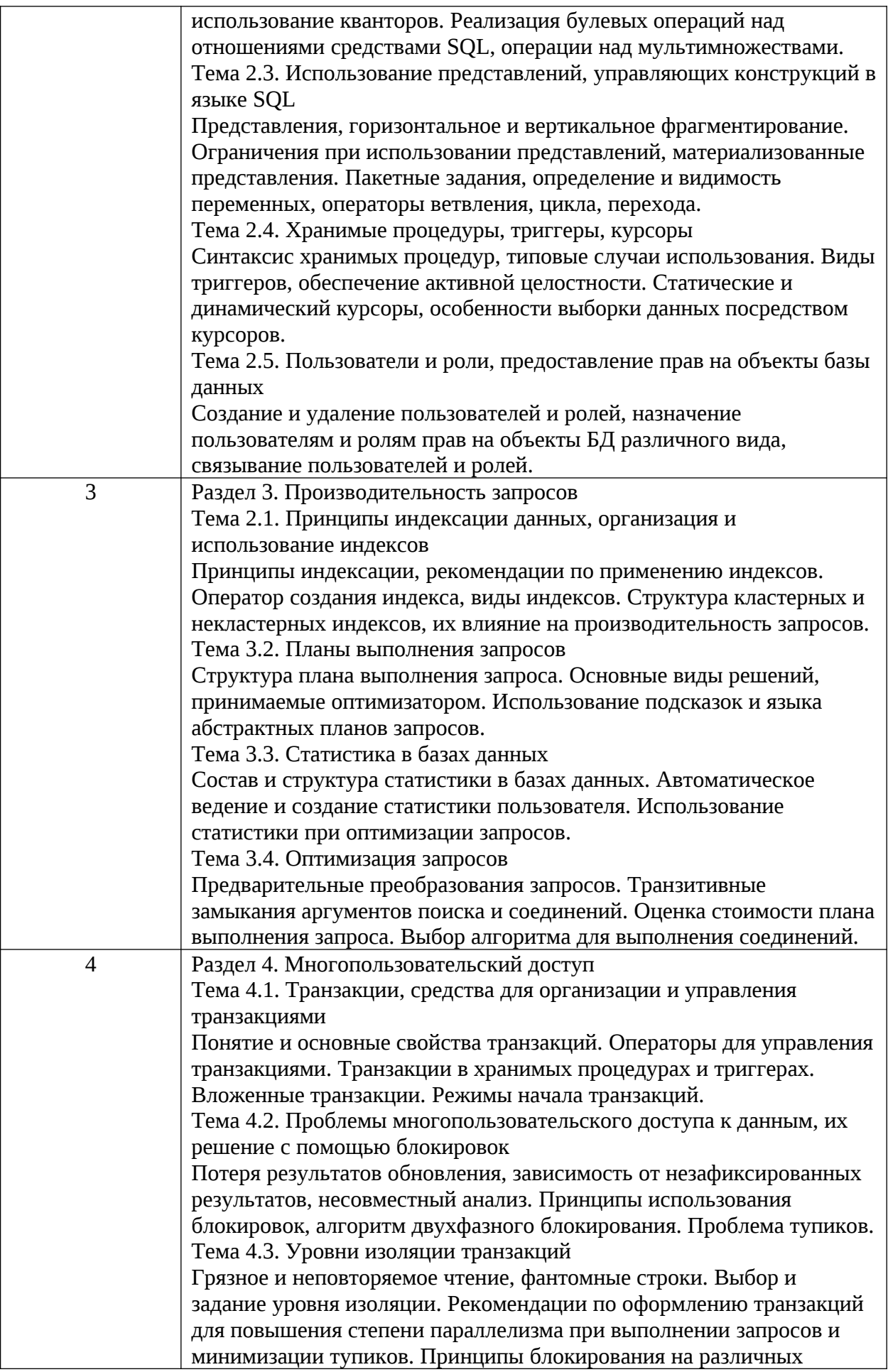

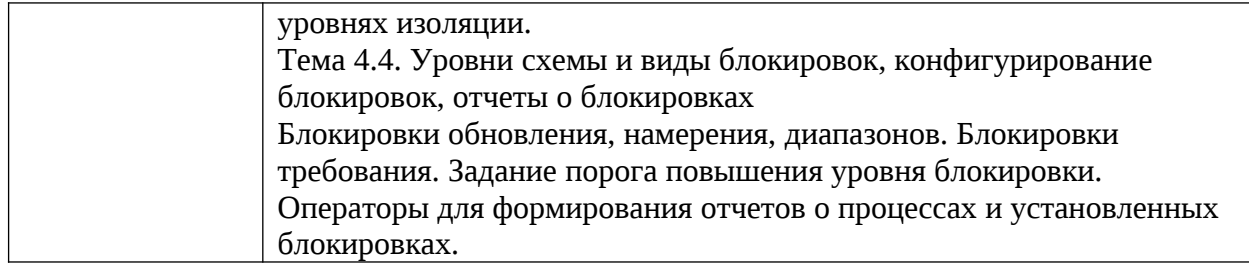

### 4.3. Практические (семинарские) занятия

Темы практических занятий и их трудоемкость приведены в таблице 5.

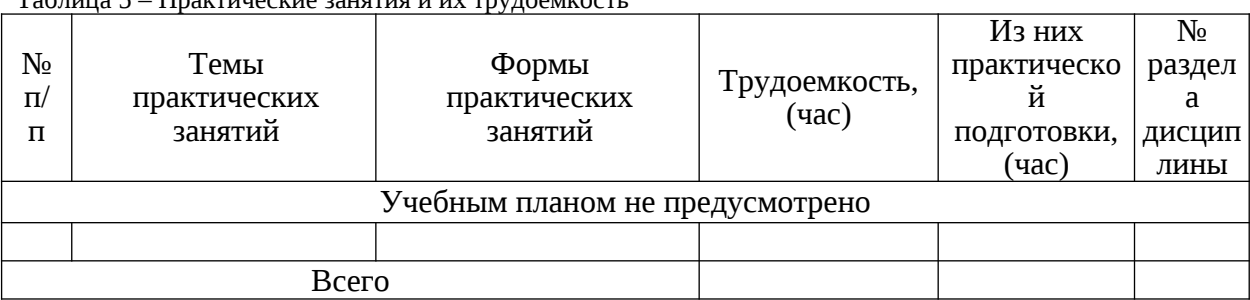

#### Таблица 5 – Практические занятия и их трудоемкость

#### 4.4. Лабораторные занятия

Темы лабораторных занятий и их трудоемкость приведены в таблице 6.

Таблица 6 – Лабораторные занятия и их трудоемкость

| $N_2$          |                                      |                | Из них       | $N_2$          |  |
|----------------|--------------------------------------|----------------|--------------|----------------|--|
| $\Pi$          |                                      | Трудоемкость   | практической | раздела        |  |
|                | Наименование лабораторных работ      | , (час)        | подготовки,  | дисцип         |  |
| п              |                                      |                | (час)        | ЛИНЫ           |  |
| Семестр 9      |                                      |                |              |                |  |
| $\mathbf{1}$   | Создание таблиц базы данных          | 1              | 0.5          | $\mathbf 1$    |  |
| $\overline{2}$ | Заполнение и модификация таблиц базы | $\mathbf{1}$   | 0.5          | $\overline{1}$ |  |
|                | данных                               |                |              |                |  |
| 3              | Запросы на языке SQL: выборка данных | 1              | 0.5          | $\overline{2}$ |  |
| $\overline{4}$ | Запросы на языке SQL: агрегатные     | $\mathbf{1}$   | 0.5          | $\overline{2}$ |  |
|                | функции                              |                |              |                |  |
| 5              | Запросы на языке SQL: подзапросы     | $\overline{1}$ | 0.5          | $\overline{2}$ |  |
| 6              | Хранимые процедуры и функции         | $\overline{2}$ | 0.5          | $\overline{2}$ |  |
| 7              | Триггеры                             | $\overline{2}$ | 0.5          | $\overline{2}$ |  |
| 8              | Курсоры                              | 1              | 0.5          | $\overline{2}$ |  |
| Семестр 10     |                                      |                |              |                |  |
| 1              | Индексация данных                    | $\overline{2}$ | 0.5          | 3              |  |
| $\overline{2}$ | Транзакции и блокировки              | $\overline{2}$ | 0.5          | $\overline{4}$ |  |
| 3              | Проектирование интерфейса            | $\overline{2}$ | 0.5          | 5              |  |
|                | пользователя                         |                |              |                |  |
| 4              | Программирование интерфейса          | $\overline{2}$ | 0.5          | 5              |  |
|                | пользователя                         |                |              |                |  |
|                | Всего                                | 18             | 6            |                |  |

4.5. Курсовое проектирование/ выполнение курсовой работы

Цель курсовой работы: получение навыков практического применения умений анализа требований, проектирования и реализации базы данных и программного обеспечения, их документирования при создании автоматизированной информационной системы для выбранной предметной области (ОПК-2.В.1, ОПК-5.В.1, ОПК-8.В.1, ПК-1.У.1, ПК-1.В.1, ПК-3.У.2, ПК-3.В.3, ПК-5.У.1, ПК-5.У.3, ПК-6.У.1, ПК-6.У.2, ПК-6.В.1).

Часов практической подготовки: 3.

Примерные темы заданий на курсовую работу приведены в разделе 10 РПД.

4.6. Самостоятельная работа обучающихся

Виды самостоятельной работы и ее трудоемкость приведены в таблице 7.

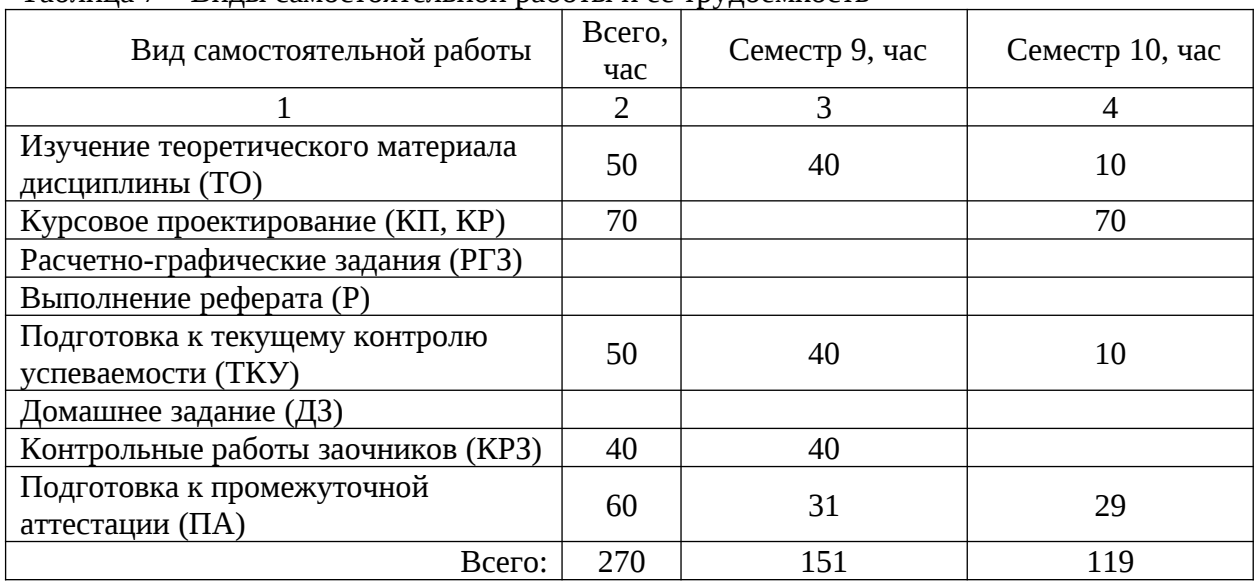

### Таблица 7 – Виды самостоятельной работы и ее трудоемкость

5. Перечень учебно-методического обеспечения

для самостоятельной работы обучающихся по дисциплине (модулю)

Учебно-методические материалы для самостоятельной работы обучающихся указаны в п.п. 7-11.

6. Перечень печатных и электронных учебных изданий Перечень печатных и электронных учебных изданий приведен в таблице 8. Таблица 8– Перечень печатных и электронных учебных изданий

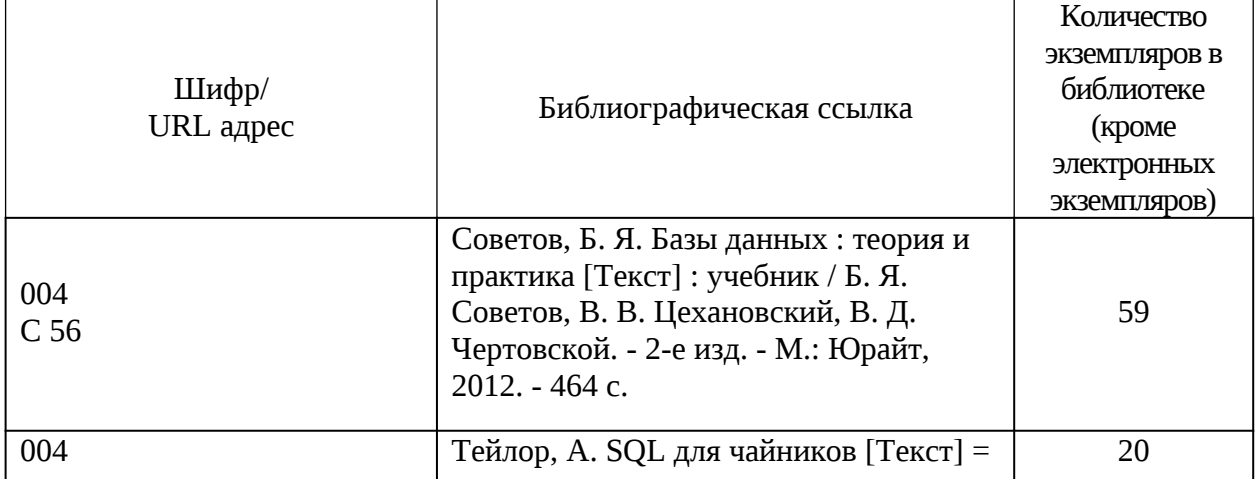

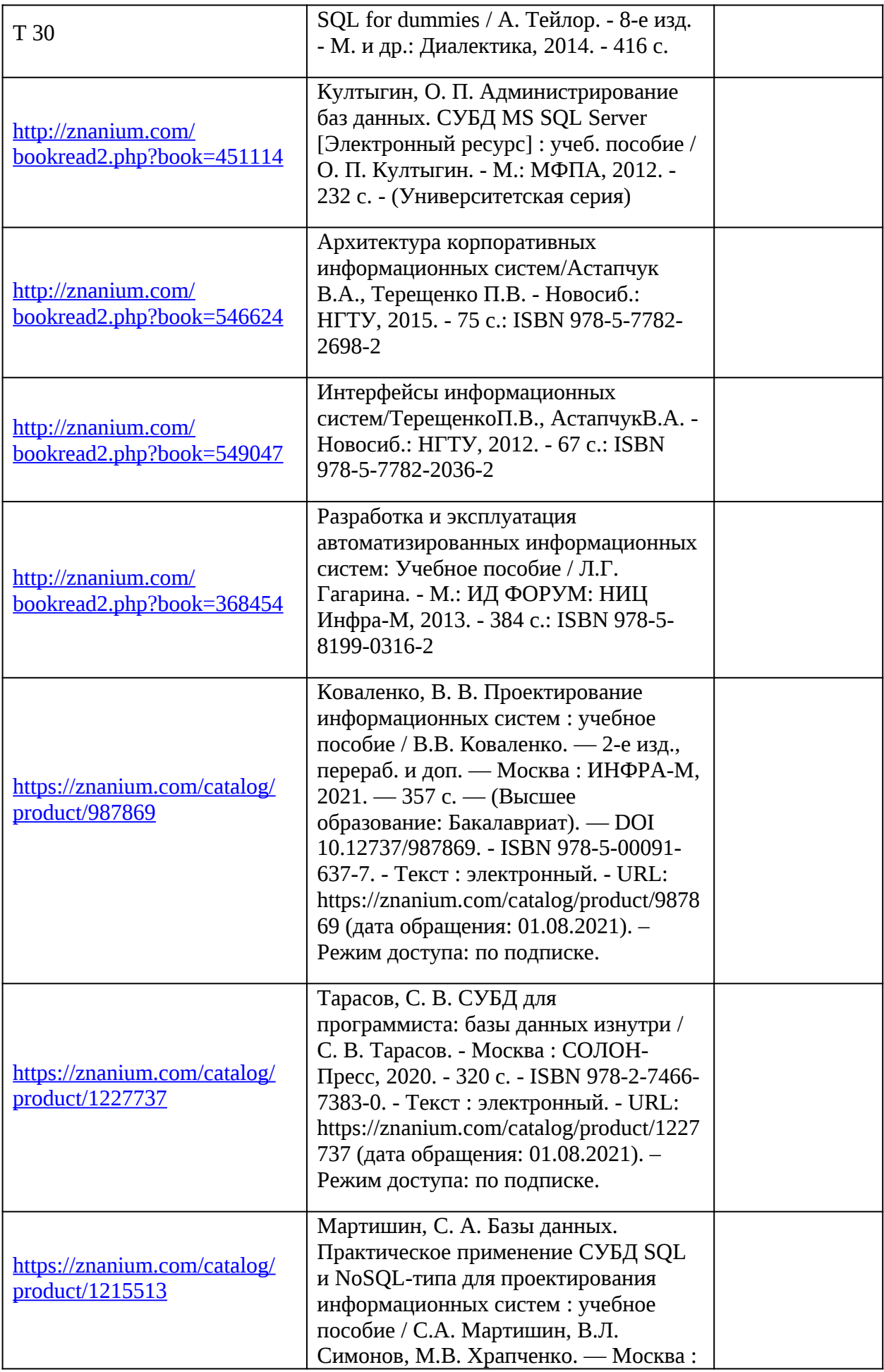

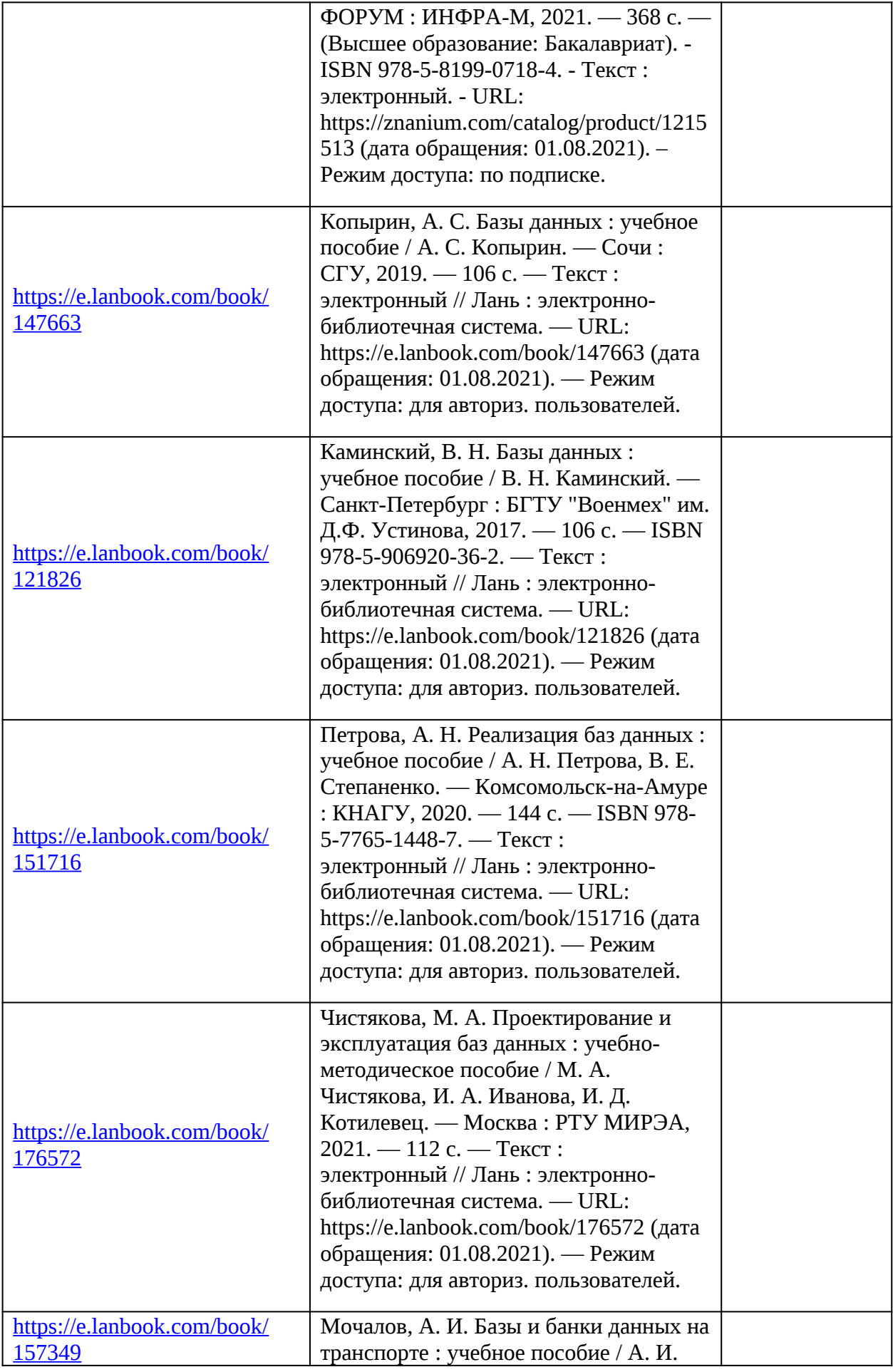

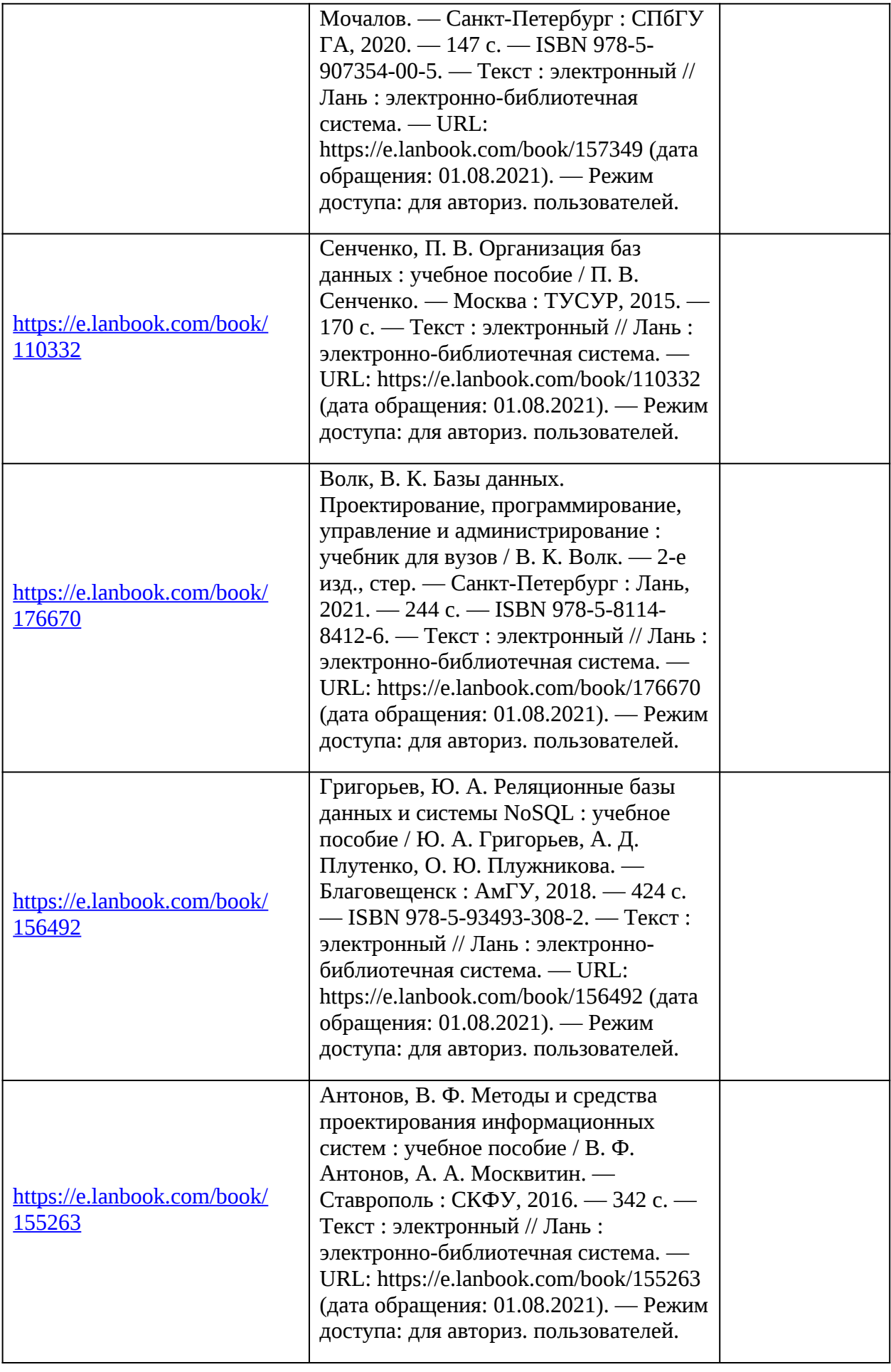

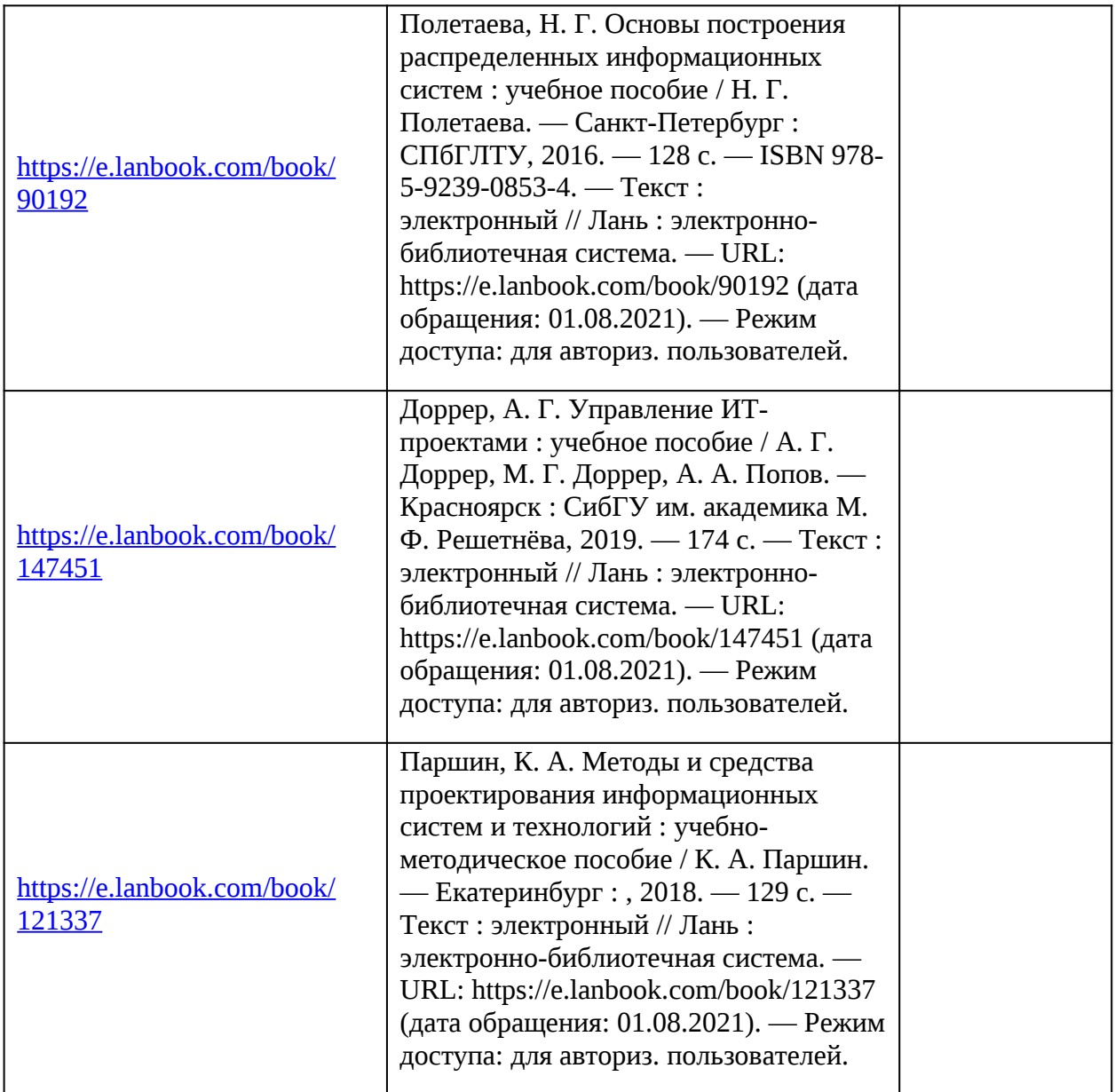

7. Перечень электронных образовательных ресурсов

информационно-телекоммуникационной сети «Интернет»

Перечень электронных образовательных ресурсов информационнотелекоммуникационной сети «Интернет», необходимых для освоения дисциплины приведен в таблице 9.

Таблица 9 – Перечень электронных образовательных ресурсов информационнотелекоммуникационной сети «Интернет»

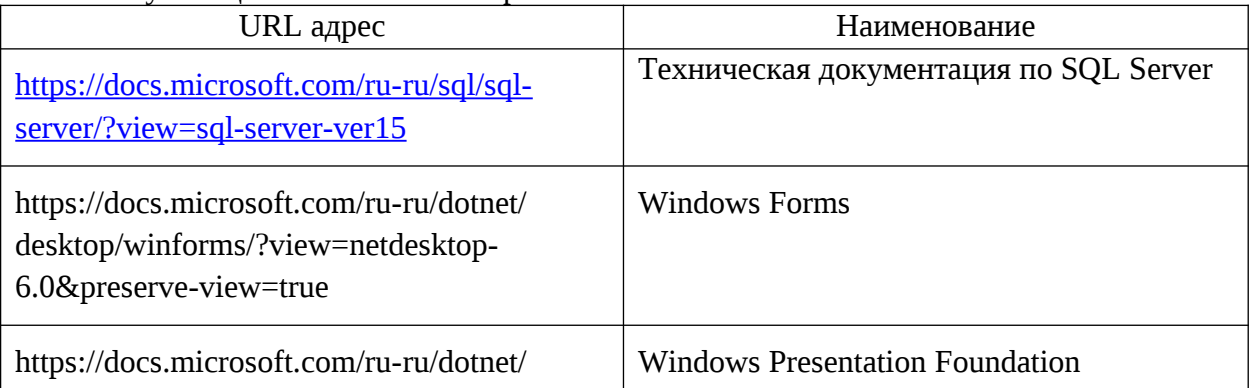

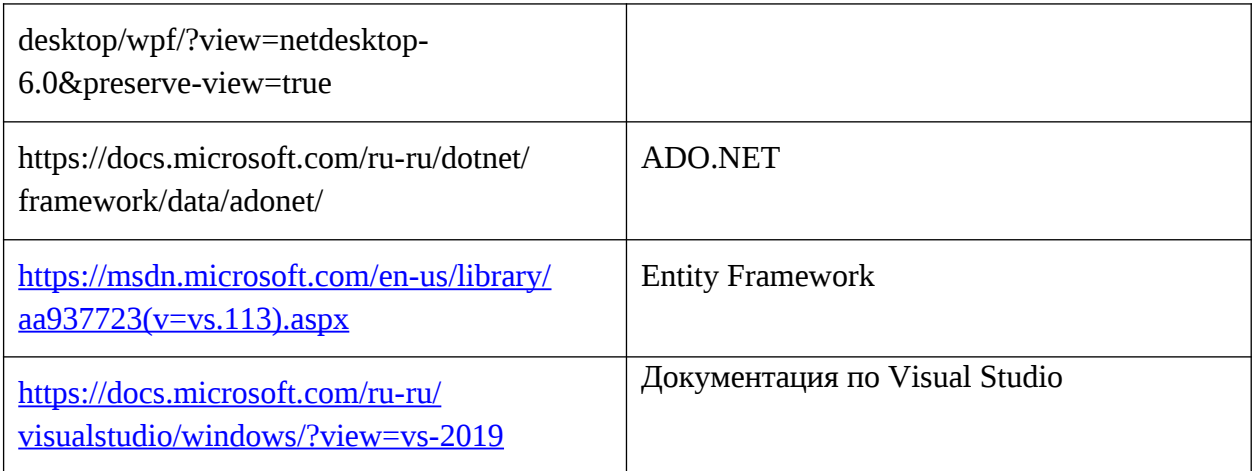

#### 8. Перечень информационных технологий

8.1. Перечень программного обеспечения, используемого при осуществлении образовательного процесса по дисциплине.

Перечень используемого программного обеспечения представлен в таблице 10.

Таблица 10– Перечень программного обеспечения

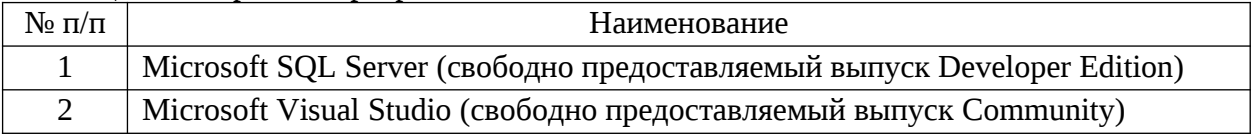

8.2. Перечень информационно-справочных систем, используемых при осуществлении образовательного процесса по дисциплине

Перечень используемых информационно-справочных систем представлен в таблице 11.

Таблица 11– Перечень информационно-справочных систем

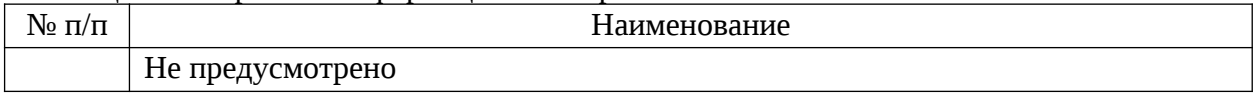

#### 9. Материально-техническая база

Состав материально-технической базы, необходимой для осуществления образовательного процесса по дисциплине, представлен в таблице12.

Таблица 12 – Состав материально-технической базы

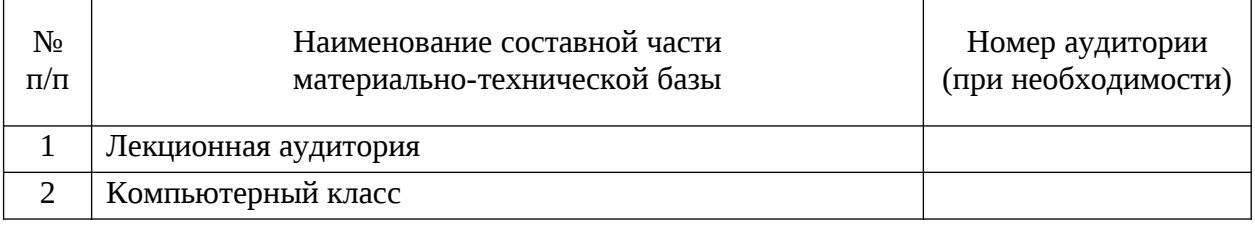

#### 10. Оценочные средства для проведения промежуточной аттестации

10.1. Состав оценочных средствдля проведения промежуточной аттестации обучающихся по дисциплине приведен в таблице 13.

Таблица 13 – Состав оценочных средств для проведения промежуточной аттестации

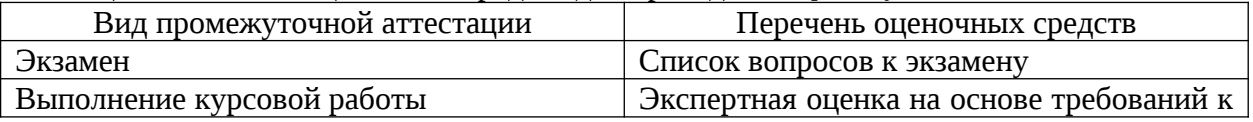

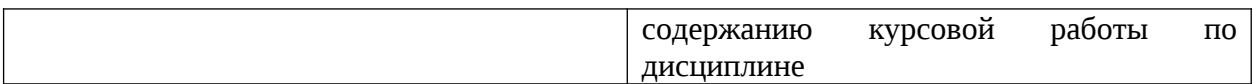

10.2. В качестве критериев оценки уровня сформированности (освоения) компетенций обучающимися применяется 5-балльная шкала оценки сформированности компетенций, которая приведена в таблице 14. В течение семестра может использоваться 100-балльная шкала модульно-рейтинговой системы Университета, правила использования которой, установлены соответствующим локальным нормативным актом ГУАП.

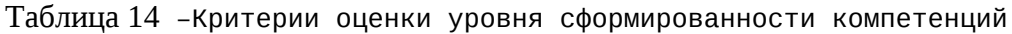

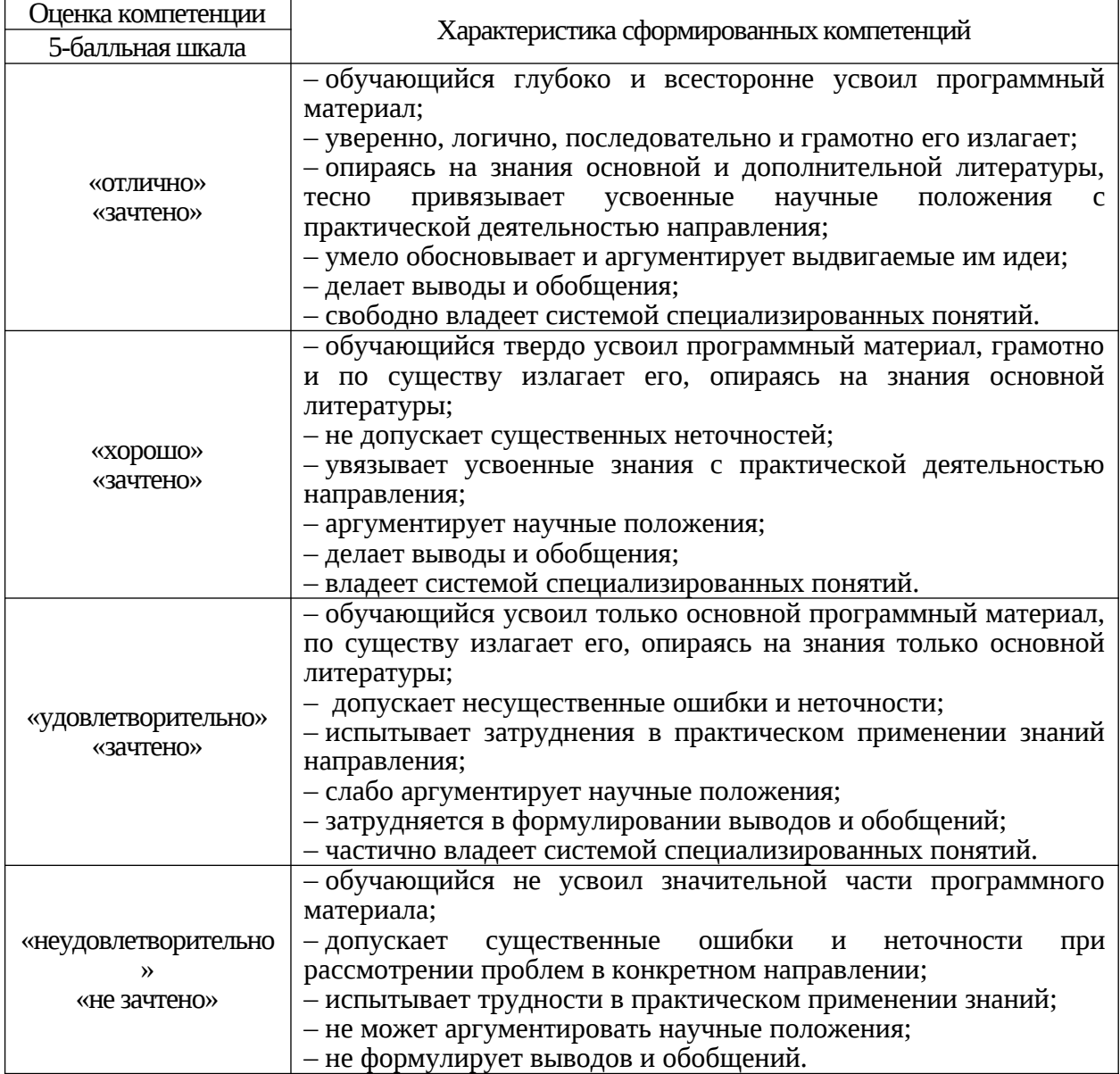

10.3. Типовые контрольные задания или иные материалы.

Вопросы (задачи) для экзамена представлены в таблице 15.

Таблица 15 – Вопросы (задачи) для экзамена

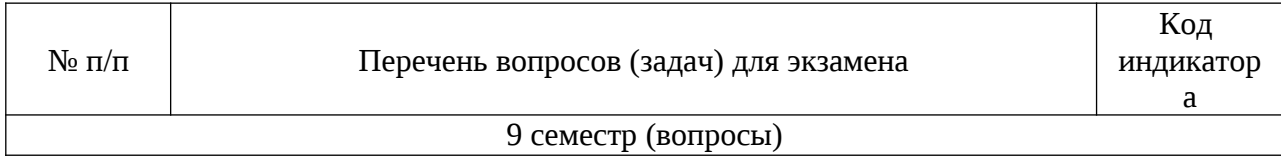

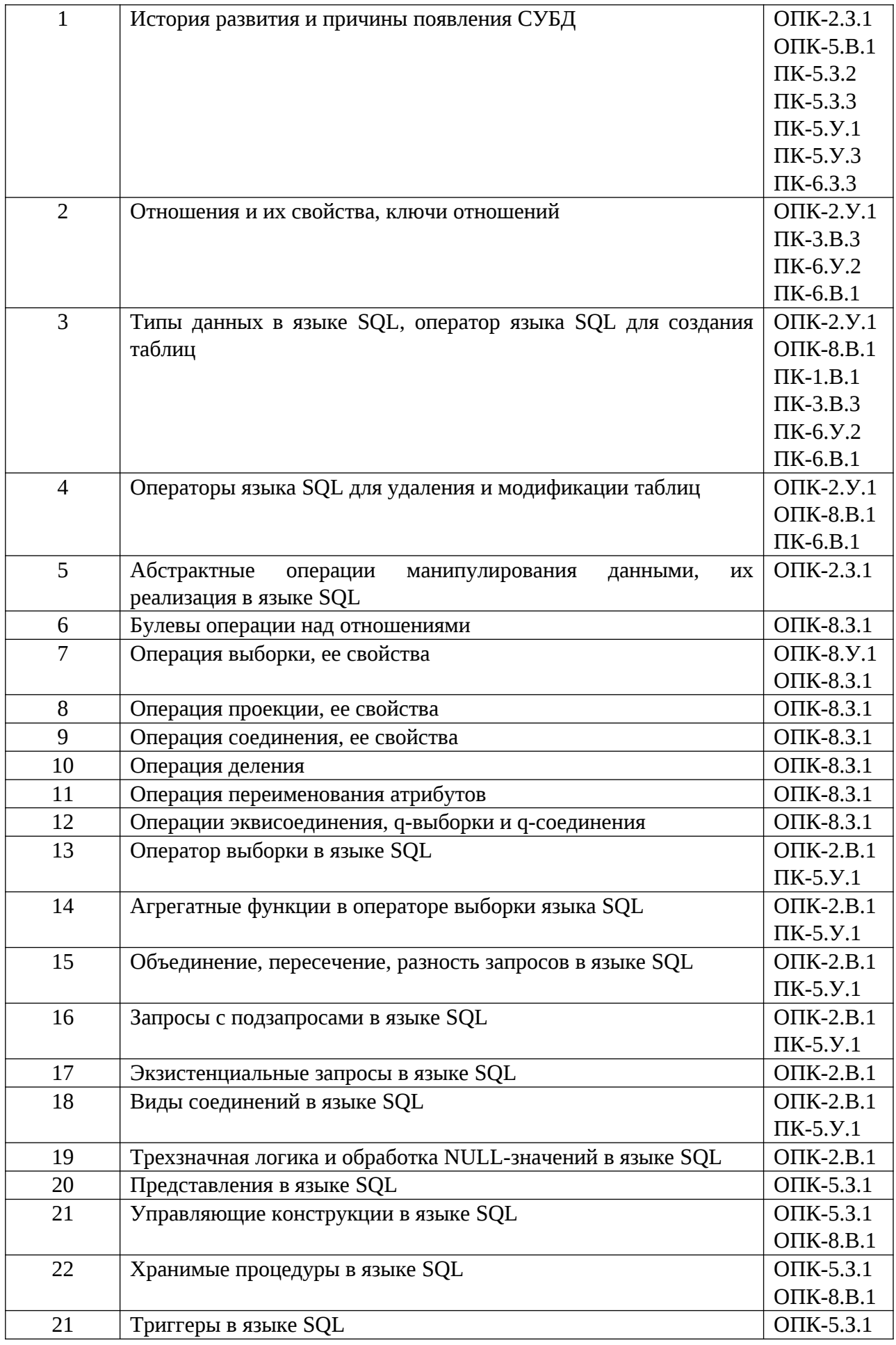

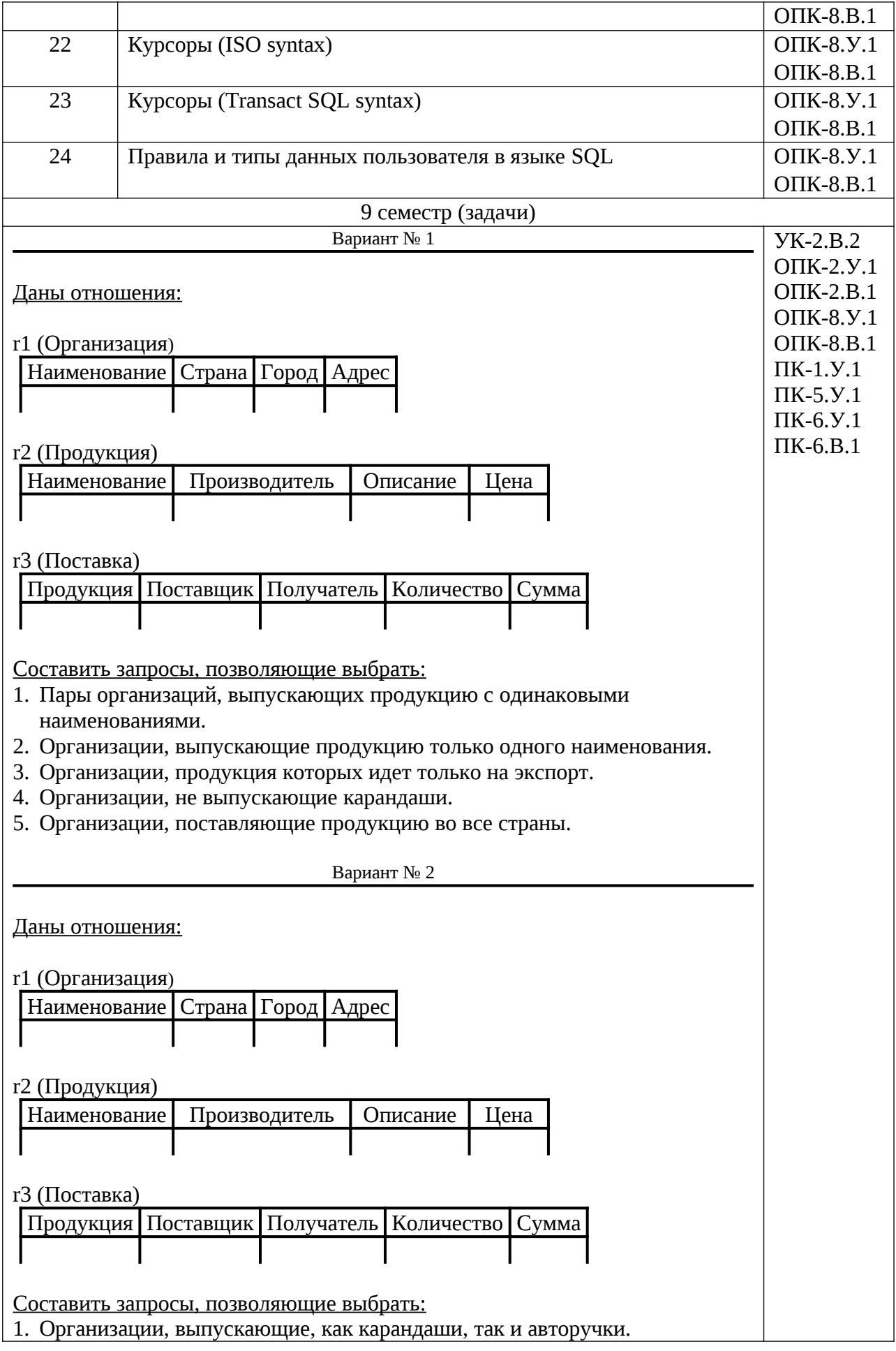

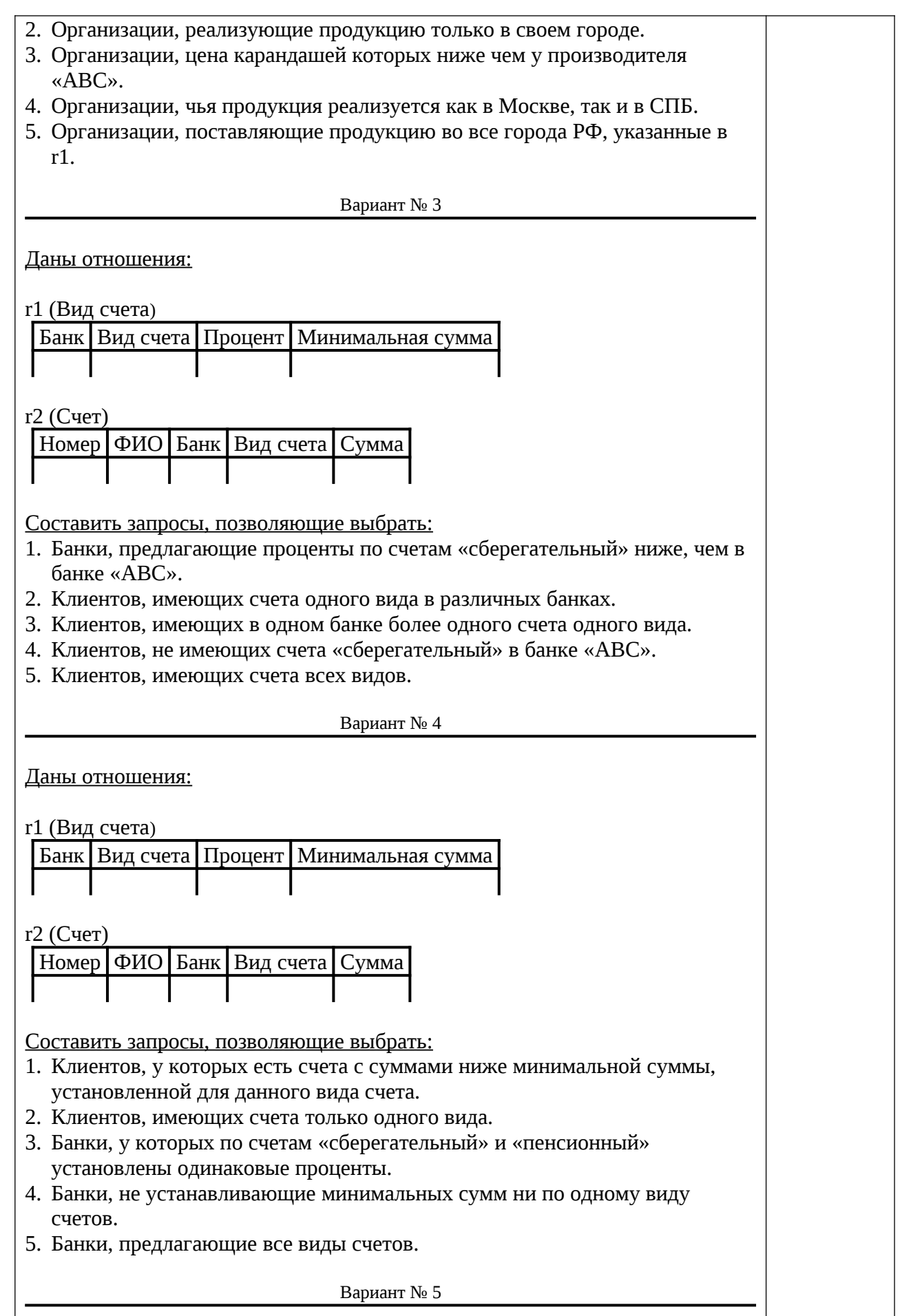

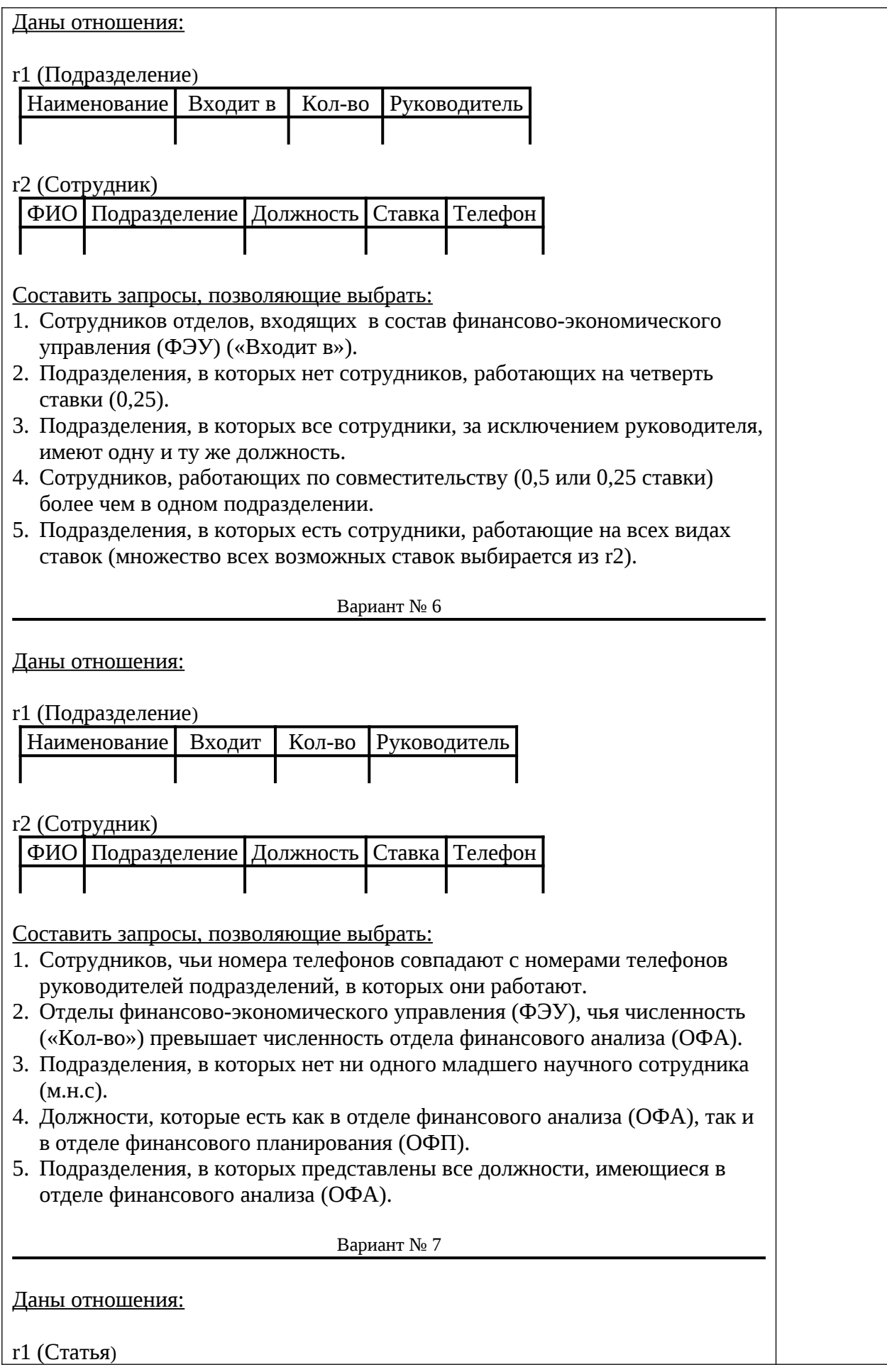

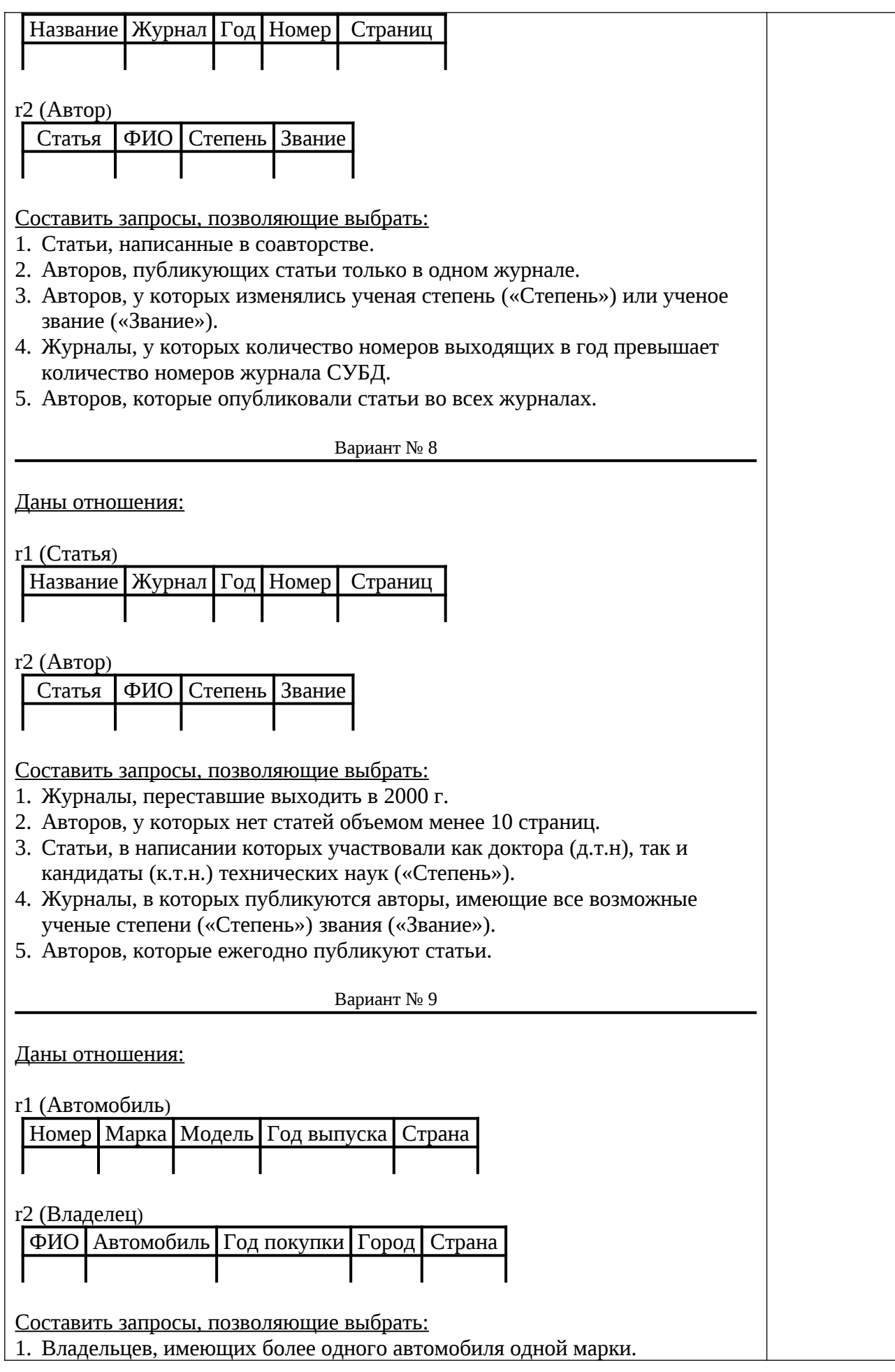

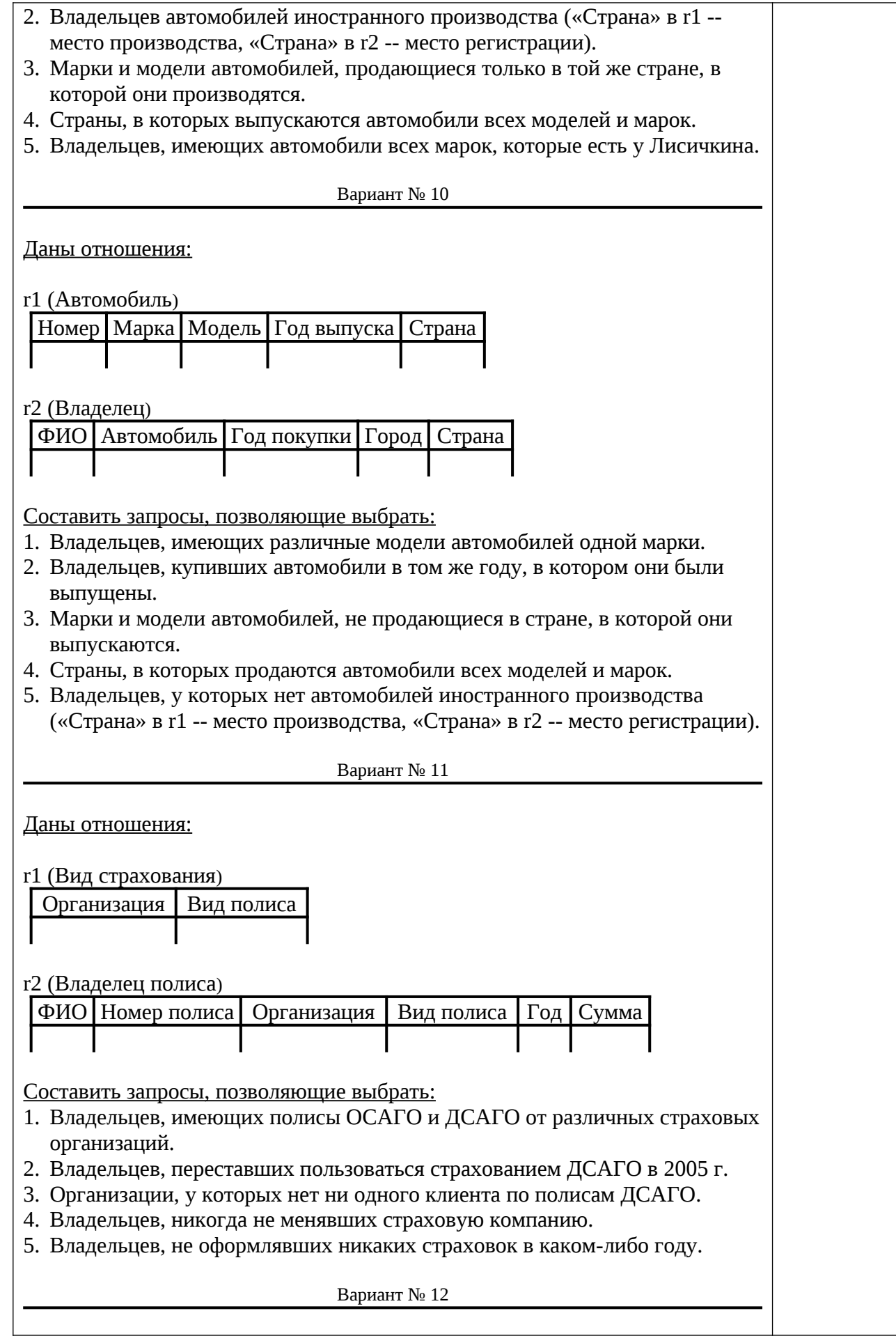

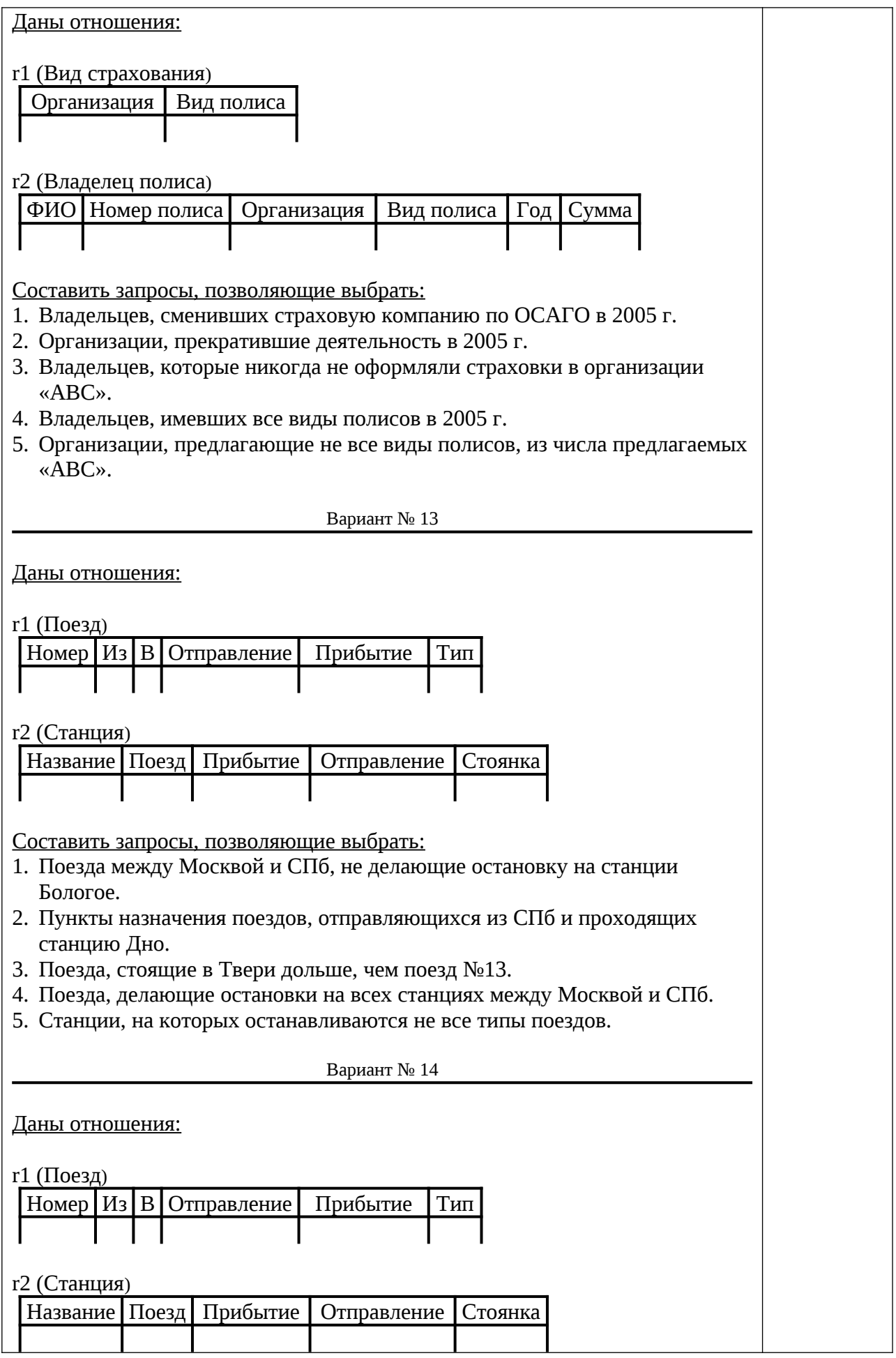

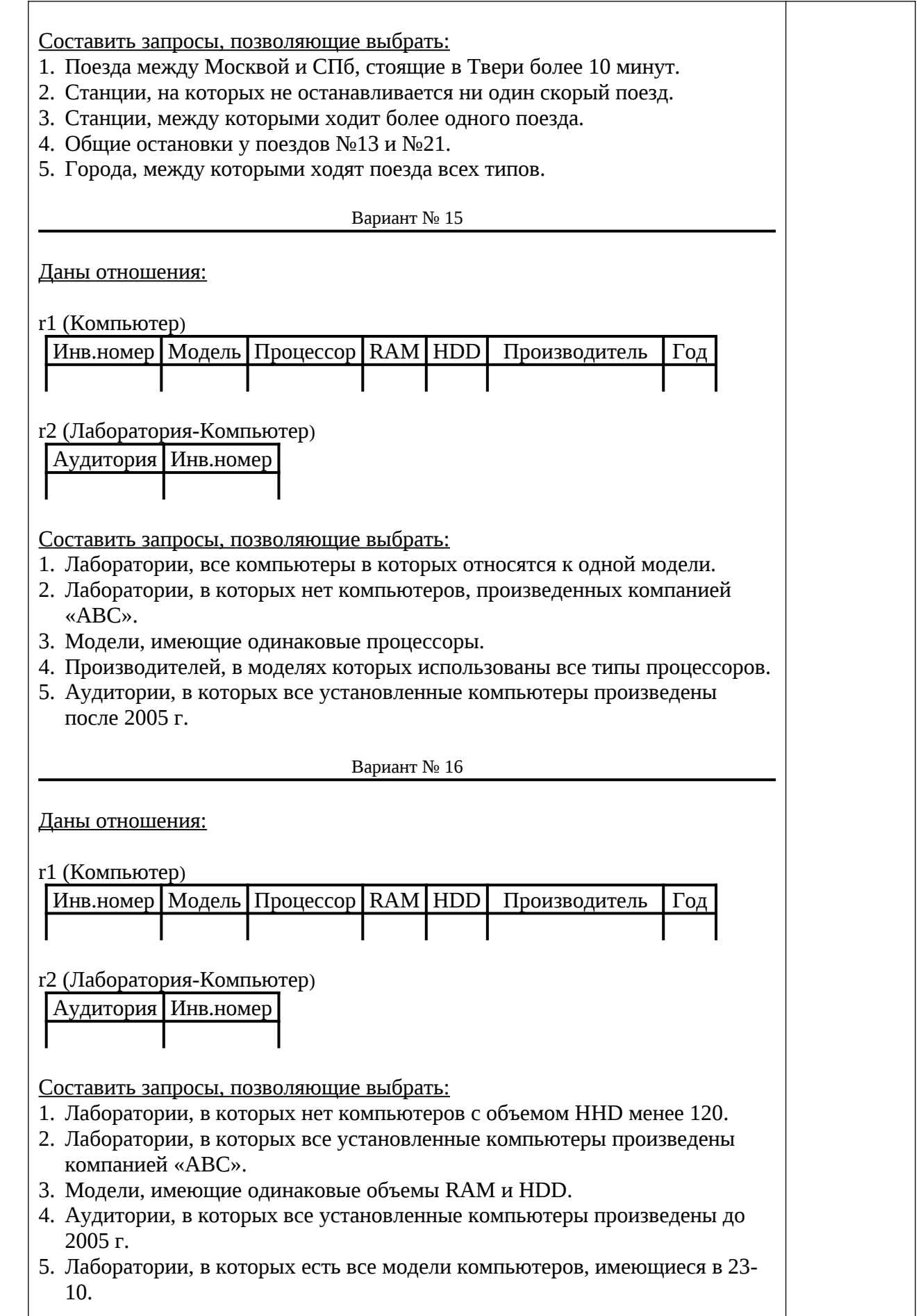

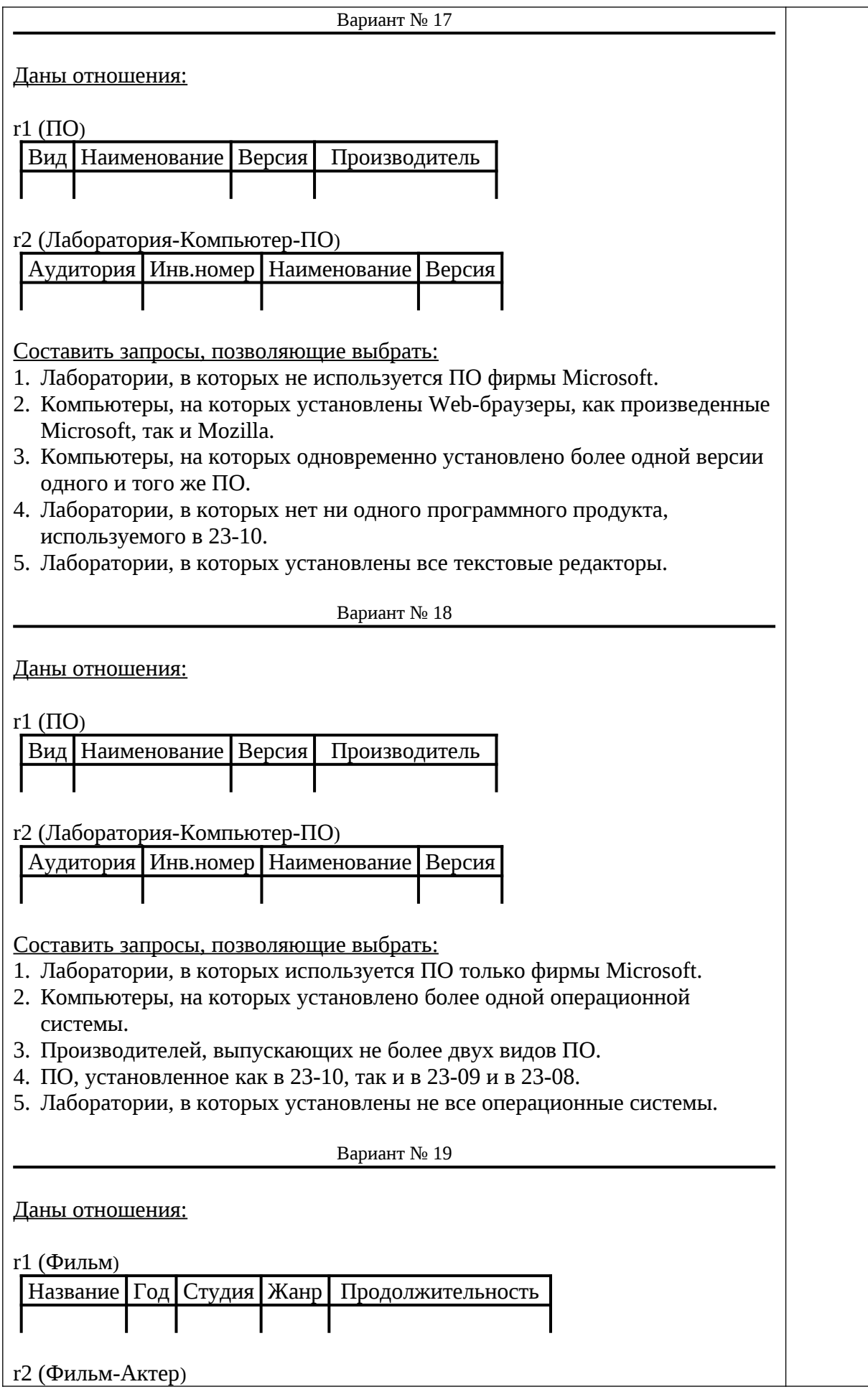

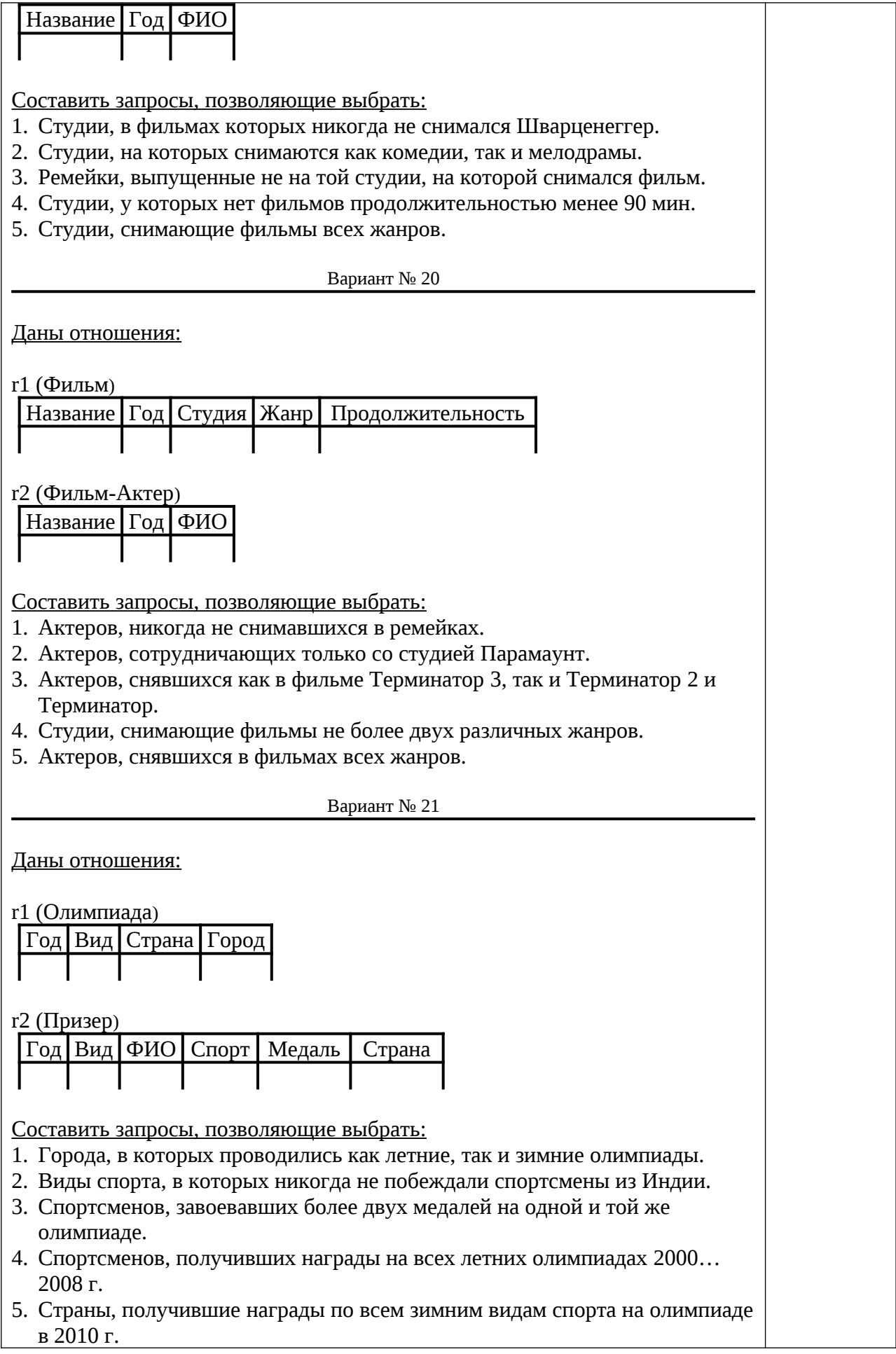

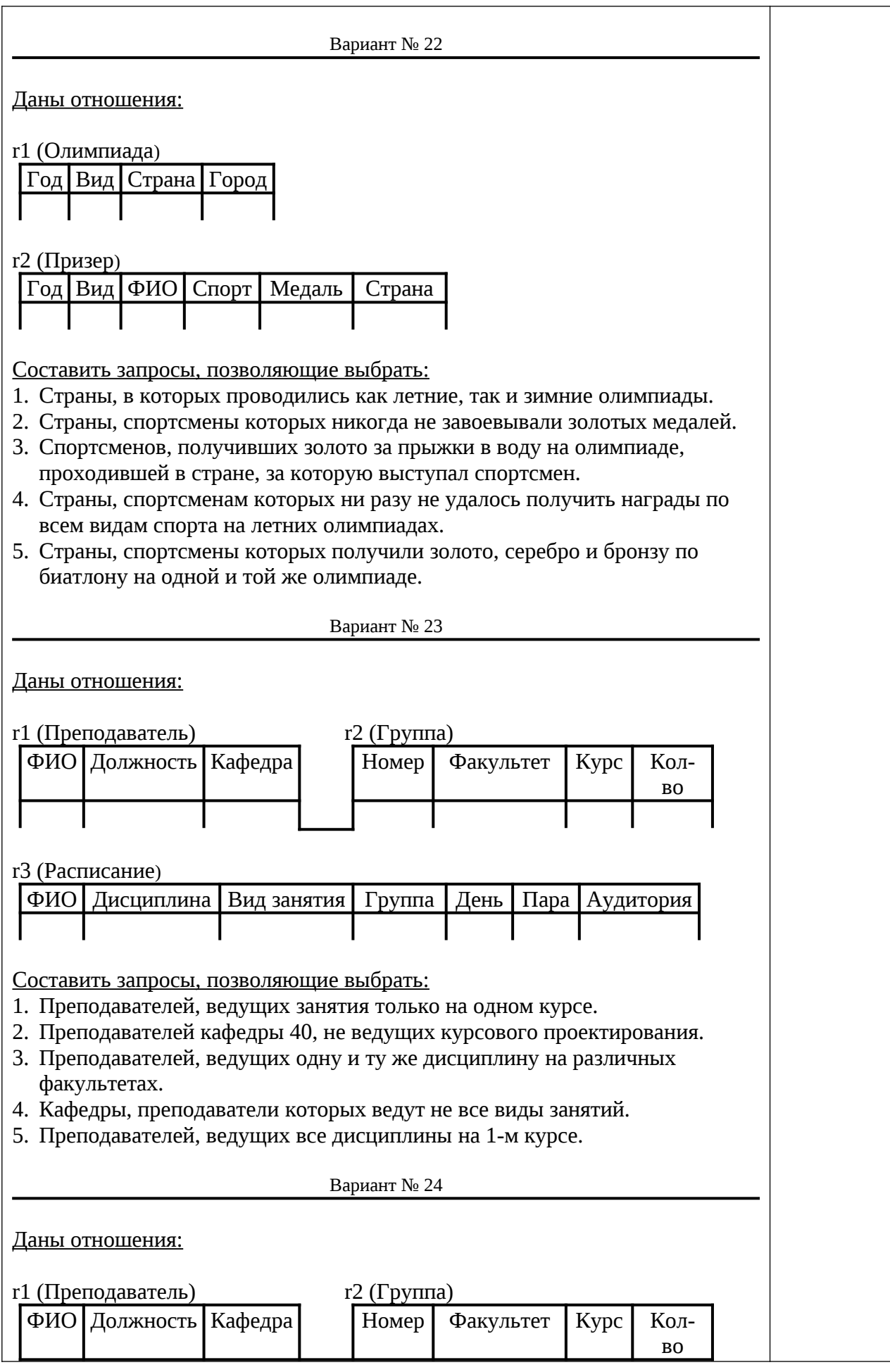

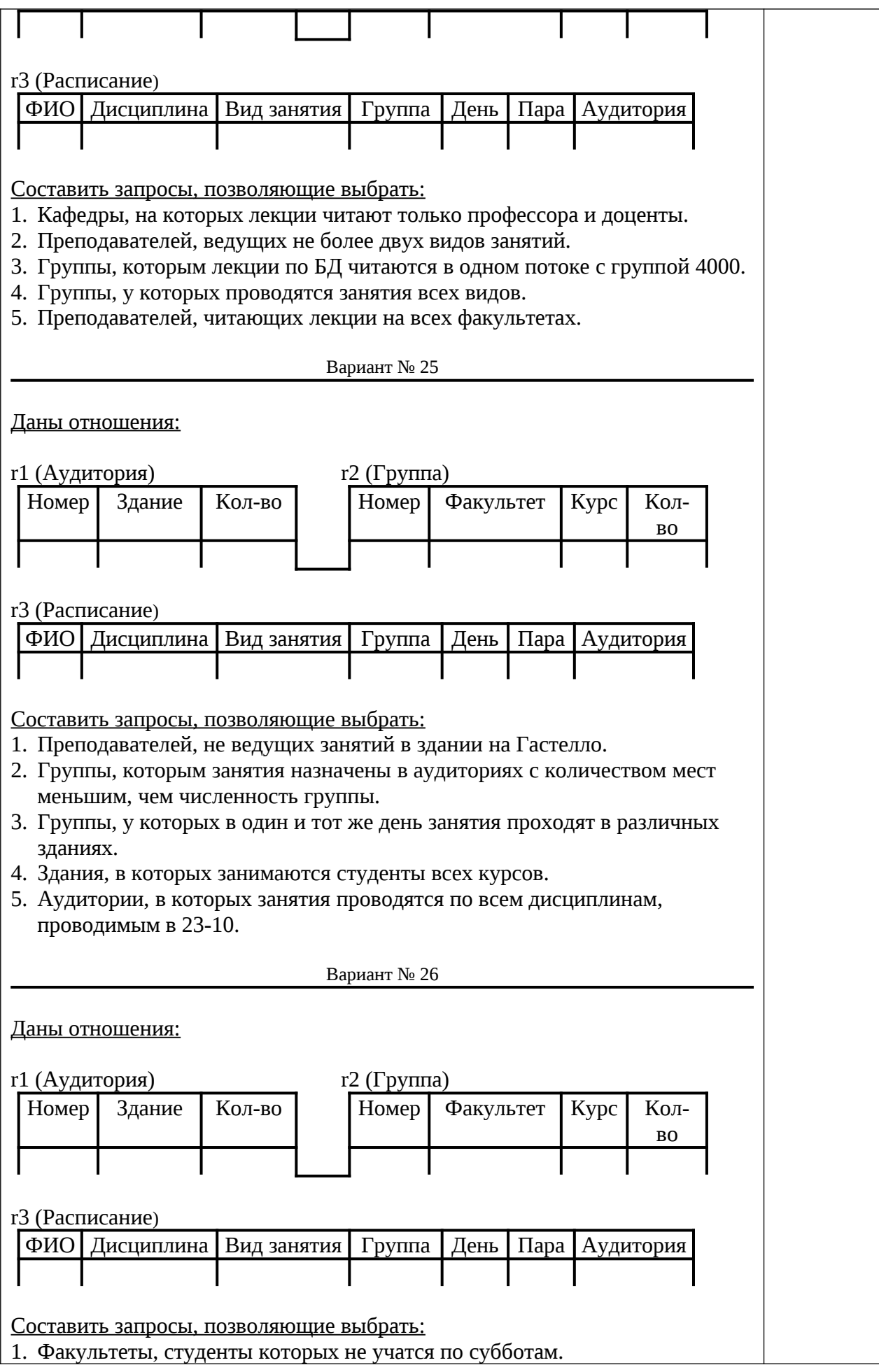

- 2. Аудитории, в которых проводятся лекции для потоков.
- 3. Дисциплины, по которым лекции и лабораторные проводятся только в одной и той же аудитории.
- 4. Аудитории, в которых проводятся все виды занятий.
- 5. Преподавателей, у которых нет в один и тот же день занятий в различных зданиях.

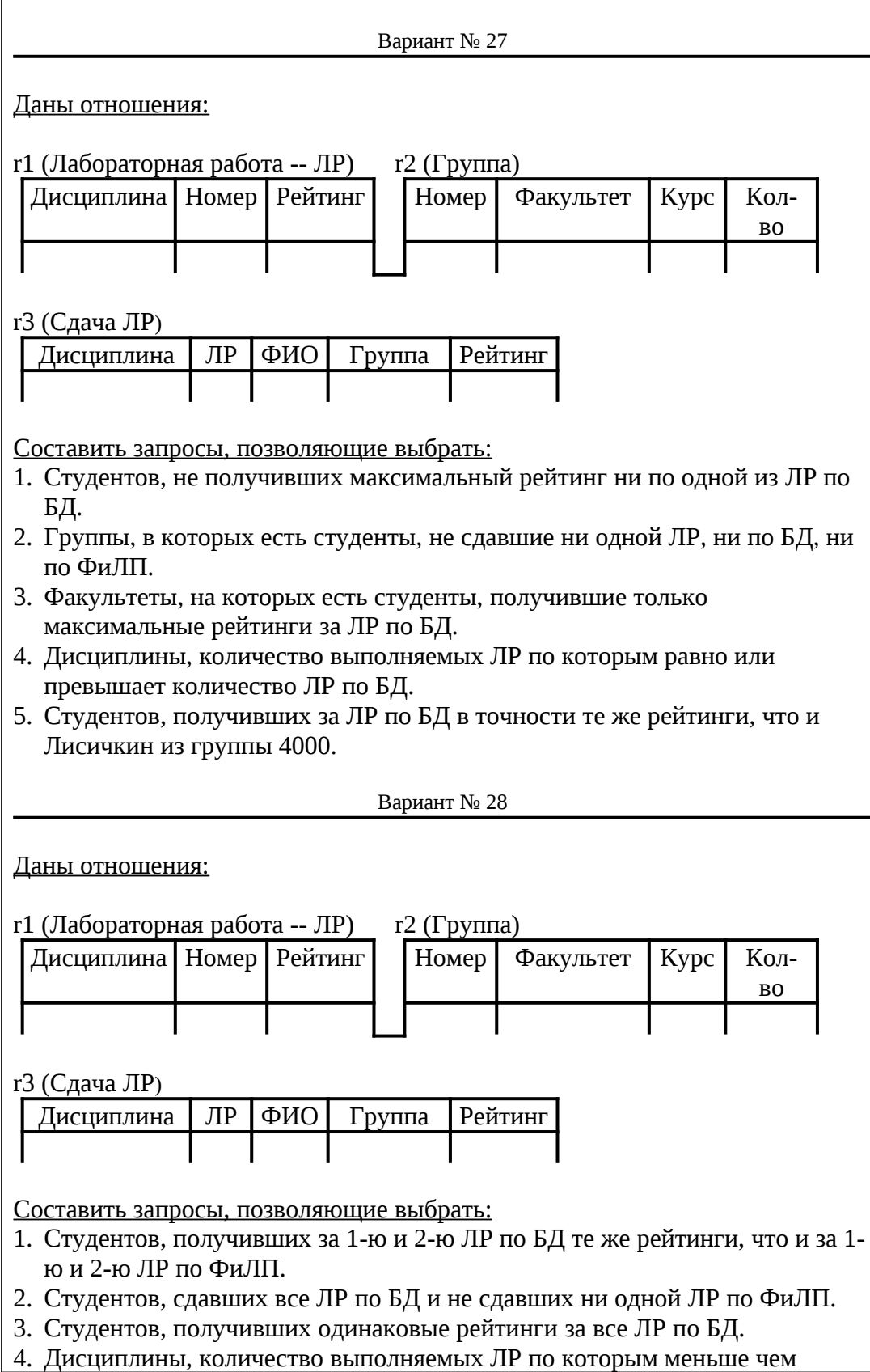

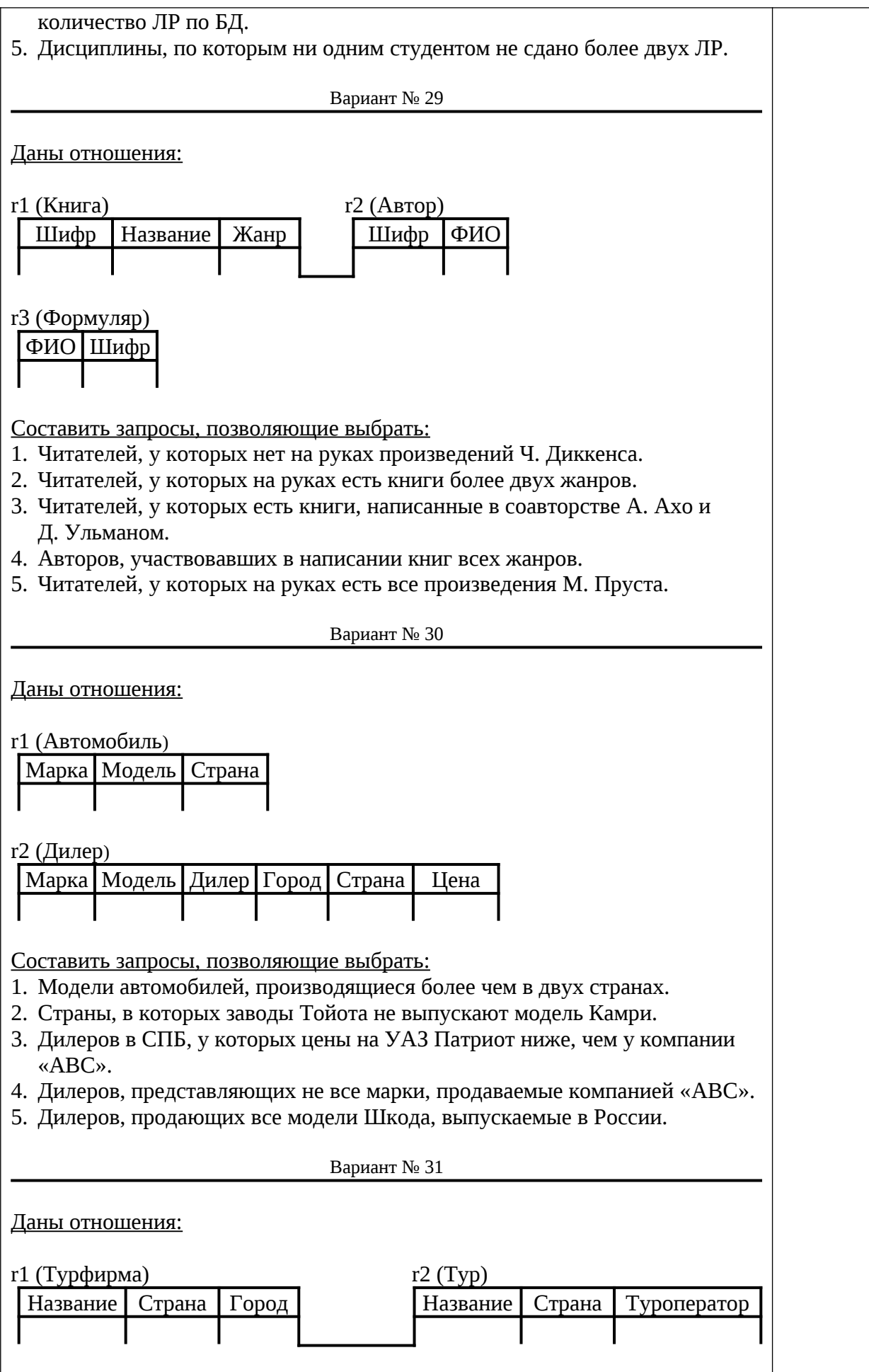

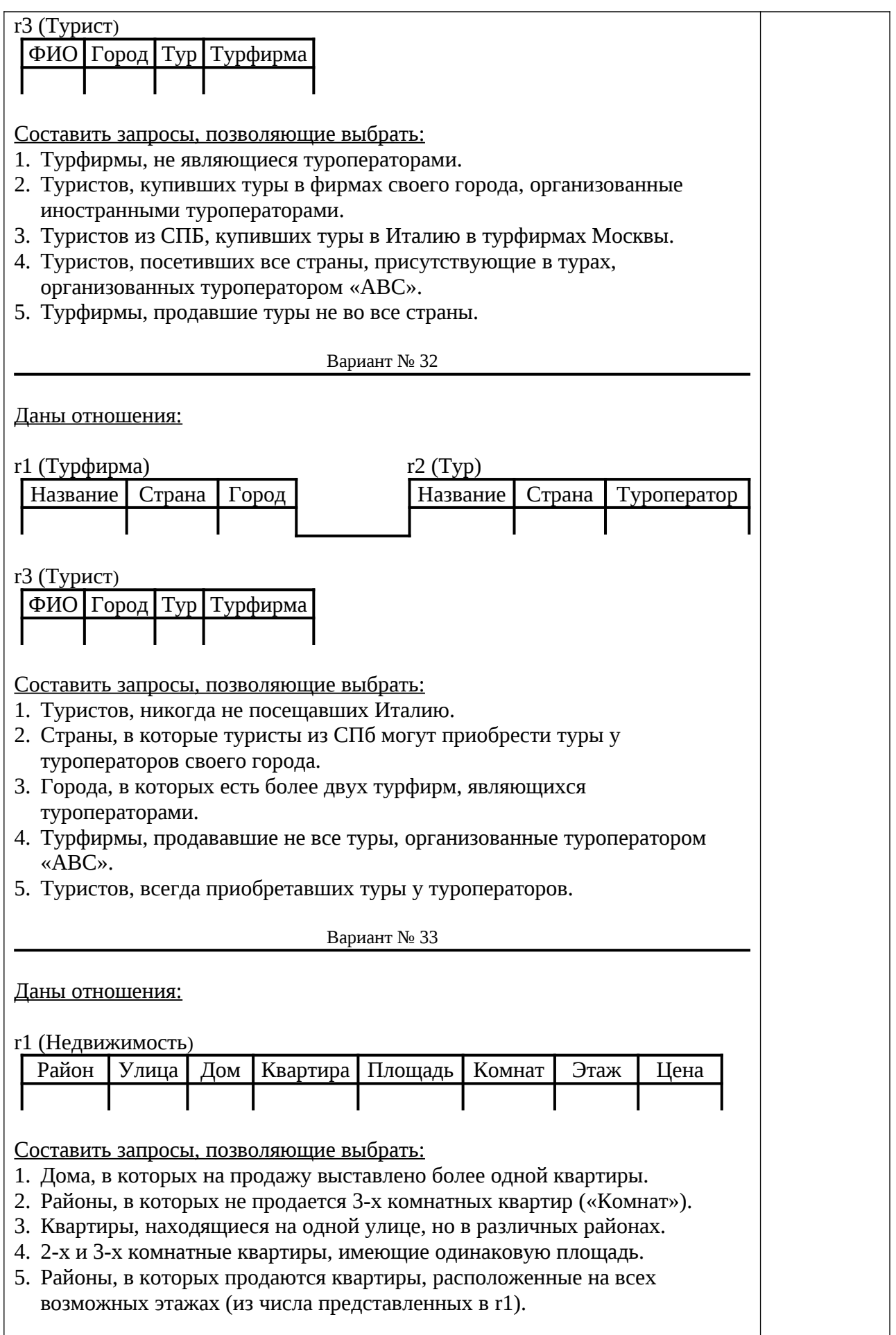

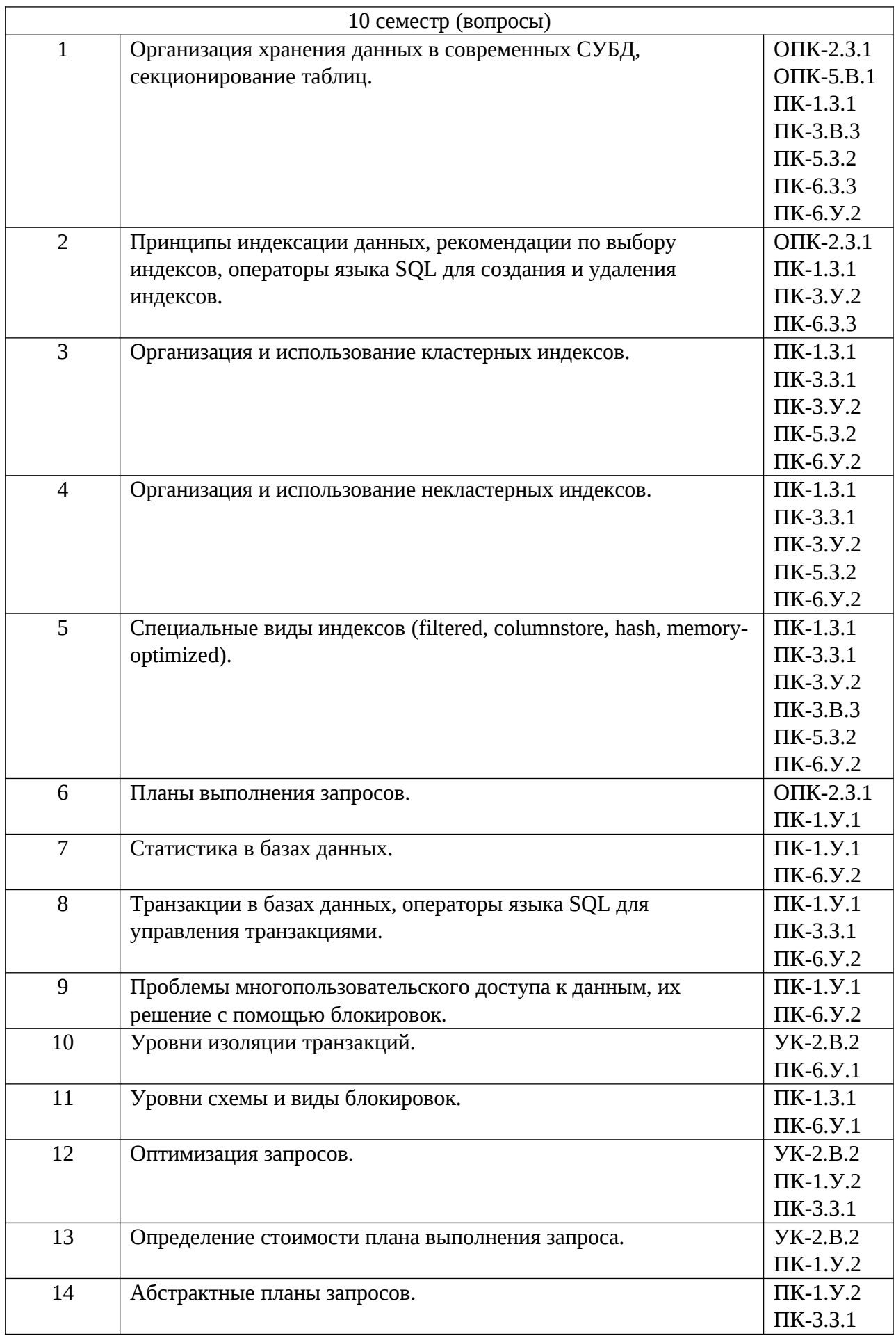

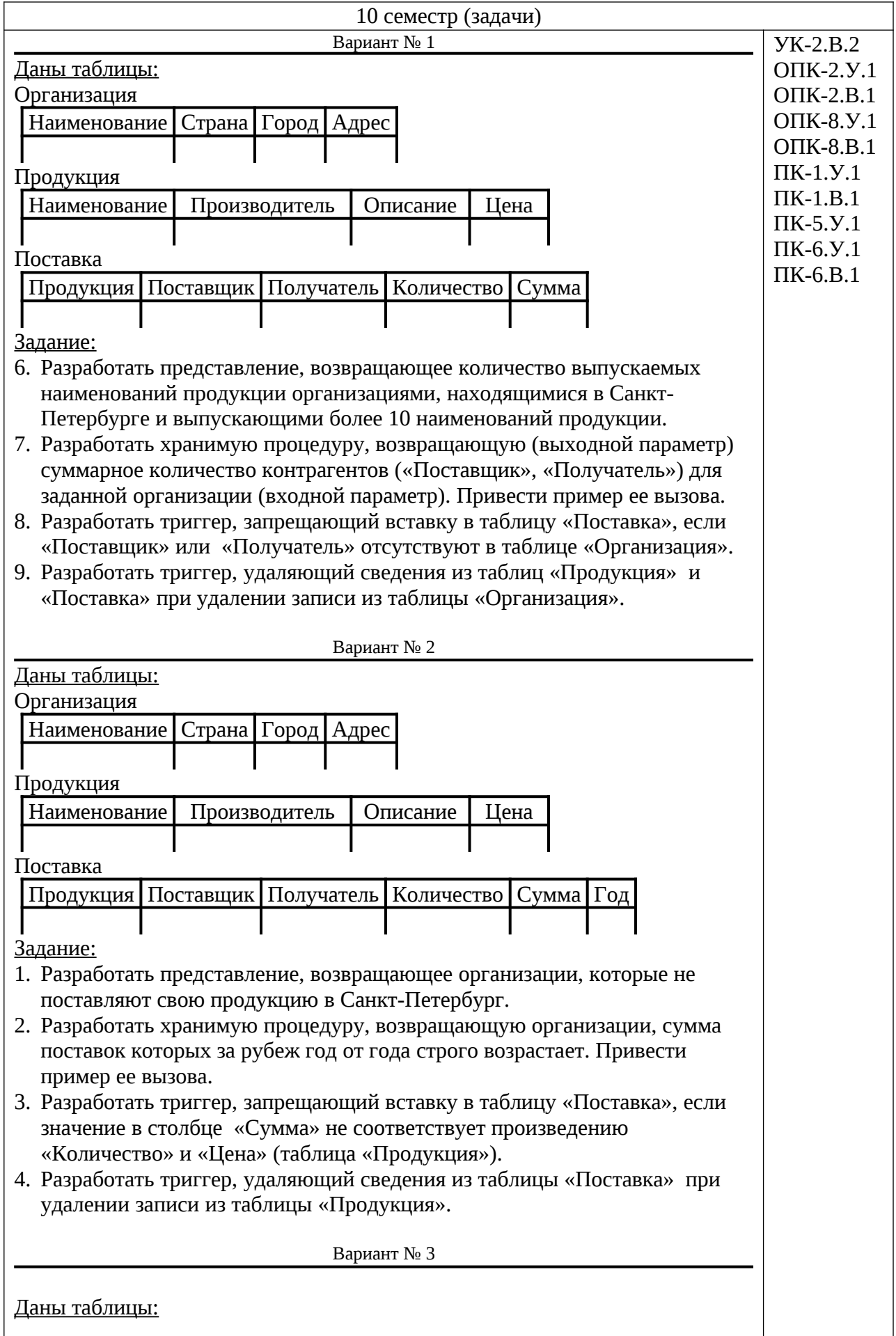

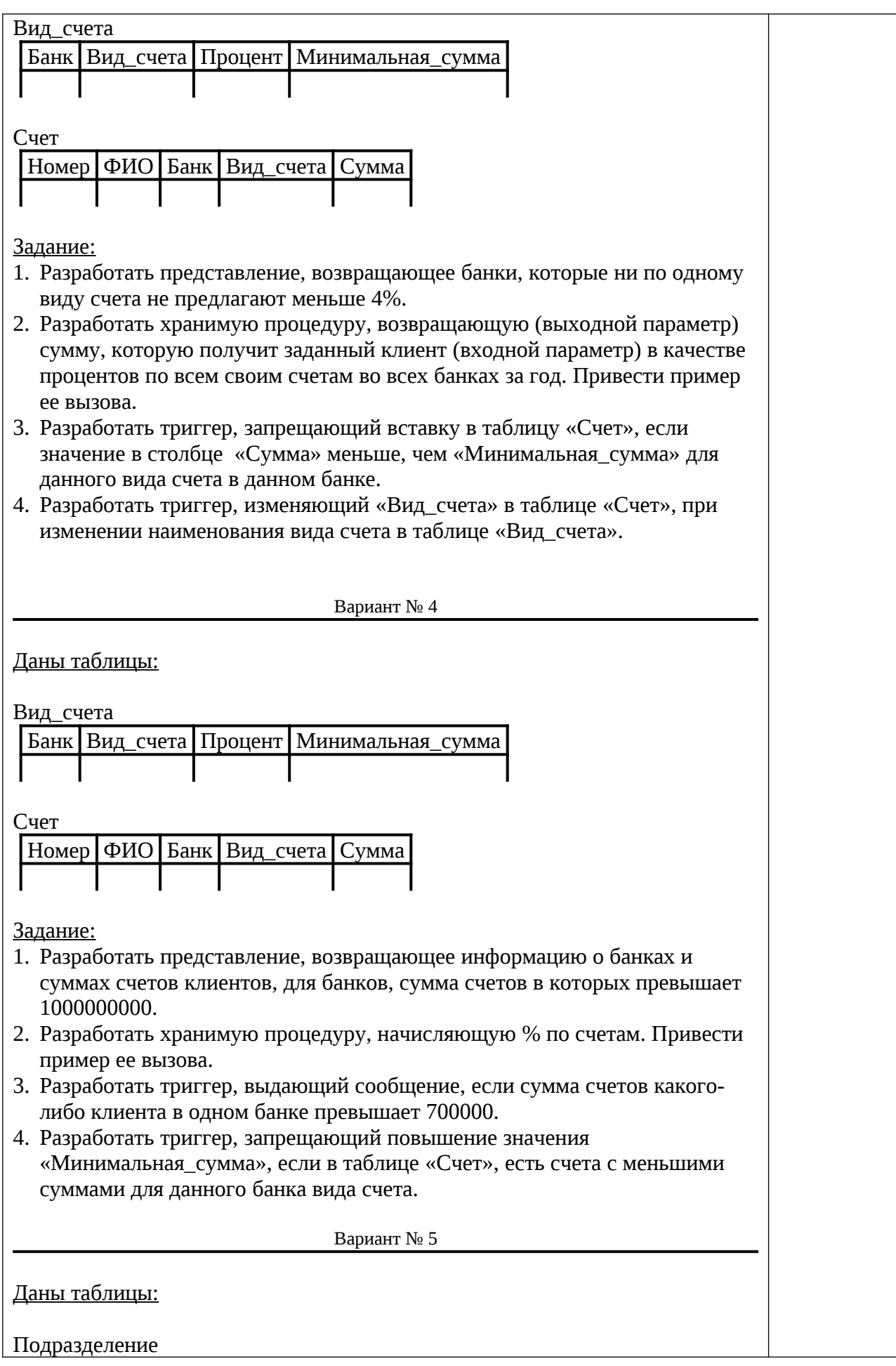

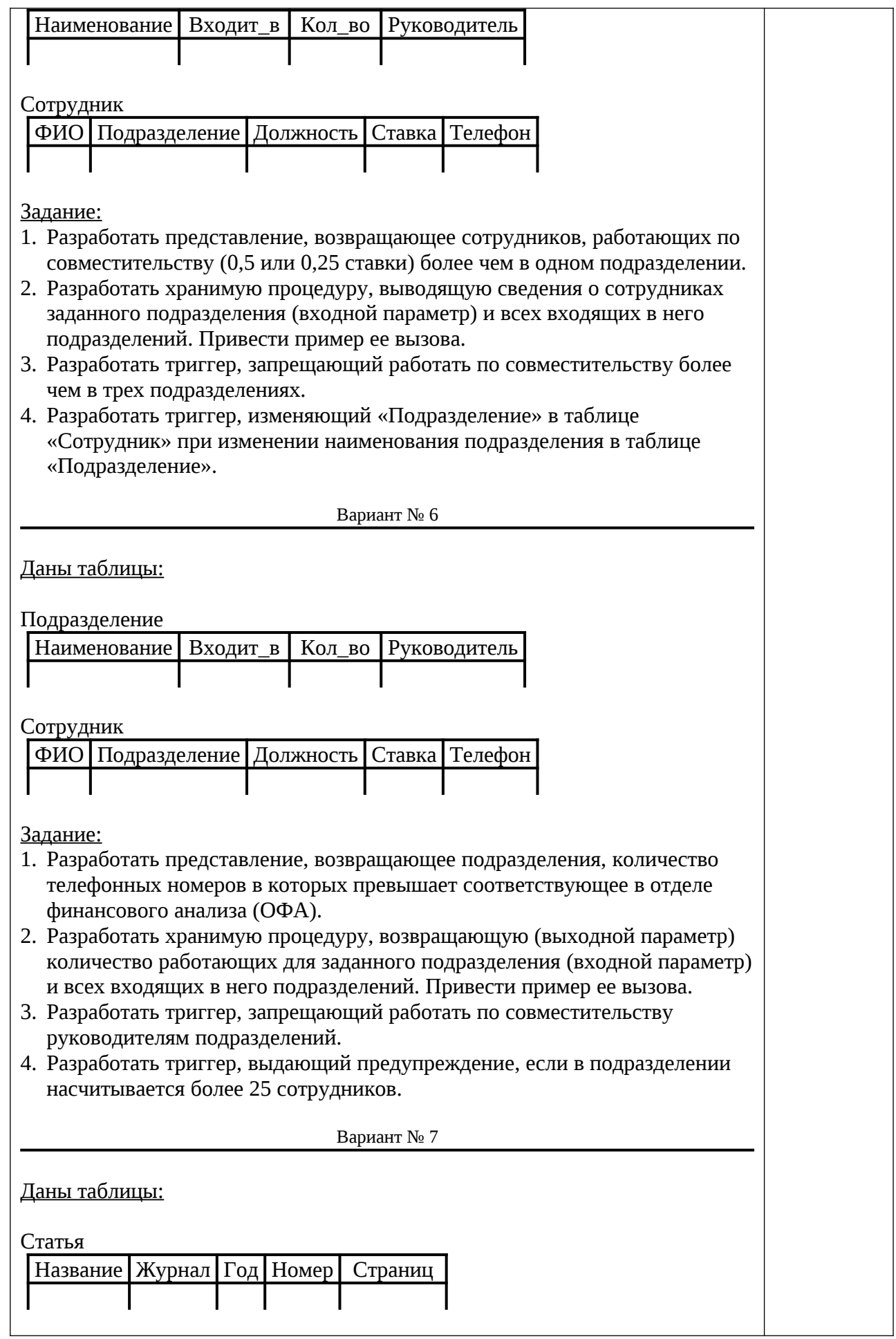

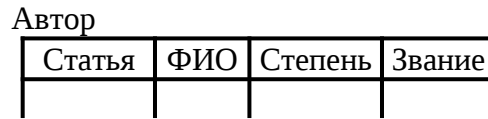

Задание:

- 1. Разработать представление, возвращающее авторов, у которых не изменялись ученая степень («Степень») или ученое звание («Звание»).
- 2. Разработать хранимую процедуру, возвращающую авторов, количество статей которых год от года строго возрастает. Привести пример ее вызова.
- 3. Разработать триггер, запрещающий публикации в журнале СУБД авторам без ученой степени или ученого звания.
- 4. Разработать триггер, выдающий предупреждение, если автор публикует больше пяти статей в один год в одном и том же журнале.

Вариант № 8

Даны таблицы:

Статья

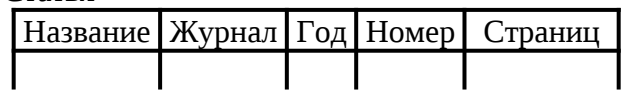

Автор

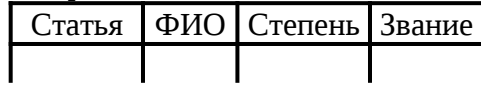

Задание:

- 1. Разработать представление, возвращающее журналы, переставшие выходить в 2000 г.
- 2. Разработать хранимую процедуру, возвращающую (выходной параметр) суммарное количество страниц, опубликованных заданным автором (входной параметр). Если статья написана в соавторстве, количество страниц делится пропорционально числу авторов. Привести пример ее вызова.
- 3. Разработать триггер, запрещающий публикацию статей, в которых более пяти соавторов.
- 4. Разработать триггер, выдающий предупреждение, если номера журналов идут не по порядку (например, 3-й есть, 4-го нет, добавляется 5-й).

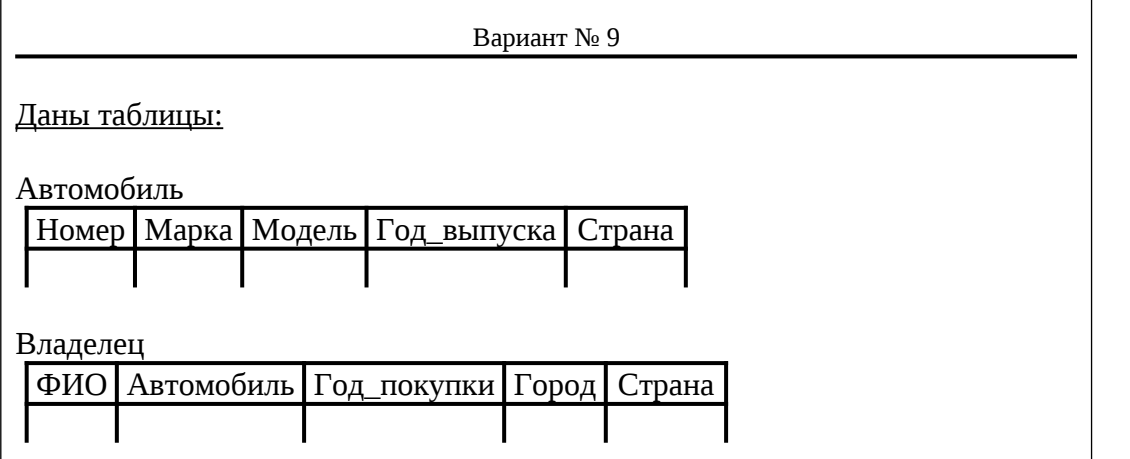

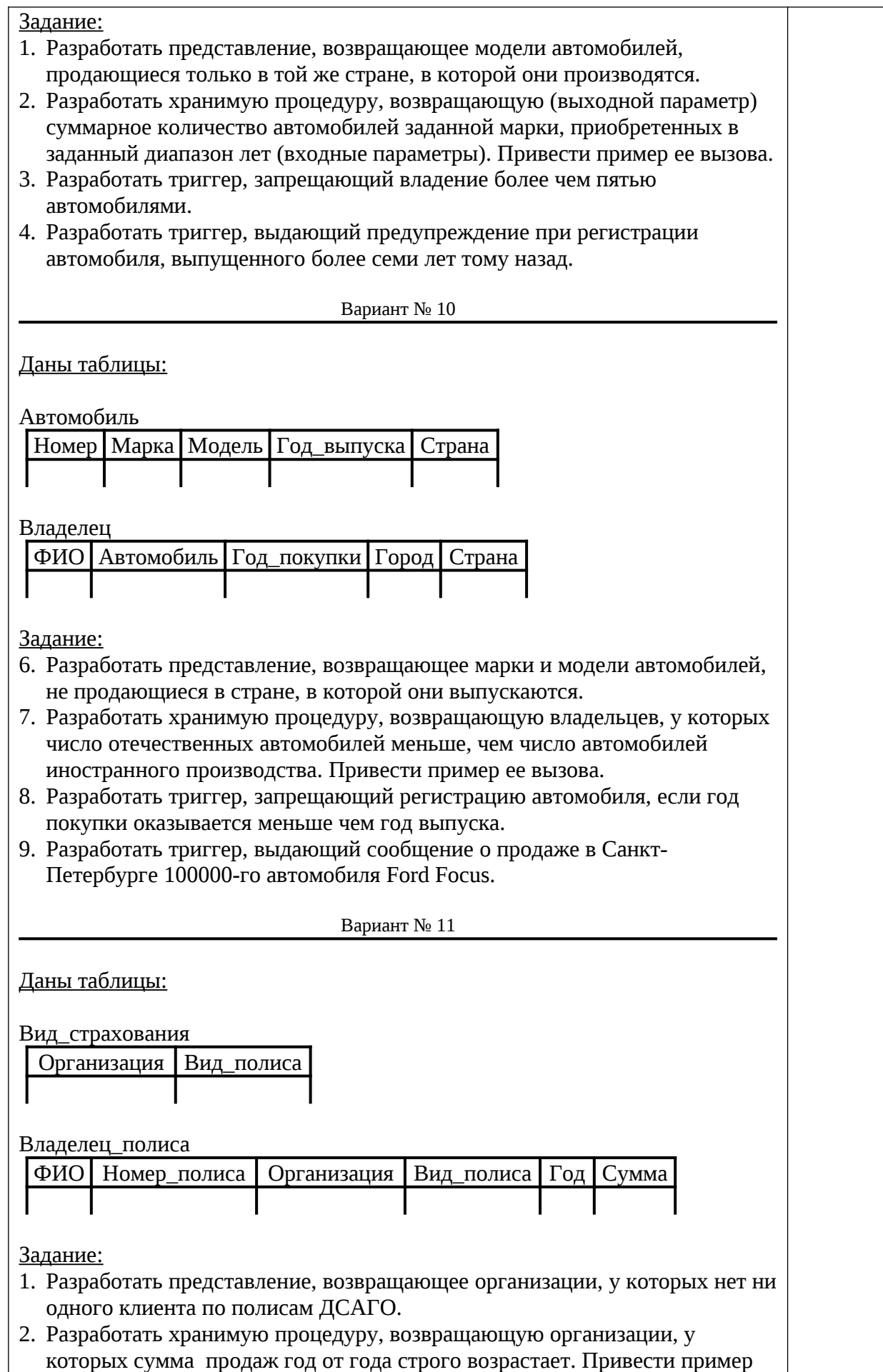

ее вызова.

- 3. Разработать триггер, запрещающий добавление сведений об одном и том же виде полиса в один и тот же год для одного и того же владельца.
- 4. Разработать триггер, изменяющий название организации в таблице «Владелец\_полиса», при его изменении в таблице «Вид\_страхования».

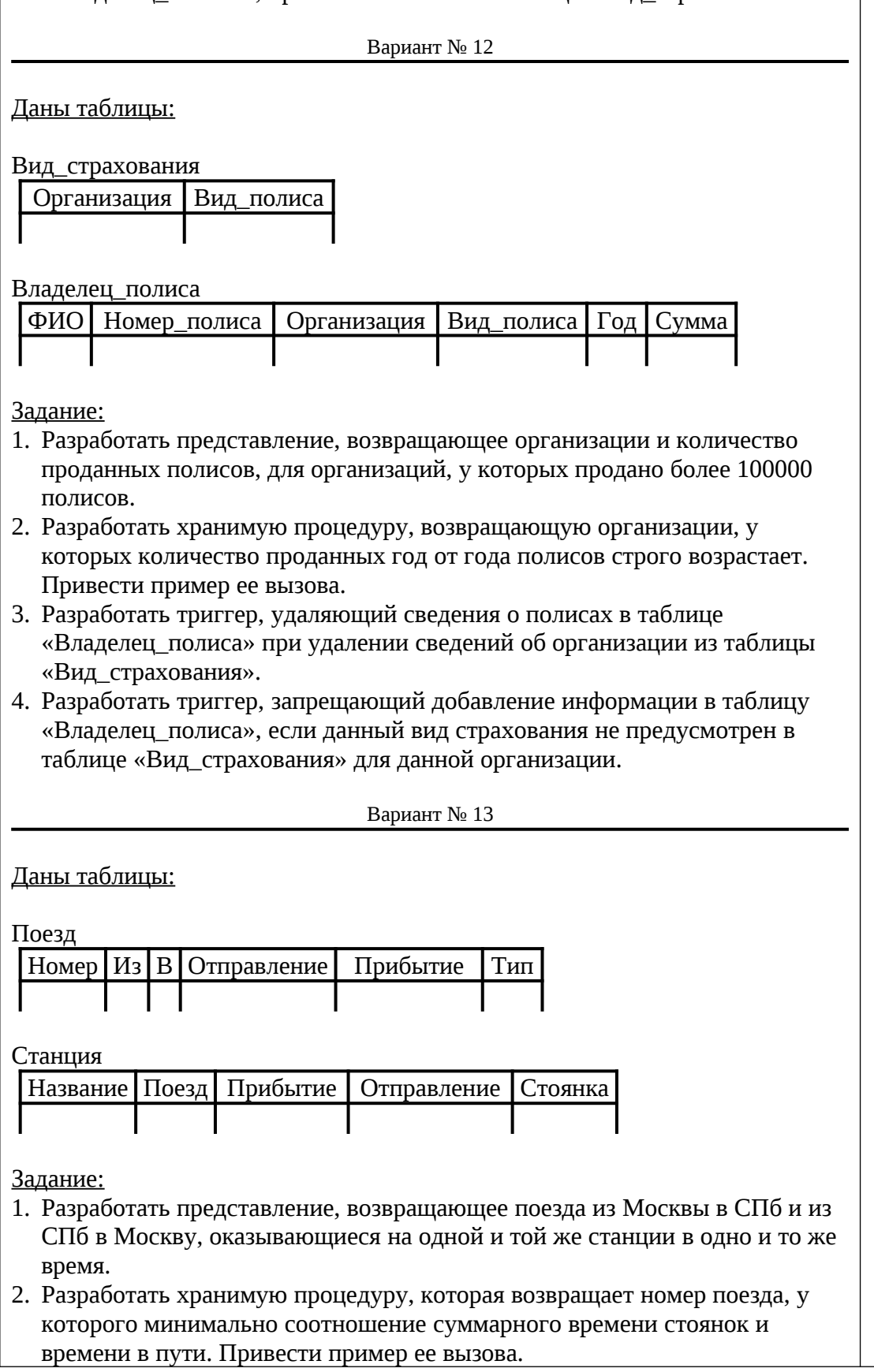

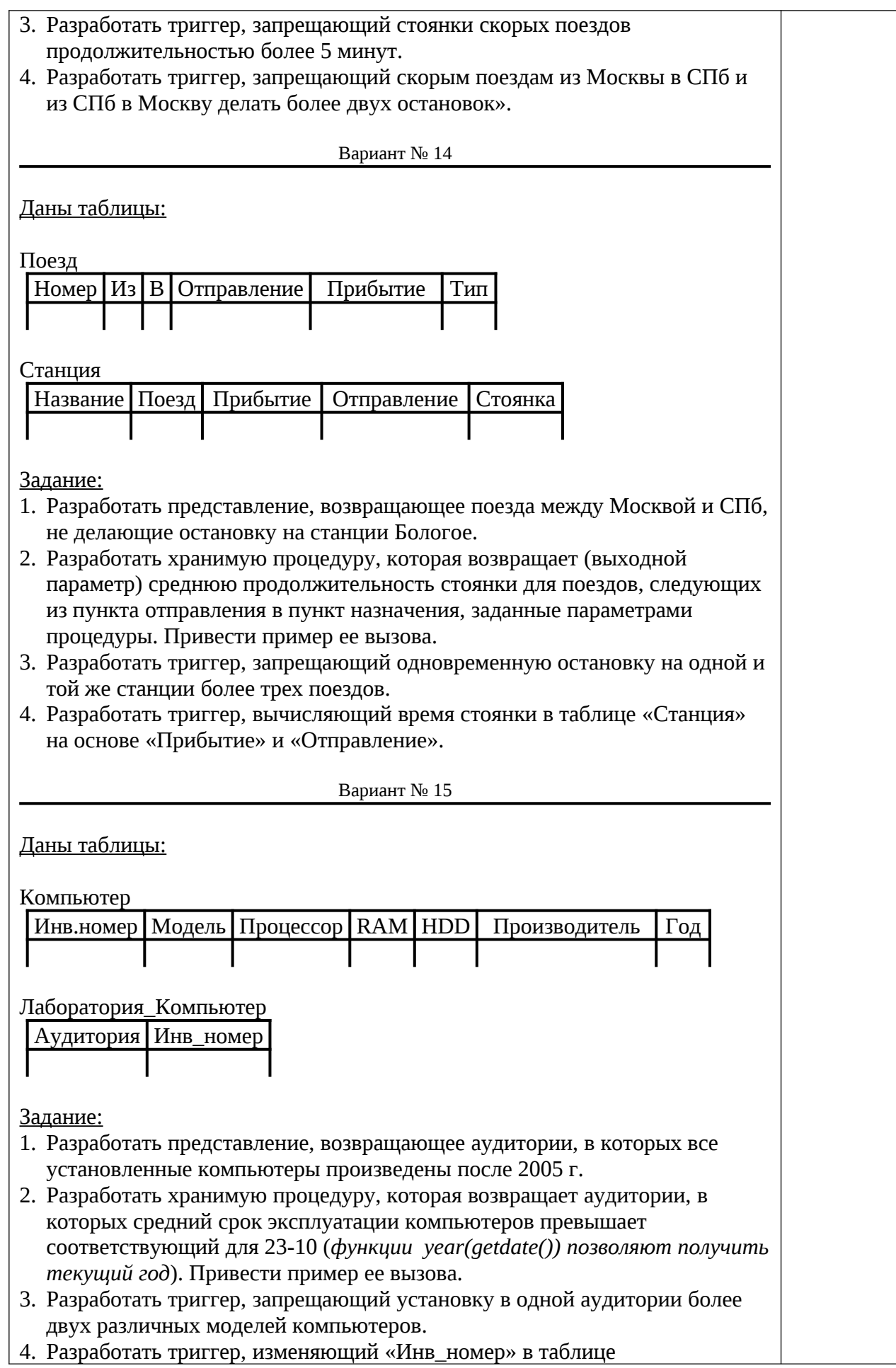

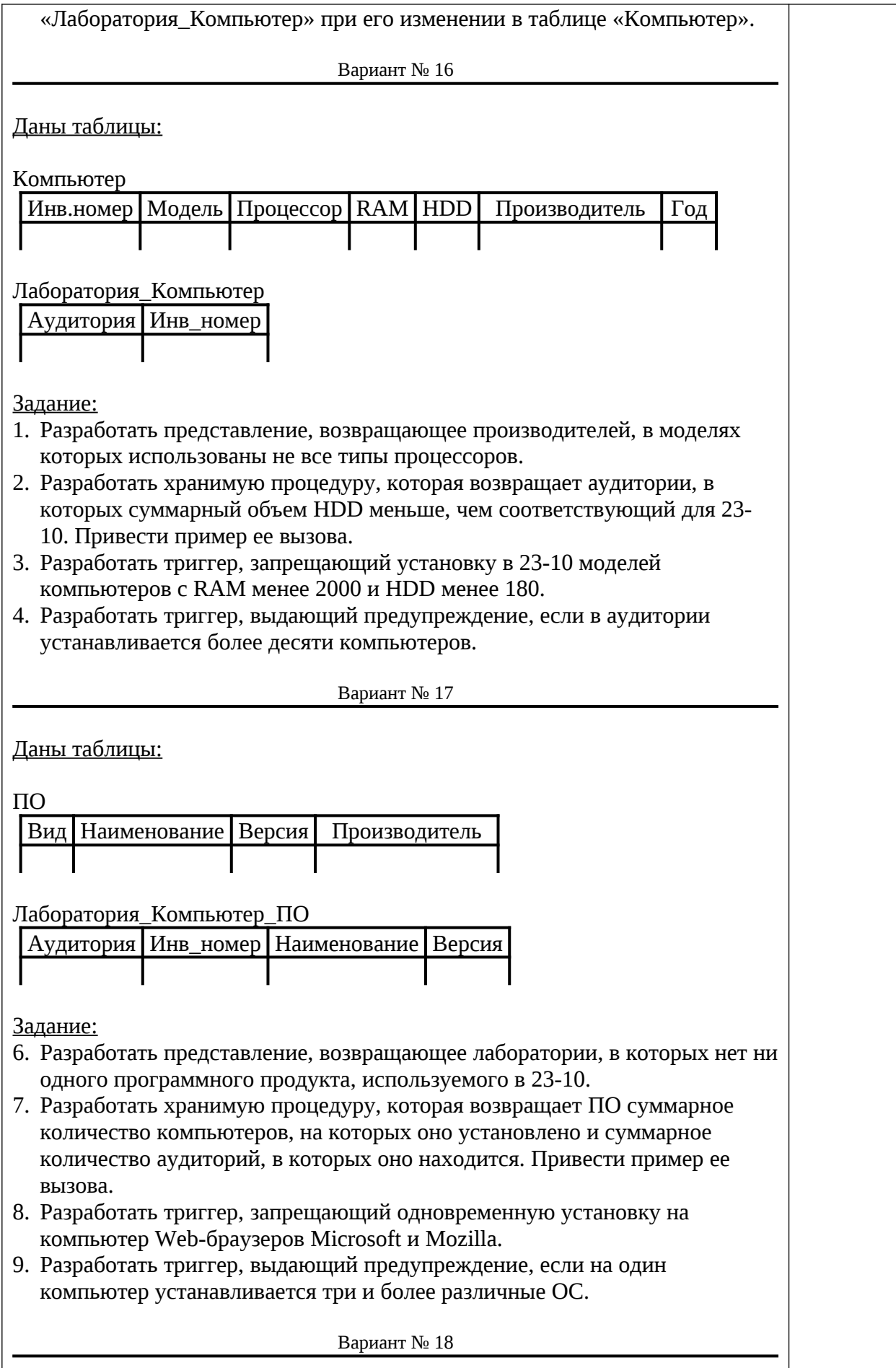

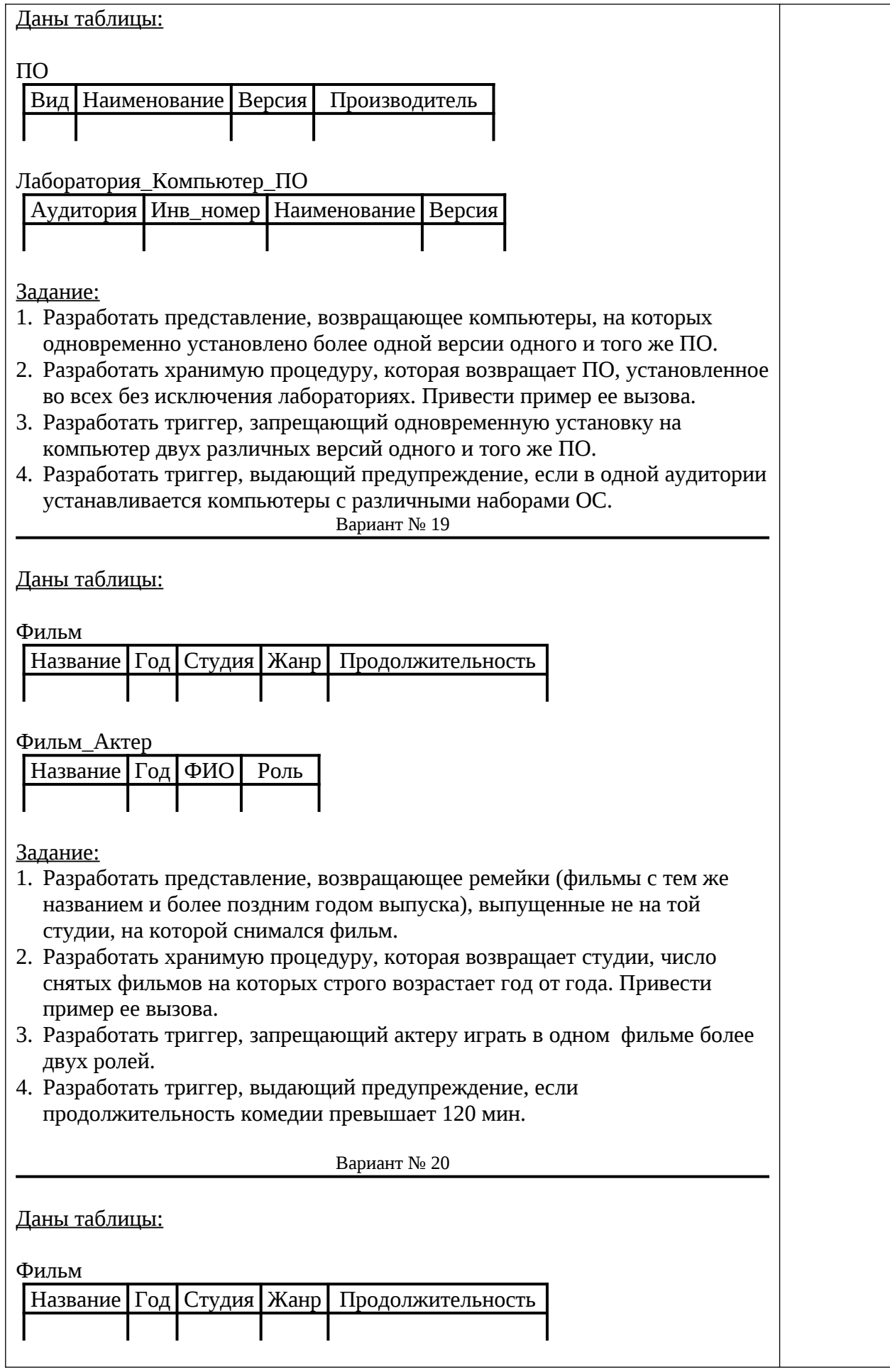

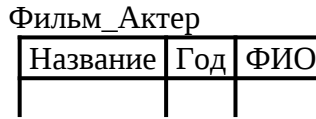

Задание:

- 1. Разработать представление, возвращающее актеров, никогда не снимавшихся в ремейках (фильмах с тем же названием и более поздним годом выпуска).
- 2. Разработать хранимую процедуру, которая возвращает актеров, у которых был перерыв в съемках более трех лет. Привести пример ее вызова.
- 3. Разработать триггер, запрещающий студии снимать фильмы более пяти различных жанров.
- 4. Разработать триггер, выдающий предупреждение, если актер, ранее игравший только в комедиях, снимается в триллере.

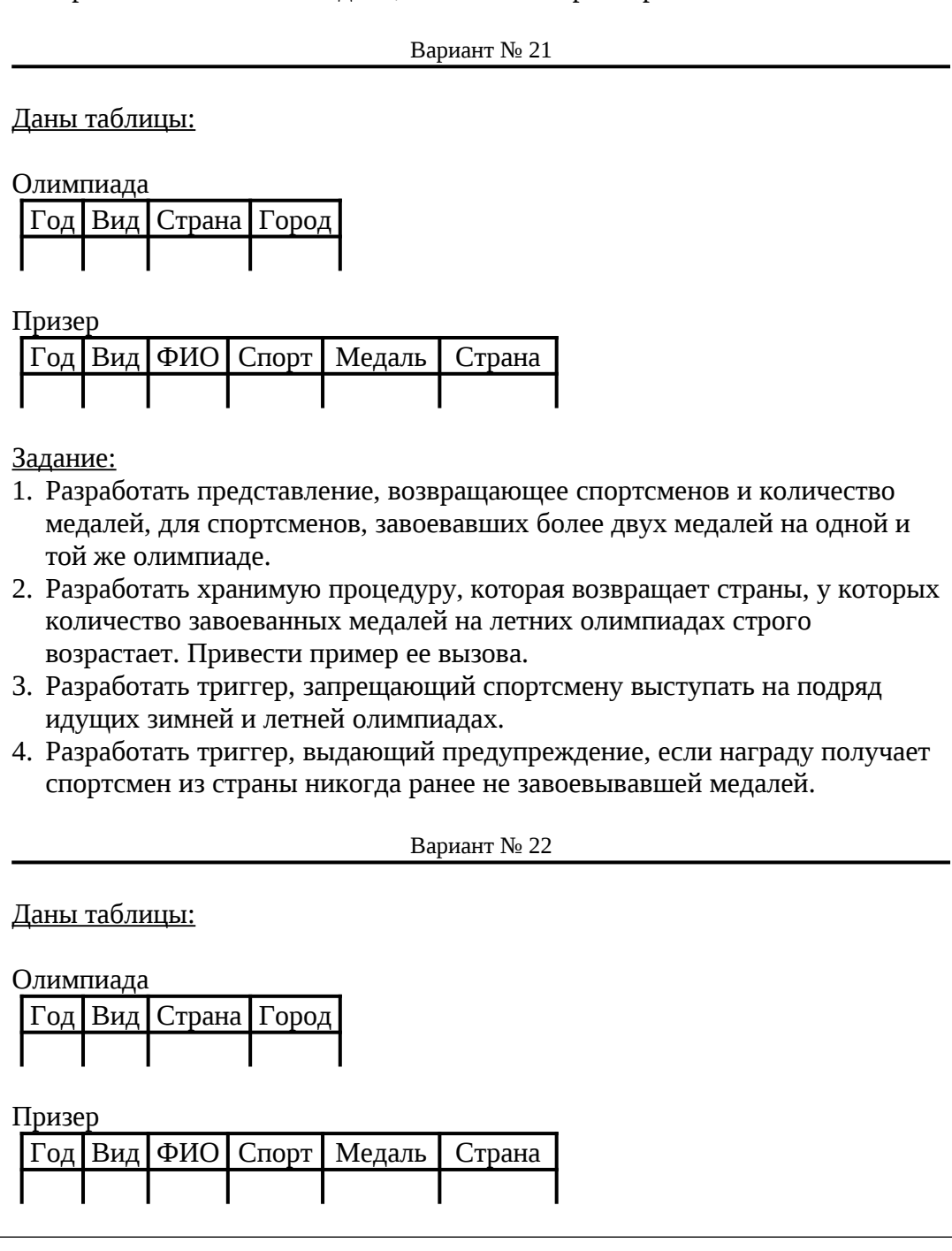

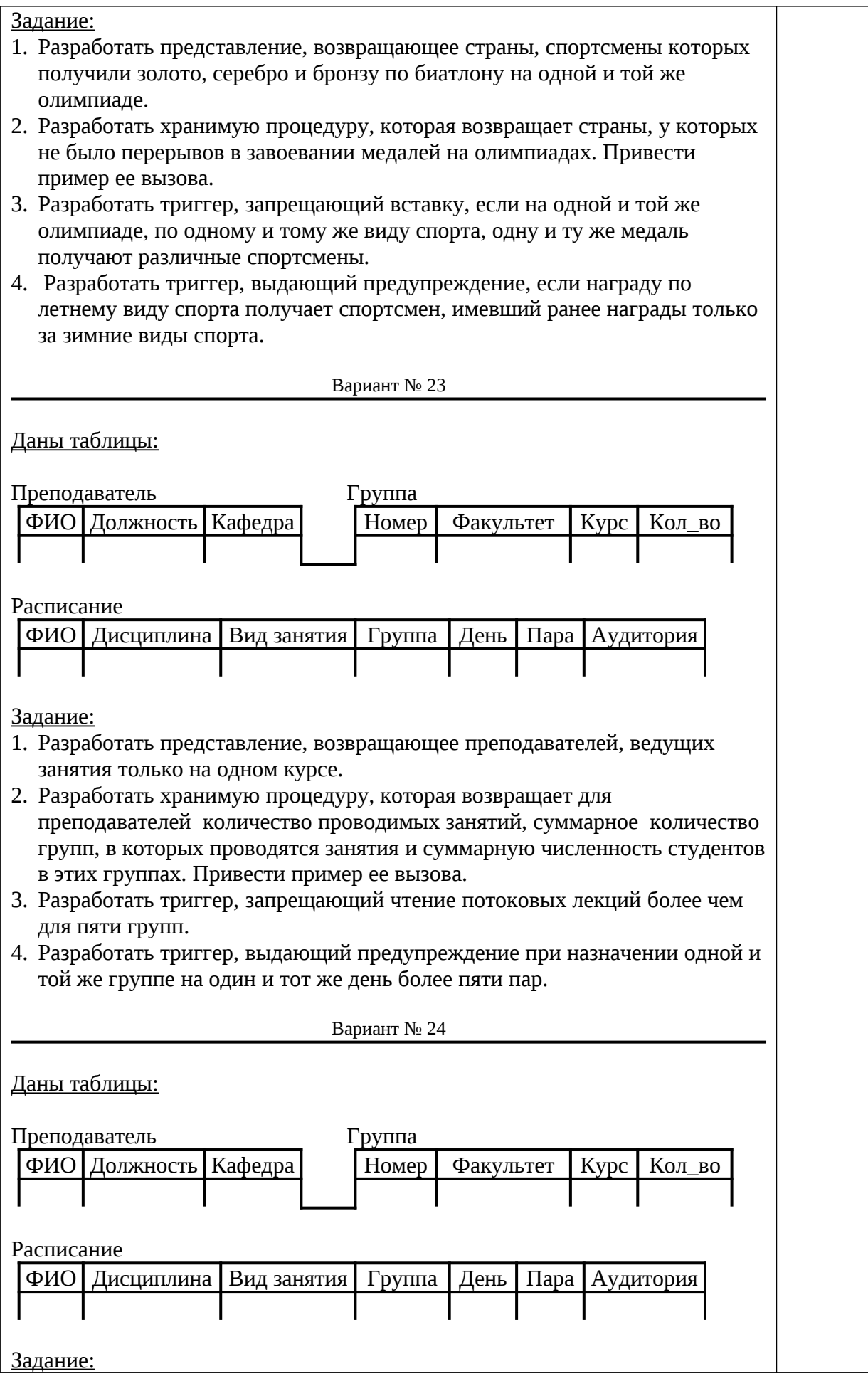

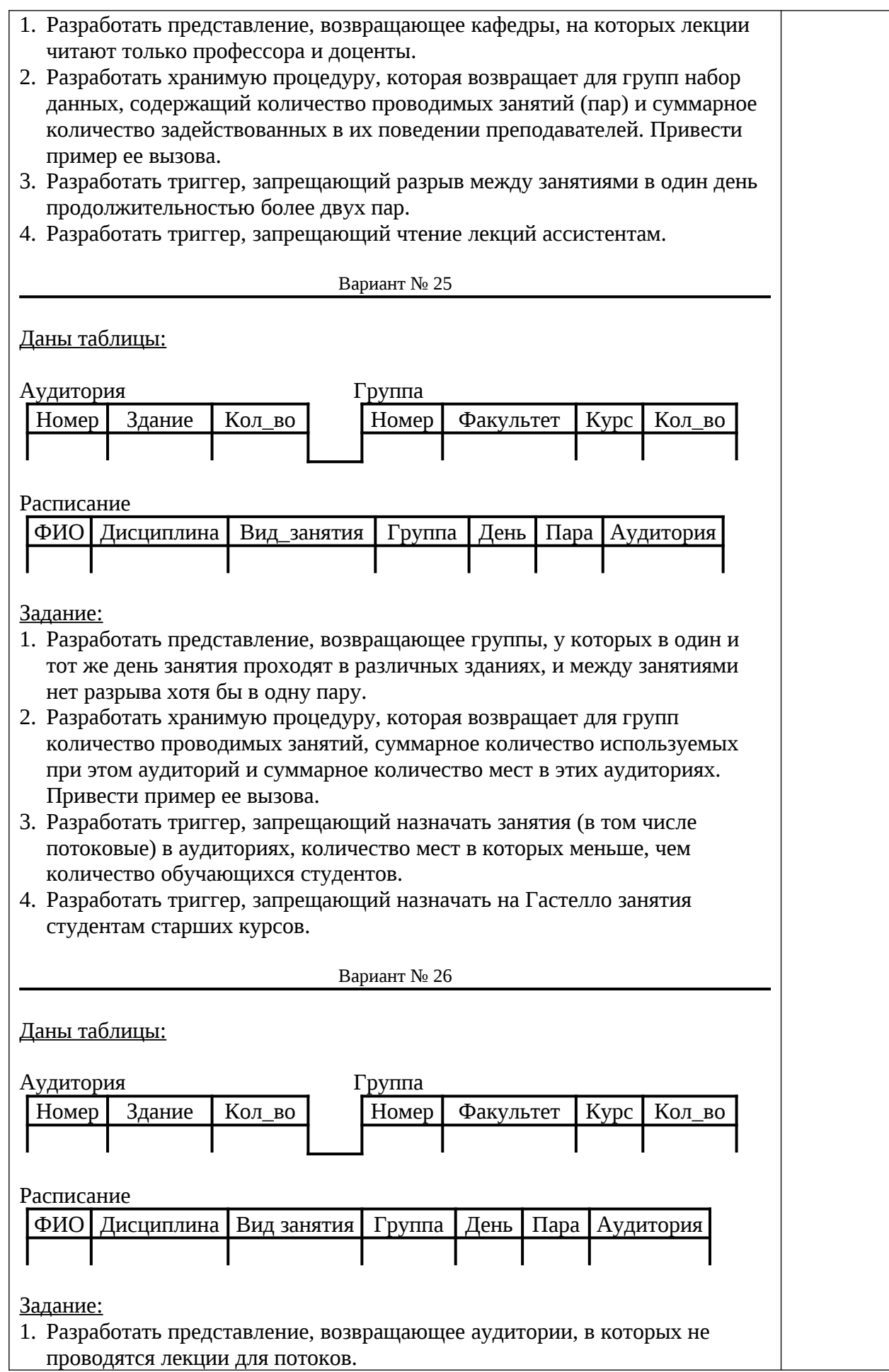

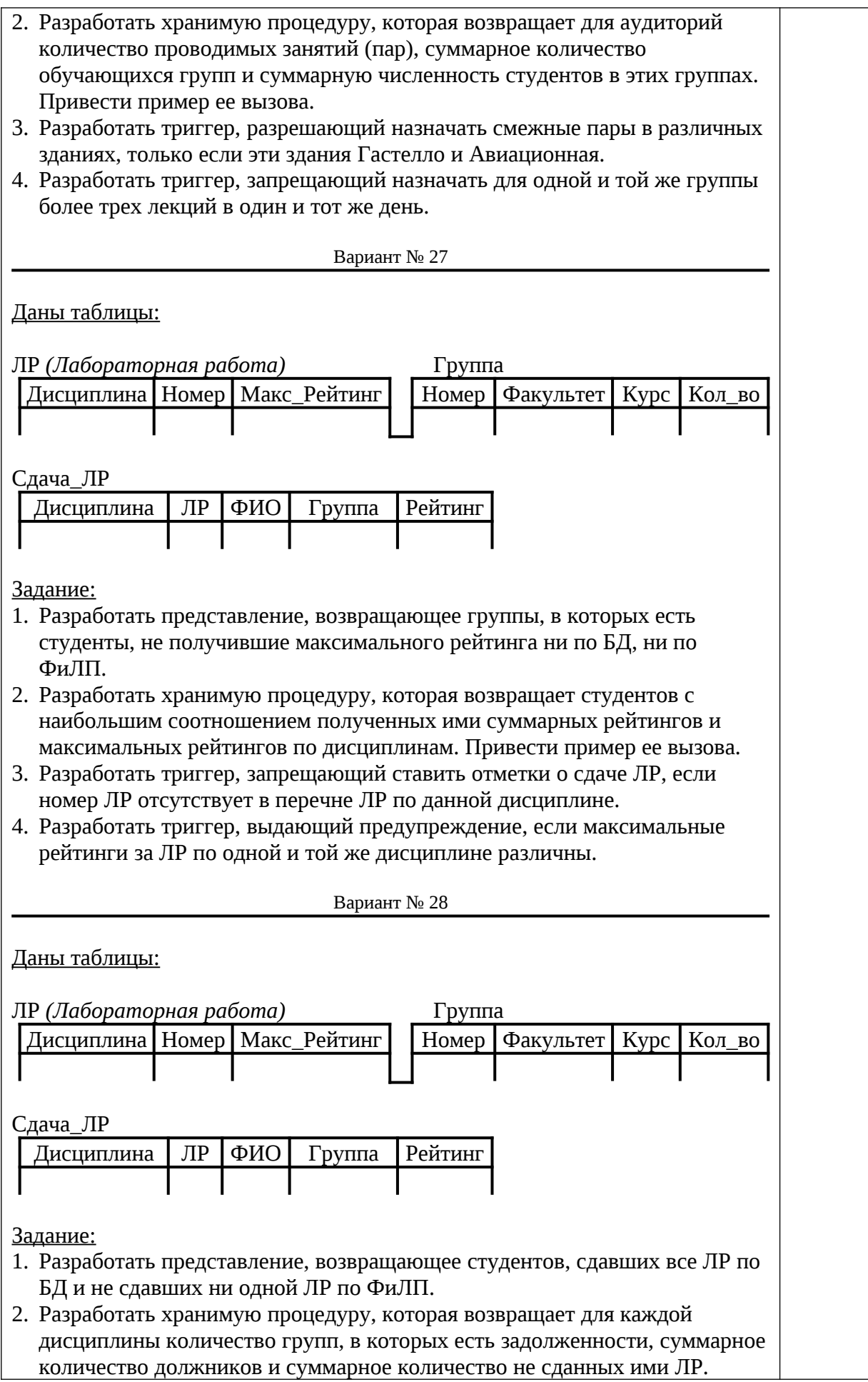

Привести пример ее вызова.

- 3. Разработать триггер, запрещающей ставить отметки о сдаче ЛР, если суммарный рейтинг превышает предусмотренный для ЛР по данной дисциплине.
- 4. Разработать триггер, выдающий предупреждение, если количество ЛР по одной и той же дисциплине превышает 17.

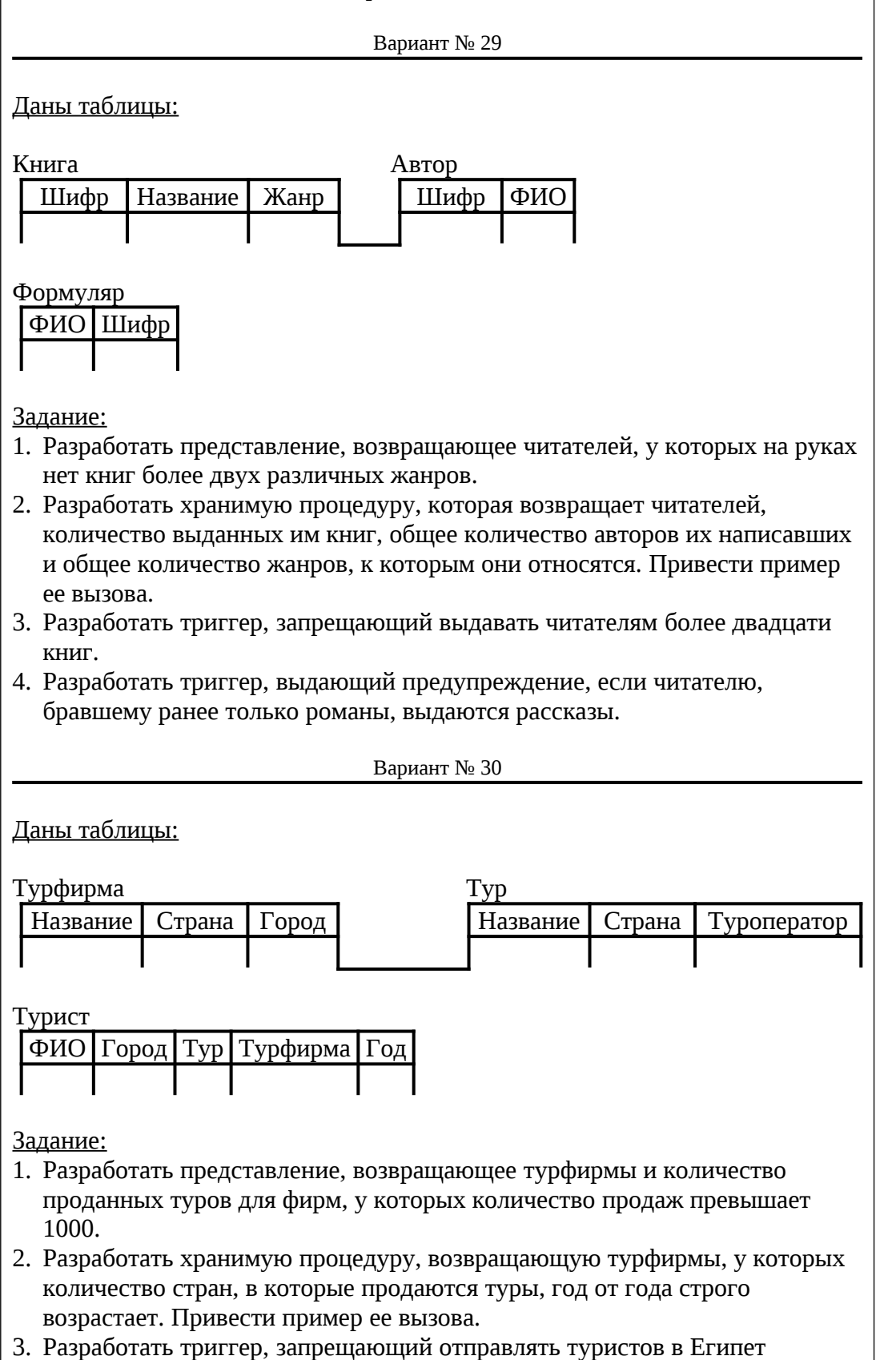

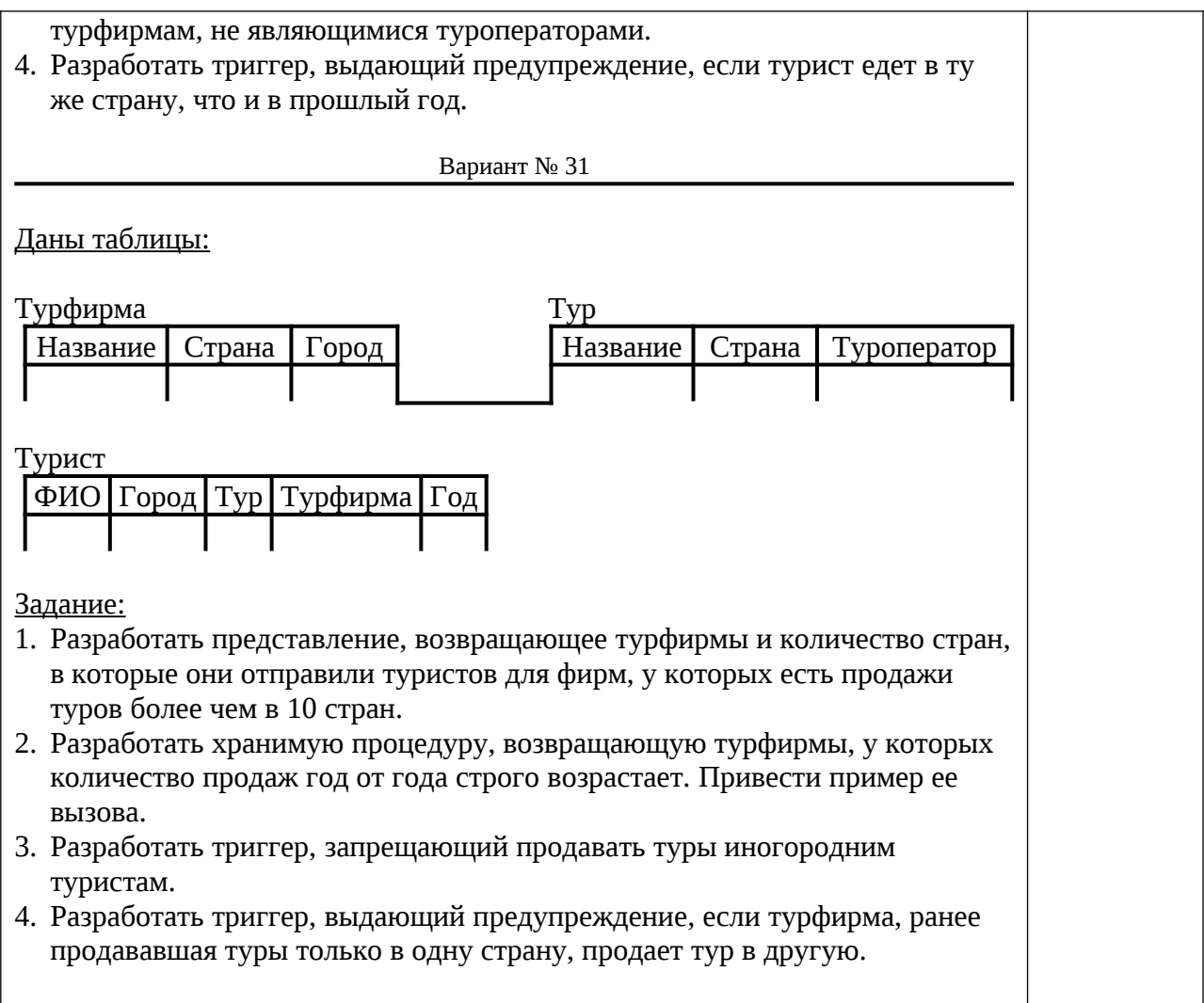

Вопросы (задачи) для зачета / дифф. зачета представлены в таблице 16. Таблица 16 – Вопросы (задачи) для зачета / дифф. зачета

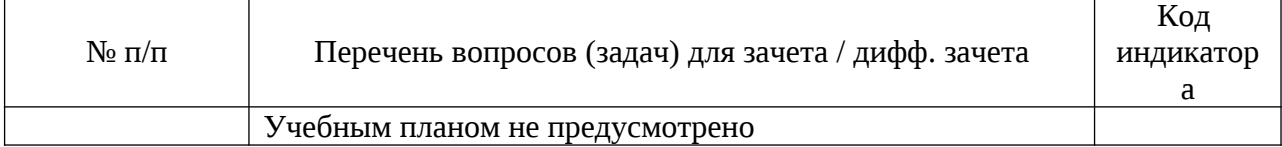

Перечень тем для курсового проектирования/выполнения курсовой работы представлены в таблице 17.

Таблица 17 – Перечень тем для курсового проектирования/выполнения курсовой работы

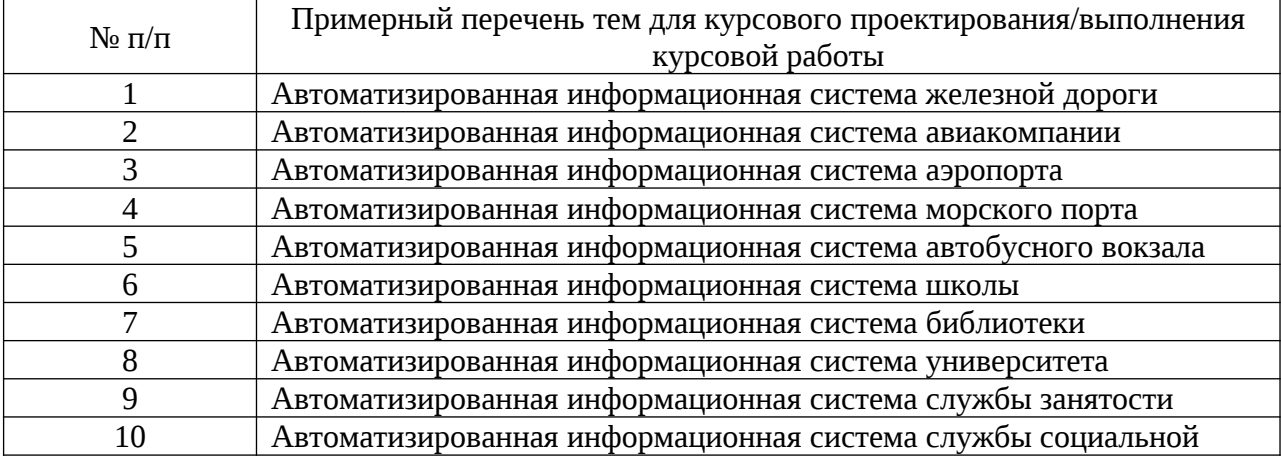

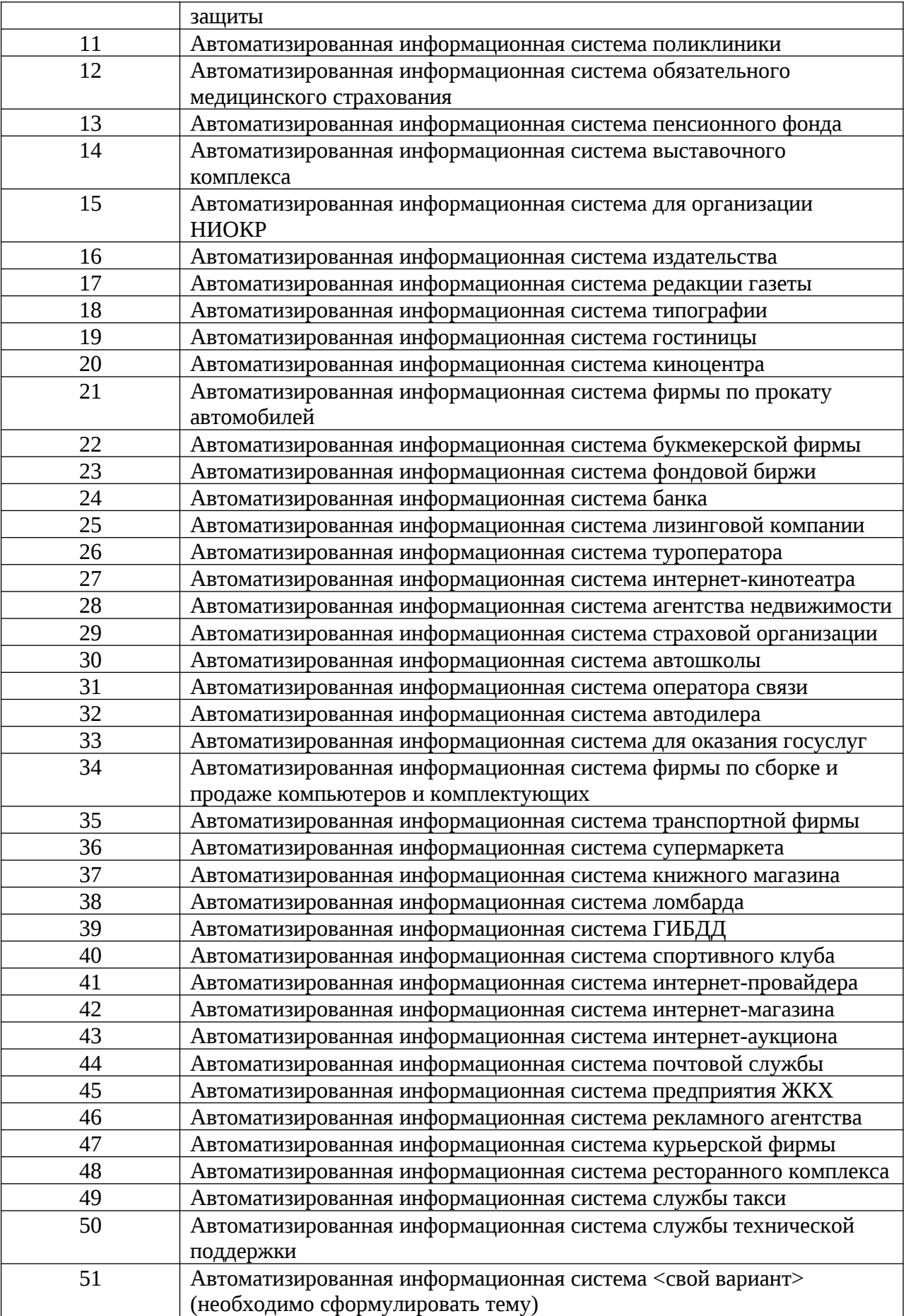

Вопросы для проведения промежуточной аттестации в виде тестирования представлены в таблице 18.

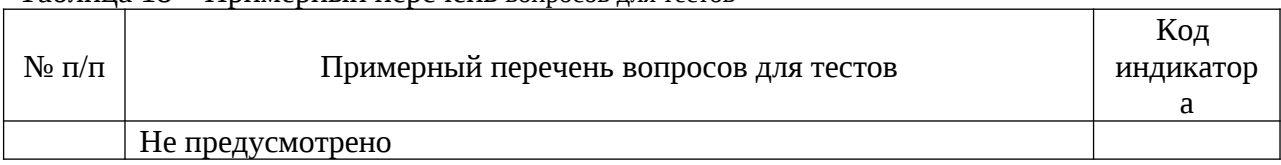

## Таблица 18 – Примерный перечень вопросов для тестов

Перечень тем контрольных работ по дисциплине обучающихся заочной формы обучения, представлены в таблице 19.

Таблица 19 – Перечень контрольных работ

| $N$ <sup>0</sup> π/π | Перечень контрольных работ (9 семестр)                                                                                                 |  |
|----------------------|----------------------------------------------------------------------------------------------------|--|
| 1                    | Создайте схему отношений для хранения следующих сведений: алфавитный                                                                   |  |
|                      | каталог книг в библиотеке, читатель, формуляр читателя (выданные и                                                                     |  |
|                      | возвращенные книги). Составьте запросы, позволяющие выбрать: читателей,                                                                |  |
|                      | которые брали книги на прошлой неделе; читателей, которые брали книги Ахо                                                              |  |
|                      | и Ульмана; количество книг, находящихся на руках у каждого из читателей;                                                               |  |
|                      | читателей, которые читают только книги жанра «приключения»; читателей, у                                                               |  |
|                      | которых на руках две или более книги одного автора; читателей, прочитавших                                                             |  |
|                      | более ста книг; читателей, взявших книги, которые больше никому не                                                                     |  |
|                      | выдавались; читателей, читающих книги всех жанров; читателей, у которых на                                                             |  |
|                      | руках максимальное количество книг.                                                                                                    |  |
| 2                    | Создайте схему отношений для хранения следующих сведений: кафедра,                                                                     |  |
|                      | преподаватель, дисциплина, группа, курс, вид занятия. Составьте запросы,                                                               |  |
|                      | позволяющие выбрать: преподавателей, ведущих Базы данных на различных                                                                  |  |
|                      | факультетах; преподавателей, ведущих как Базы данных, так и Логическое                                                                 |  |
|                      | программирование; количество дисциплин для каждого преподавателя; группы,                                                              |  |
|                      | у которых в среднем менее 4-х пар в неделю; преподавателей, которые ведут                                                              |  |
|                      | занятия только на старших курсах; преподавателей, которые ведут более двух                                                             |  |
|                      | видов занятий по одной дисциплине; преподавателей, ведущих более трех                                                                  |  |
|                      | дисциплин; преподавателей, ведущих<br>занятий;<br>все<br>виды<br>различных                                                             |  |
|                      | преподавателей, ведущих занятия в максимальном количестве групп.                                                                       |  |
| 3                    | Создайте схему отношений для хранения следующих сведений: турфирма, тур,                                                               |  |
|                      | страна, турист, путевка. Составьте запросы, позволяющие выбрать: туристов,                                                             |  |
|                      | посещавших в прошлом году Италию и Францию; турфирмы, продающие туры                                                                   |  |
|                      | в Египет и Турцию; туристов, побывавших только в одной стране; туристов,                                                               |  |
|                      | пользовавшихся услугами двух и более турфирм; количество путевок,                                                                      |  |
|                      | проданных каждой из турфирм за прошлый год; среднюю цену путевки в<br>Тунис; туристов, побывавших во Франции более пяти раз; туристов, |  |
|                      | побывавших во всех странах, в которые предлагаются туры; пары туристов,                                                                |  |
|                      | которые всегда путешествуют вместе.                                                                                                    |  |
| 4                    | Создайте схему отношений для хранения следующих сведений: студент,                                                                     |  |
|                      | группа, дисциплина, лабораторная работа, рейтинг за сданную лабораторную                                                               |  |
|                      | работу. Составьте запросы, позволяющие выбрать: максимальный рейтинг,                                                                  |  |
|                      | который может получить студент за работу №8 по БД; работы и рейтинги,                                                                  |  |
|                      | сданные и полученные конкретным студентом; дисциплины, у которых есть                                                                  |  |
|                      | лабораторные работы с одинаковыми названиями; количество работ, сданных                                                                |  |
|                      | каждым студентом по БД; студентов, у которых средний рейтинг за сданные                                                                |  |
|                      | лабораторные работы по БД превышает 4; студентов, не сдавших ни одной                                                                  |  |
|                      | работы по БД; лабораторные по БД, которые нужно досдать Сыроежкину из                                                                  |  |
|                      | группы 4000; студентов, получивших одинаковый рейтинг за все работы по БД;                                                             |  |

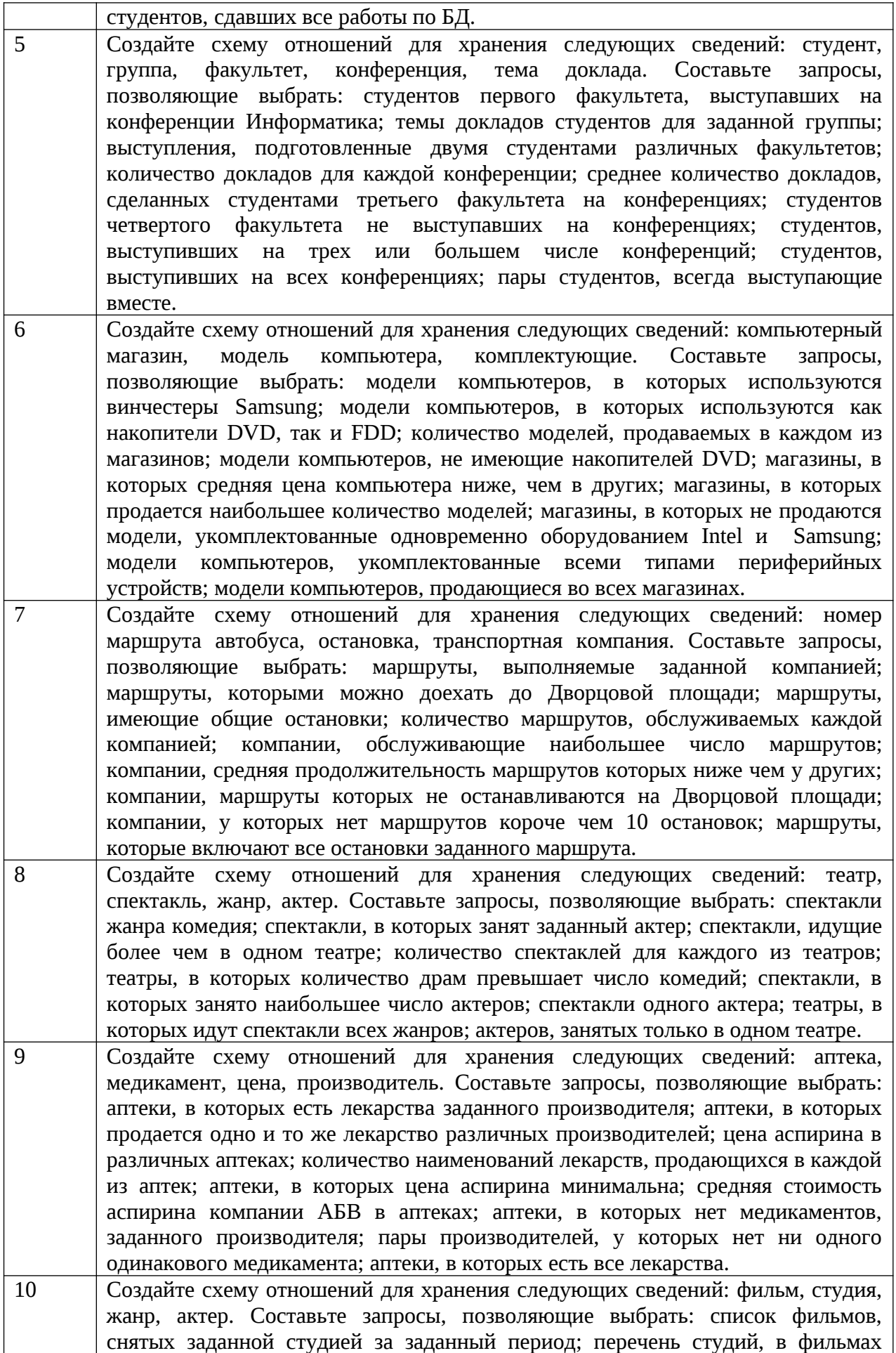

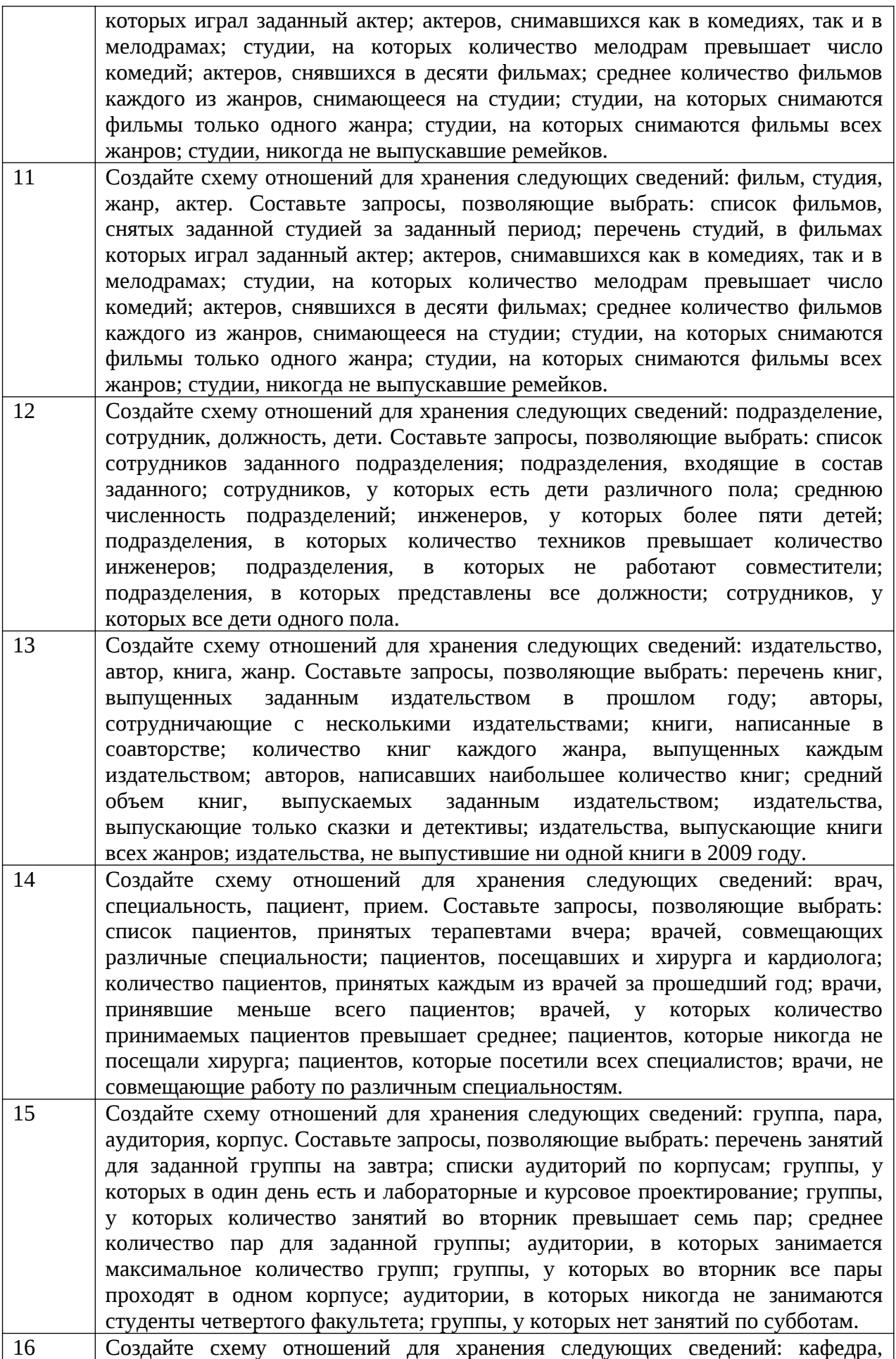

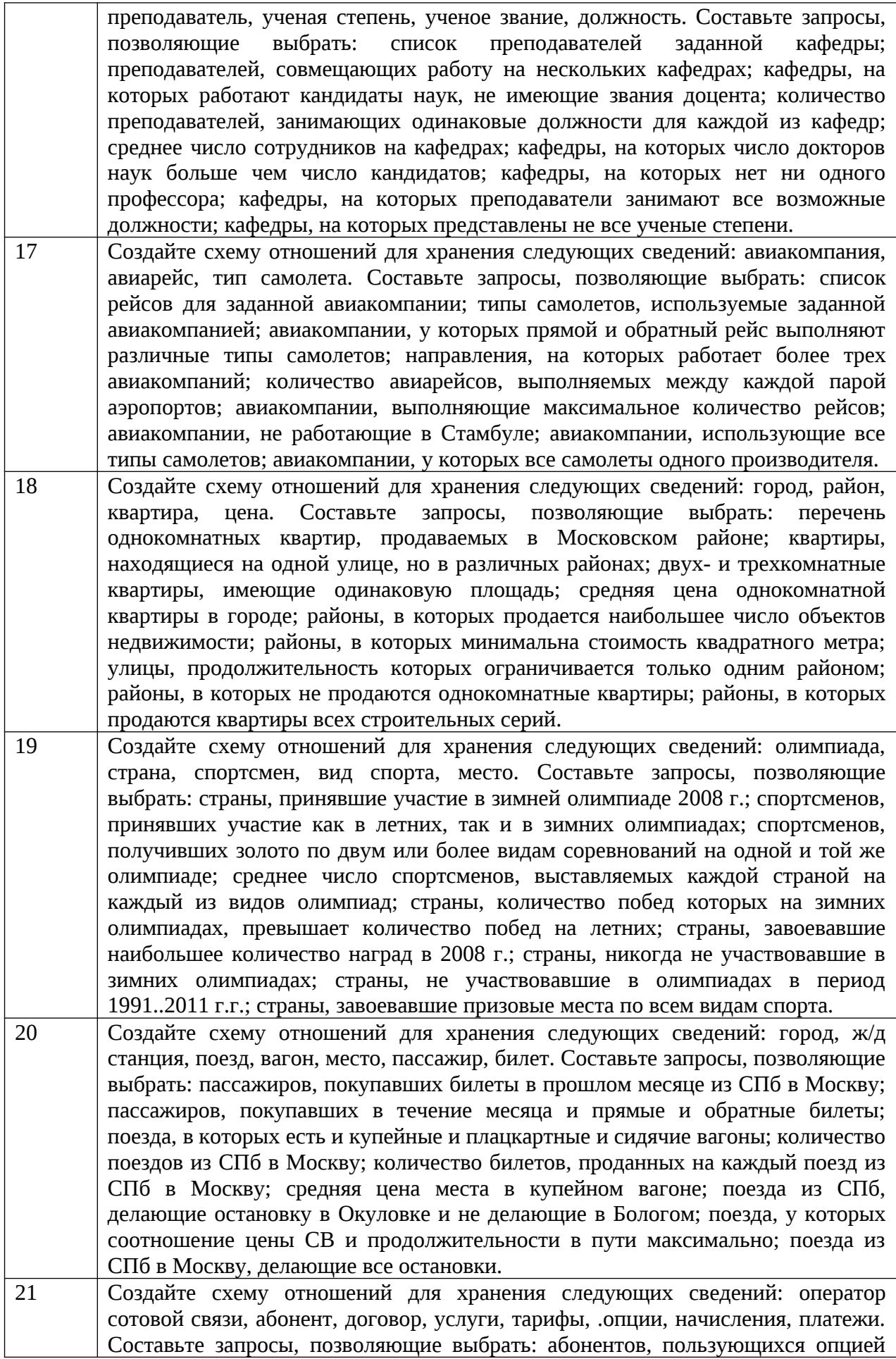

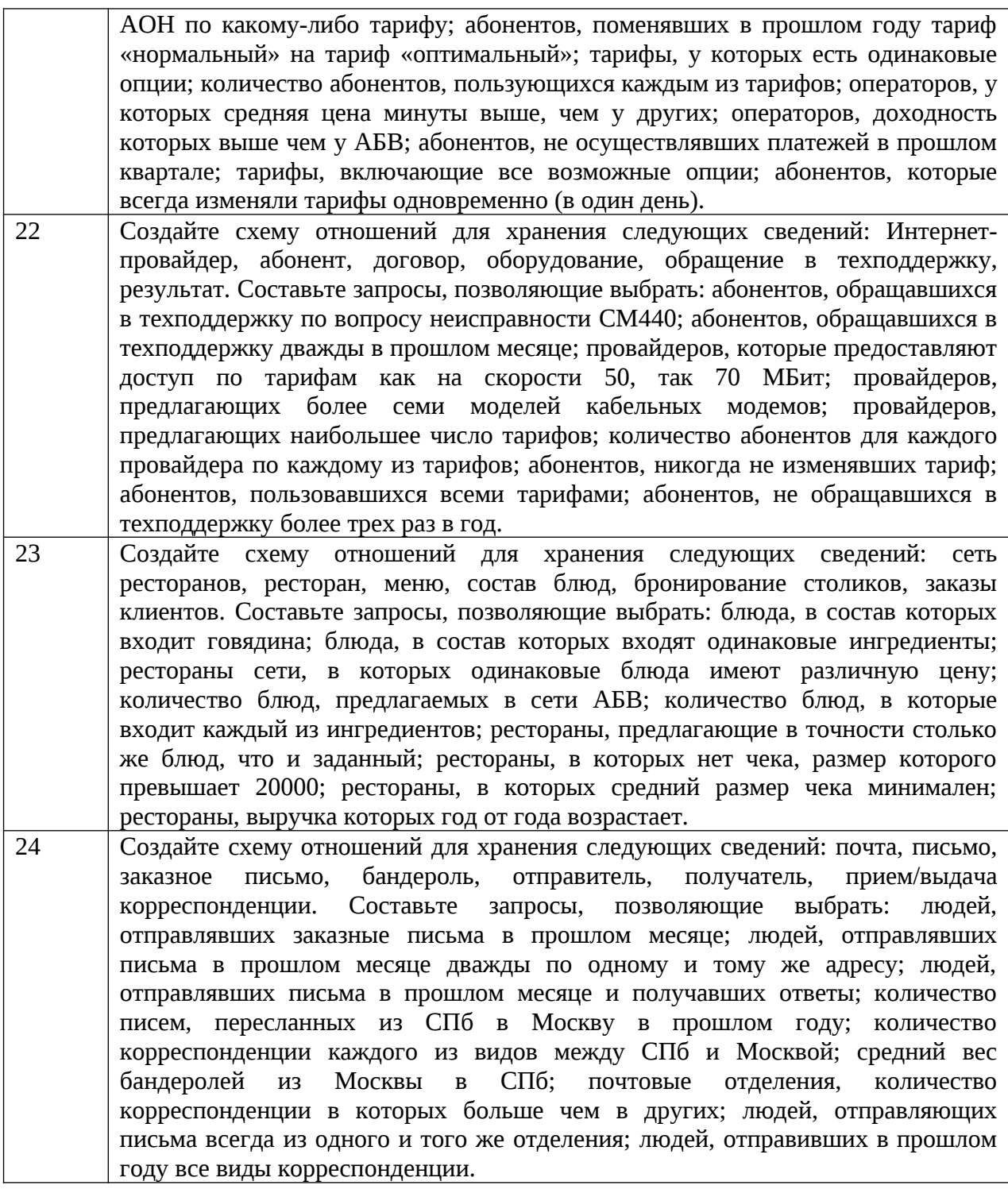

10.4. Методические материалы, определяющие процедуры оценивания индикаторов, характеризующих этапы формирования компетенций, содержатся в локальных нормативных актах ГУАП, регламентирующих порядок и процедуру проведения текущего контроля успеваемости и промежуточной аттестации обучающихся ГУАП.

11. Методические указания для обучающихся по освоению дисциплины

11.1. Методические указания для обучающихся по освоению лекционного материала*.*

Основное назначение лекционного материала – логически стройное, системное, глубокое и ясное изложение учебного материала. Назначение современной лекции в рамках дисциплины не в том, чтобы получить всю информацию по теме, а в освоении фундаментальных проблем дисциплины, методов научного познания, новейших достижений научной мысли. В учебном процессе лекция выполняет методологическую, организационную и информационную функции. Лекция раскрывает понятийный аппарат конкретной области знания, её проблемы, дает цельное представление о дисциплине, показывает взаимосвязь с другими дисциплинами.

Планируемые результаты при освоении обучающимися лекционного материала:

 получение современных, целостных, взаимосвязанных знаний, уровень которых определяется целевой установкой к каждой конкретной теме;

получение опыта творческой работы совместно с преподавателем;

 развитие профессионально-деловых качеств, любви к предмету и самостоятельного творческого мышления.

появление необходимого интереса, необходимого для самостоятельной работы;

 получение знаний о современном уровне развития науки и техники и о прогнозе их развития на ближайшие годы;

 научиться методически обрабатывать материал (выделять главные мысли и положения, приходить к конкретным выводам, повторять их в различных формулировках);

получение точного понимания всех необходимых терминов и понятий.

Лекционный материал может сопровождаться демонстрацией слайдов и использованием раздаточного материала при проведении коротких дискуссий об особенностях применения отдельных тематик по дисциплине.

Структура предоставления лекционного материала:

вступительная часть определяет название темы, план и цель лекции;

 в основной части реализуется содержание темы, приводятся теоретические основы, рассматривается их реализация языковыми средствами и примеры использования;

 заключительная часть обобщает в кратких формулировках основные идеи лекции, логически завершая ее как целостное рассмотрение темы.

11.2. Методические указания для обучающихся по выполнению лабораторных работ

В ходе выполнения лабораторных работ обучающийся должен углубить и закрепить знания, практические навыки, овладеть современной методикой и техникой эксперимента в соответствии с квалификационной характеристикой обучающегося. Выполнение лабораторных работ состоит из экспериментально-практической, расчетноаналитической частей и контрольных мероприятий.

Выполнение лабораторных работ обучающимся является неотъемлемой частью изучения дисциплины, определяемой учебным планом, и относится к средствам, обеспечивающим решение следующих основных задач обучающегося:

 приобретение навыков исследования процессов, явлений и объектов, изучаемых в рамках данной дисциплины;

 закрепление, развитие и детализация теоретических знаний, полученных на лекциях;

получение новой информации по изучаемой дисциплине;

 приобретение навыков самостоятельной работы с лабораторным оборудованием и приборами.

Задание и требования к проведению лабораторных работ

Задание на лабораторную работу выкладывается в личный кабинет студента. Перед оформлением отчета студент демонстрирует выполнение задания на компьютере в классе или личном компьютере.

Структура и форма отчета о лабораторной работе

Отчет о выполнении лабораторной работы должен включать следующие позиции: формулировку задания, описание выполнения задания, выводы. Содержание отчета зависит от темы лабораторной работы и приводится в задании.

Требования к оформлению отчета о лабораторной работе

Изложение текста и оформление работы следует выполнять в соответствии с требованиями ГОСТ 7.32 – 2017, ГОСТ 2.105 – 2019, представленными на сайте ГУАП <https://guap.ru/standart/doc>

11.3. Методические указания для обучающихся по прохождению курсового проектирования/выполнения курсовой работы

Курсовой проект/ работа проводится с целью формирования у обучающихся опыта комплексного решения конкретных задач профессиональной деятельности.

Курсовой проект/ работа позволяет обучающемуся закрепить приобретенные знания и навыки при создании макета информационной системы для реальной предметной области.

Структура пояснительной записки курсового проекта/ работы (ОПК-2.В.1, ОПК-5.В.1, ОПК-8.В.1, ПК-1.У.1, ПК-1.В.1, ПК-3.У.2, ПК-3.В.3, ПК-5.У.1, ПК-5.У.3, ПК-6.У.1, ПК-6.У.2, ПК-6.В.1)

1. Описание предметной области (текстовое или графическое описание деловых процессов рассматриваемой предметной области).

2. Требования к системе (описание требований к разрабатываемой информационной системе по ГОСТ 34.602-89).

3. Концептуальная модель БД. (концептуальная модель БД, выполненная в технике ER или EER моделирования ее описание).

4. Физическая модель БД. (физическая модель БД, выполненная в технике ER или EER моделирования, описание объектов физической модели: хранимых процедур; триггеров; индексов; ограничений целостности).

5. Интерфейс пользователя (описание экранных форм и отчетов, SQL запросов, на которых они основаны; граф переходов между экранными формами).

Приложение А. Скрипты для создания объектов БД.

Приложение Б. Тексты программ.

Требования к оформлению пояснительной записки курсового проекта/ работы

Текст пояснительной записки оформляется в соответствии с требованиями ГОСТ 7.32 – 2017, представленными на сайте ГУАП <https://guap.ru/standart/doc>

11.4. Методические указания для обучающихся по прохождению самостоятельной работы

В ходе выполнения самостоятельной работы, обучающийся выполняет работу по заданию и при методическом руководстве преподавателя, но без его непосредственного участия.

Для обучающихся по заочной форме обучения, самостоятельная работа может включать в себя контрольную работу.

В процессе выполнения самостоятельной работы, у обучающегося формируется целесообразное планирование рабочего времени, которое позволяет им развивать умения и навыки в усвоении и систематизации приобретаемых знаний, обеспечивает высокий уровень успеваемости в период обучения, помогает получить навыки повышения профессионального уровня.

Методическими материалами, направляющими самостоятельную работу обучающихся, являются:

учебно-методический материал по дисциплине;

 материалы, размещаемые в сети Интернет ведущими производителями программного обеспечения (табл. 9) ;

 методические указания по выполнению контрольных работ (для обучающихся по заочной форме обучения).

11.5. Методические указания для обучающихся по прохождению текущего контроля успеваемости.

Текущий контроль успеваемости предусматривает контроль качества знаний обучающихся, осуществляемого в течение семестра с целью оценивания хода освоения дисциплины.

Учитываются баллы, полученные по результатам защиты лабораторных работ (80 рейтинговых баллов). Сумма баллов является базовой оценкой при проведении промежуточной аттестации.

11.6. Методические указания для обучающихся по прохождению промежуточной аттестации.

Промежуточная аттестация обучающихся предусматривает оценивание промежуточных и окончательных результатов обучения по дисциплине. Она включает в себя:

 экзамен – форма оценки знаний, полученных обучающимся в процессе изучения всей дисциплины или ее части, навыков самостоятельной работы, способности применять их для решения практических задач. Экзамен, как правило, проводится в период экзаменационной сессии и завершается аттестационной оценкой «отлично», «хорошо», «удовлетворительно», «неудовлетворительно».

Экзамен проводится по экзаменационным билетам, сформированным на основе вопросов из таблицы 15. Получаемая оценка определяется полнотой и качеством ответа студента.

Вопросы 13..24 в 9 семестре изучаются студентом самостоятельно.

Вопросы 7..14 в 10 семестре изучаются студентом самостоятельно.

Студенты, не выполнившие лабораторный практикум, решают на экзамене задачи по тематике не сданных лабораторных работ.

# Лист внесения изменений в рабочую программу дисциплины

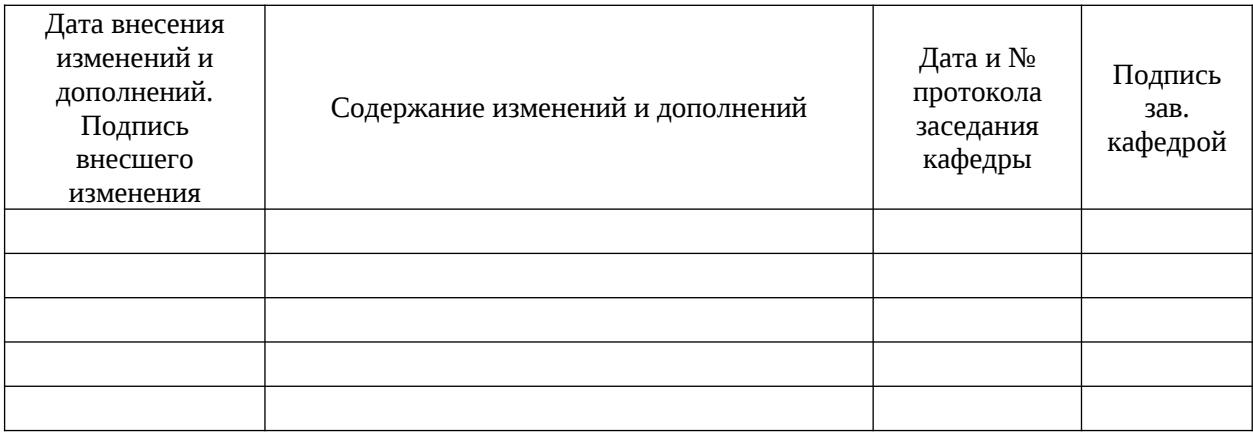